# **Section 2 - Detailed Routing**

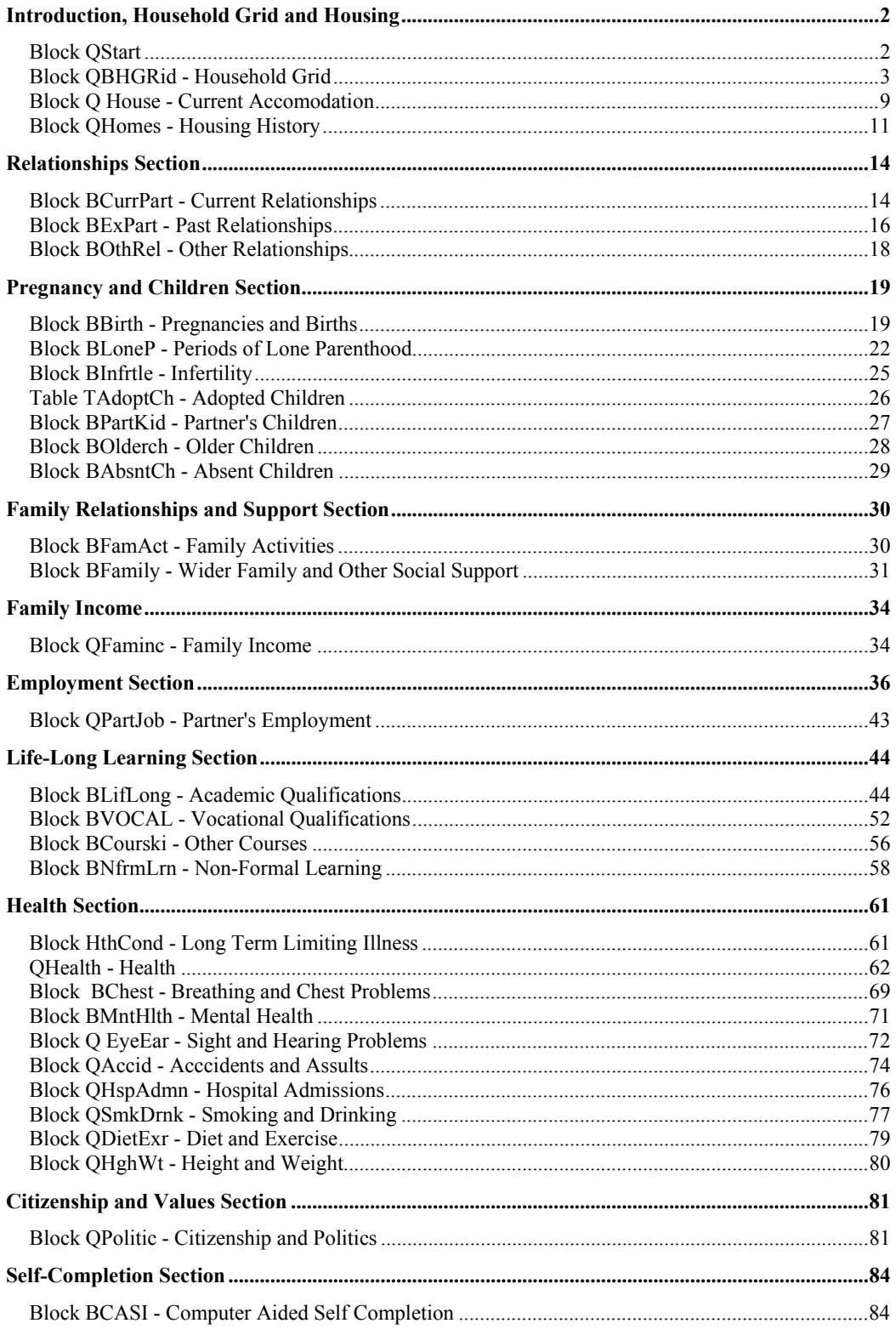

# **Introduction, Household Grid and Housing**

### *Block QStart*

QStart.**ASK** 

```
IF QStart.IntWho = Carer THEN
  PRXTXT1 := 'does ' + QStart.Prxname 
  PRXTXT2 := QStart.Prxname + ''s'
  PRXTXT3 := QStart.Prxname + ''s'
  PRXTXT4 := 'they'
 PRXTXT5 := 'the'
  PRXTXT6 := 'their'
  PRXTXT7 := 'is ' + QStart.Prxname 
ELSEIF QStart.IntWho = Member THEN
 PRXTXT1 := 'do you'
 PRXTXT2 := 'your'
  PRXTXT3 := 'your'
 PRXTXT4 := 'you'
 PRXTXT5 := 'your'
  PRXTXT6 := 'your'
  PRXTXT7 := 'are you'
ENDIF
Normal.ASK
RESIDENC.ASK
    IF Sample = BCS THEN
      CMMob := 4 
      CMYob := 1970 
    ELSEIF Sample = NCDS THEN
      CMMob := 3 
      CMYob := 1958 
    ENDIF
    CMSex.ASK
    IF Sample = BCS THEN
      BDat1.ASK
      CHECK
      ((CMSex = DMSex) AND (TODATE (CMYob, CMMob, BDat1) = DMDob)) INVOLVING (CMSex, BDat1) ENG "Please 
      check that you have opened the correct serial number. @/@/This serial number is for a ^DMSex whose birthday is on
      ^DMDob. @/@/If incorrect press CTRL and ENTER and QUIT this form to return to the address menu and then select the 
      correct serial number."
    ELSEIF Sample = NCDS THEN
      BDat2.ASK
      CHECK
      ((CMSex = DMSex) AND (TODATE (CMYob, CMMob, BDat2) = DMDob)) INVOLVING (CMSex, BDat2) ENG "Please 
       check that you have opened the correct serial number. @/@/This serial number is for a ^DMSex whose birthday is on
       ^DMDob. @/@/If incorrect press CTRL and ENTER and QUIT this form to return to the address menu and then select the 
      correct serial number."
    ENDIF
    CMName.ASK
    IF CMName = Changed THEN
      RecName.ASK
    ENDIF
    IntWho.ASK
    IF IntWho = Carer THEN
      Prxname.ASK
      ProxyWho.ASK
      IF ProxyWho = Other THEN
        ProxyOth.ASK
      ENDIF
      ProxyWhy.ASK
      ProxyAct.ASK
    ENDIF
    Save.ASK
    IF (DMDisab = Yes) AND (IntWho = Member) THEN
      Special1.ASK
    ENDIF
    RESERVECHECK
    RESERVECHECK
```

```
IF RESIDENC IN [Hotel .. Room] THEN
  Instit.ASK
ENDIF
IF (RESIDENC IN [Private .. Sheltered]) OR ((RESIDENC IN [Hotel .. Room]) AND (Instit = Yes)) THEN
  Intro.ASK
```
# *Block QBHGRid - Household Grid*

QBHGrid.**ASK** 

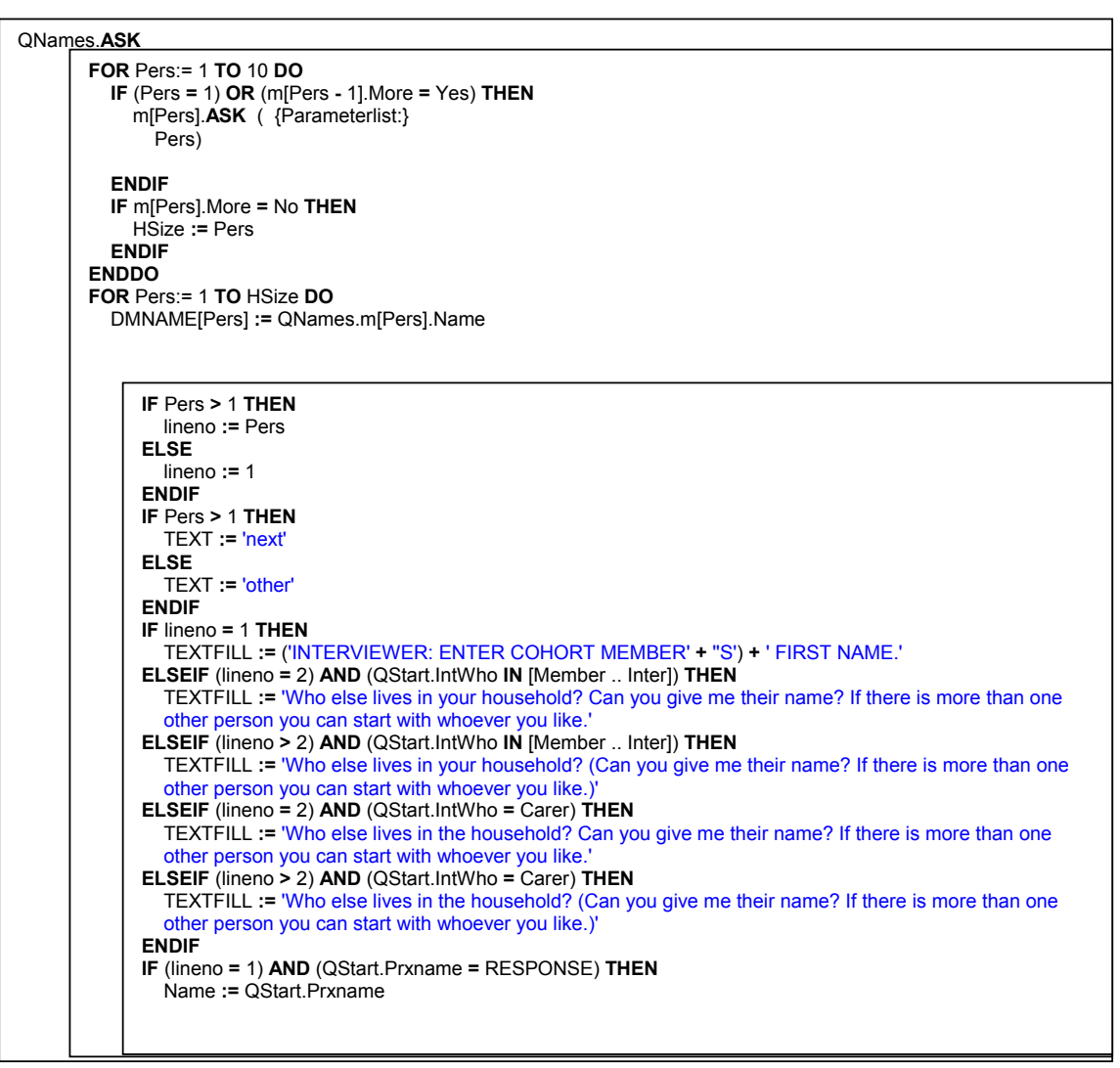

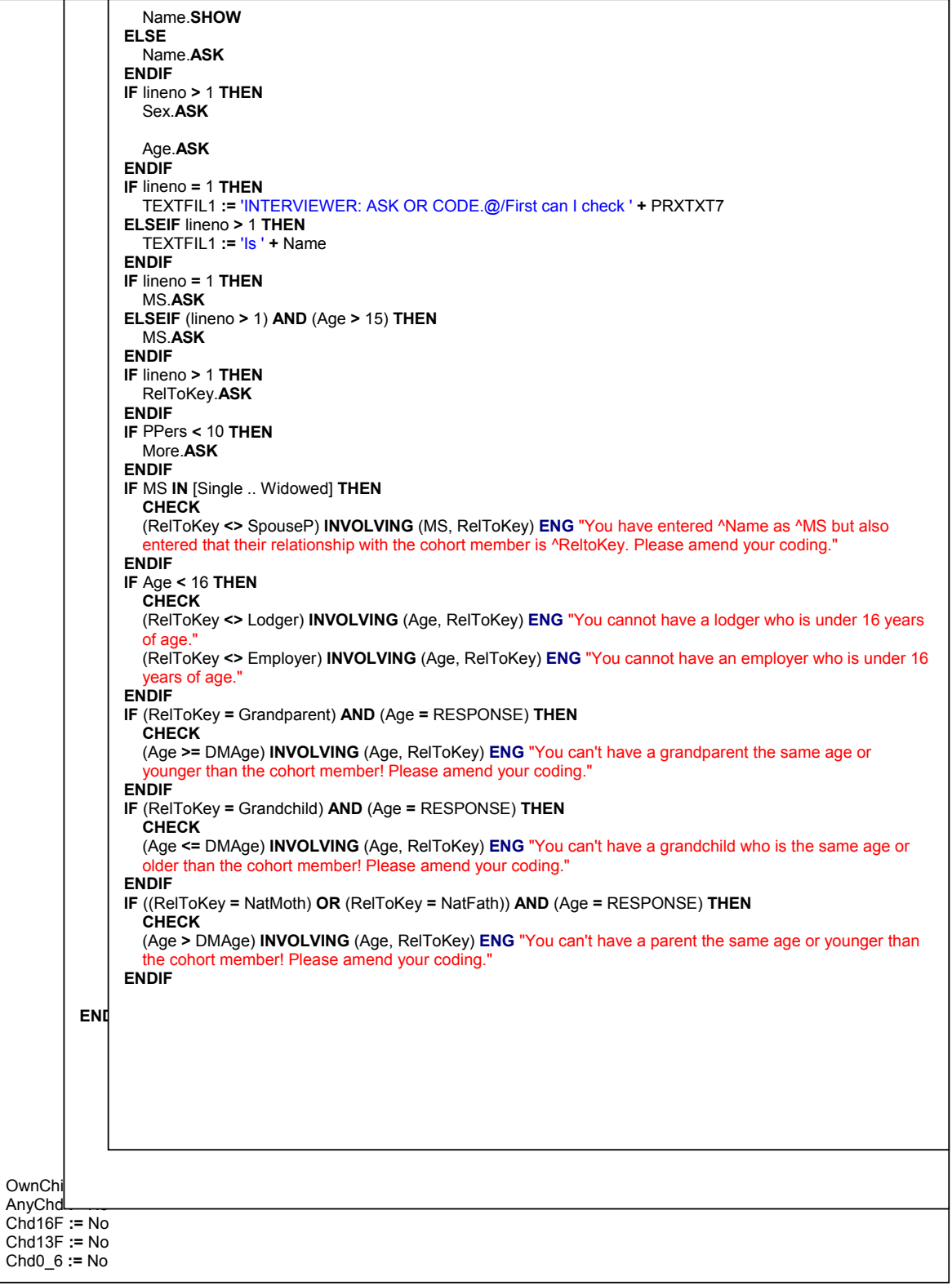

FathIn **:=** No MothIn **:=** No NSpouse **:=** 0 NPart **:=** 0 NumAdCh **:=** 0 x **:=** QNames.HSize **FOR** Pnum:= 1 **TO** 10 **DO IF** QNames.m[Pnum].RelToKey **=** AdopChld **THEN** NumAdCh **:=** NumAdCh **+** 1 **ENDIF IF** QNames.m[Pnum].RelToKey **=** Child **THEN** OwnChild **:=** Yes **ENDIF IF** QNames.m[Pnum].RelToKey **IN** [Child .. FostChld] **THEN** AnyChd **:=** Yes **ENDIF IF** QNames.m[Pnum].RelToKey **=** NatFath **THEN** FathIn **:=** Yes **ENDIF IF** QNames.m[Pnum].RelToKey **=** NatMoth **THEN** MothIn **:=** Yes **ENDIF IF** (QNames.m[Pnum].RelToKey **IN** [Child .. FostChld]) **AND** (QNames.m[Pnum].Age **<** 17) **THEN** Chd16F **:=** Yes **ENDIF IF** (QNames.m[Pnum].RelToKey **IN** [Child .. FostChld]) **AND** (QNames.m[Pnum].Age **<** 14) **THEN** Chd13F **:=** Yes **ENDIF IF** (QNames.m[Pnum].RelToKey **IN** [Child .. FostChld]) **AND** (QNames.m[Pnum].Age **>** 3) **THEN** ChdAge3 **:=** Yes **ENDIF IF** (QNames.m[Pnum].RelToKey **IN** [Child .. FostChld]) **AND** (QNames.m[Pnum].Age **IN** [4 .. 15]) **THEN** ChdAge4 **:=** Yes **ENDIF IF** (QNames.m[Pnum].RelToKey **IN** [Child .. FostChld]) **AND** (QNames.m[Pnum].Age **IN** [5 .. 16]) **THEN** Chd5\_16 **:=** Yes **ENDIF IF** (QNames.m[Pnum].RelToKey **IN** [Child .. FostChld]) **AND** (QNames.m[Pnum].Age **>** 15) **THEN** Chd16 **:=** Chd16 **+** 1 Chd16num[Chd16] **:=** Pnum **ENDIF IF** QNames.m[Pnum].RelToKey **=** AdopChld **THEN** y **:=** y **+** 1 Adptnum[y] **:=** Pnum **ENDIF IF** ((QNames.m[Pnum].RelToKey **=** Child) **AND** (QNames.m[Pnum].Age **IN** [0 .. 6])) **AND** (Sample **=** NCDS) **THEN** Chd0\_6 **:=** Yes **ENDIF IF** QNames.m[Pnum].RelToKey **=** SpouseP **THEN** NSpouse **:=** NSpouse **+** 1 **ENDIF IF** QNames.m[Pnum].RelToKey **=** Partner **THEN** NPart **:=** NPart **+** 1 **ENDIF ENDDO FOR** Pnum:= 1 **TO** 10 **DO IF** (QNames.m[Pnum].RelToKey **=** SpouseP) **OR** (QNames.m[Pnum].RelToKey **=** Partner) **THEN** AgeP **:=** QNames.m[Pnum].Age NAMEP **:=** QNames.m[Pnum].Name **IF** QNames.m[Pnum].Sex **=** Male **THEN** SexP **:=** Male **ELSEIF** QNames.m[Pnum].Sex **=** Female **THEN** SexP **:=** Female **ENDIF ENDIF ENDDO IF** QBHGrid.QNames.m[x].More **=** No **THEN** (NSpouse **<=** 1) **INVOLVING** (QBHGrid.QNames.m[x].RelToKey) **ENG** "You have coded ^NSpouse people as being the spouse of the COHORT MEMBER. The COHORT MEMBER can only have one spouse - please check and amend your answers." (NPart **<=** 1) **INVOLVING** (QBHGrid.QNames.m[x].RelToKey) **ENG** "You have coded ^NPart people as being the partner of the COHORT MEMBER. The COHORT MEMBER can only have one partner - please check and amend your answers." **IF** QNames.m[x].RelToKey **=** SpouseP **THEN CHECK** (QNames.m[1].MS **=** MarrCohab) **INVOLVING** (QBHGrid.QNames.m[1].MS) **ENG** "You have said that someone is married to

```
HHSize := QBHGrid.QNames.HSize 
  FOR i:= 1 TO HHSize DO 
    IF QBHGrid.QNames.m[i].RelToKey IN [SpouseP, Partner] THEN
      DMSpPart := Yes 
    ENDIF
    IF (QBHGrid.QNames.m[i].RelToKey = SpouseP) AND (QBHGrid.SexP = Male) THEN
      HusWifPT := 'husband'
    ELSEIF (QBHGrid.QNames.m[i].RelToKey = SpouseP) AND (QBHGrid.SexP = Female) THEN
      HusWifPT := 'wife'
    ELSEIF (QBHGrid.QNames.m[i].RelToKey = Partner) AND ((QBHGrid.SexP = Male) OR (QBHGrid.SexP =
    Female)) THEN
      HusWifPT := 'partner'
    ENDIF
    IF (QBHGrid.QNames.m[i].RelToKey = SpouseP) AND (QBHGrid.SexP = Male) THEN
      HusWifP1 := 'or your husband'
    ELSEIF (QBHGrid.QNames.m[i].RelToKey = SpouseP) AND (QBHGrid.SexP = Female) THEN
      HusWifP1 := 'or your wife'
    ELSEIF QBHGrid.QNames.m[i].RelToKey = Partner THEN
      HusWifP1 := 'or your partner'
    ENDIF
    IF (QBHGrid.QNames.m[i].RelToKey = SpouseP) AND (QBHGrid.SexP = Male) THEN
      HusWifP2 := 'your husband'
    ELSEIF (QBHGrid.QNames.m[i].RelToKey = SpouseP) AND (QBHGrid.SexP = Female) THEN
      HusWifP2 := 'your wife'
    ELSEIF QBHGrid.QNames.m[i].RelToKey = Partner THEN
      HusWifP2 := 'your partner'
    ENDIF
  ENDDO 
ENDIF
IF QStart.IntWho = Carer THEN
  QProxy.ASK1
  ProxThk.ASK
ELSE
  Ethnic.ASK
  IF Ethnic IN [OthWhite, Mixed, OthAsian, OthBlck, OthEthn] THEN
    OthEth.ASK
  ENDIF
  Lang.ASK
  IF Lang = EngOther THEN
    LangText := 'What language other than English is spoken at home'
  ELSEIF Lang = Other THEN
    LangText := 'WHat language is normally spoken at home'
  ENDIF
  IF Lang IN [EngOther .. Other] THEN
    LangOth.ASK
     the Cohort Member but you have coded the Cohort Member as not married"
     IF DMSex = Male THEN
       CHECK
       (QNames.m[x].Sex = Female) INVOLVING (QNames.m[x].Sex) ENG "Two people of the same gender cannot be married to 
       each other. Please amend your coding."
     ENDIF
     IF DMSex = Female THEN
       CHECK
       (QNames.m[x].Sex = Male) INVOLVING (QNames.m[x].Sex) ENG "Two people of the same gender cannot be married to 
       each other. Please amend your coding."
     ENDIF
   ENDIF
ENDIF
```
 $\overline{a}$ 

<sup>1</sup> QProxy - The Proxy Interview is detailed in Appendix 1

```
IF LangOth = Other THEN
       OthLang.ASK
    ENDIF
    ENDIF 
KeyString := DOSENV ('KEYVALUE') 
DWave := SUBSTRING (KeyString, 1, 1) 
DSerial := SUBSTRING (KeyString, 2, 6) 
Wave.ASK
Serial.ASK
CHECK
IF LEN (DWave) > 0 THEN
  DWave = STR (Wave, 1) ENG "You've accidentally changed the Wave number. @/Please change it back to: 
   @/Wave: ^DWave"
ENDIF
IF LEN (DSerial) > 0 THEN
  DSerial = STR (Serial, 6) ENG "You've accidentally changed the Serial number. @/Please change it back to: 
   @/Serial: ^DSerial"
ENDIF
SSN1 := Serial 
IF SFile.SEARCH (SSN1) 
THEN
  SFile.READ
ENDIF
IF Sample = EMPTY THEN
  IF SUBSTRING (STR (Serial, 6), 1, 1) = '1' THEN
    Sample := BCS 
  ELSEIF SUBSTRING (STR (Serial, 6), 1, 1) = '2' THEN
    Sample := NCDS 
  ENDIF
ENDIF
IF Sample = NCDS THEN
  ChkDate := TODATE (1991, 3, 1) 
ELSEIF Sample = BCS THEN
  ChkDate := TODATE (1986, 4, 1) 
ENDIF
Version := 'VER05'
STime.KEEP
ETime.KEEP
TTime.KEEP
IntDate.KEEP
DateOK.KEEP
IF IntDate = EMPTY THEN
  AStartD := SYSDATE
  DateOK.ASK
  IF DateOK = Yes THEN
    IntDate := AStartD 
    IntDate.SHOW
  ELSEIF DateOK = No THEN
    IntDate.ASK
    CHECK
    IntDate.YEAR >= 1999 ENG "Please enter the full year with four digits, e.g. 2000."
  ENDIF
ELSEIF IntDate = RESPONSE THEN
  IntDate.ASK
  CHECK
  IntDate.YEAR >= 1999 ENG "Please enter the full year with four digits, e.g. 2000."
ENDIF
DMYrAgo := (IntDate+(-1, 0, 0)) 
TemDate := (IntDate+(-10, 0, 0)) 
Yr10Ago := STR (TemDate.YEAR) 
IF STime = EMPTY AND IntDate <> EMPTY THEN
  STime := STARTTIME
ENDIF
STime.SHOW
DMDob.KEEP
IF Sample = NCDS THEN
  LDMSAMP := '1991'
  LDMSamp2 := '1991'
  IF SFile.SampDay IN [3 .. 9] THEN
    DMDob := TODATE (1958, 3, SFile.SampDay) 
    Birthday := TODATE (IntDate.YEAR, 3, SFile.SampDay) 
    IF (IntDate >= Birthday) AND (IntDate.YEAR = 2000) THEN
```

```
DMAge := 42 
    ELSE
       DMAge := 41 
    ENDIF
  ENDIF
ELSEIF Sample 
= BCS THEN
  LDMSAMP := '1986'
  LDMSamp2 := 'ever'
  IF SFile.SampDay IN [5 .. 11] THEN
    DMDob := TODATE (1970, 4, SFile.SampDay) 
    Birthday := TODATE (IntDate.YEAR, 4, SFile.SampDay) 
     IF (IntDate >= Birthday) AND (IntDate.YEAR
= 2000) THEN
       DMAge := 30 
    ELSE
       DMAge := 29 
    ENDIF
  ENDIF
ENDIF
DMSex.KEEP
DMSpPart.KEEP
DMSpPart := No 
IF SFile.SampSex 
= 'M' THEN
  DMSex := Male 
ELSEIF SFile.SampSex 
= 'F' THEN
  DMSex := Female 
ENDIF
DMbl.KEEP
IF SFile.FFbl 
= '1' THEN
  DMbl := Yes 
ELSEIF SFile.FFbl 
= '2' THEN
  DMbl := No 
ENDIF
DMps.KEEP
IF SFile.FFps 
= '1' THEN
  DMps := Yes 
ELSEIF SFile.FFps 
= '2' THEN
  DMps := No 
ENDIF
DMdf.KEEP
IF SFile.FFdf 
= '1' THEN
  DMdf := Yes 
ELSEIF SFile.FFdf 
= '2' THEN
  DMdf := No 
ENDIF
DMhr.KEEP
IF SFile.FFhr 
= '1' THEN
  DMhr := Yes 
ELSEIF SFile.FFhr 
= '2' THEN
  DMhr := No 
ENDIF
DMln.KEEP
IF SFile.FFln 
= '1' THEN
  DMln := Yes 
ELSEIF SFile.FFln 
= '2' THEN
  DMln := No 
ENDIF
DMph.KEEP
IF SFile.FFph 
= '1' THEN
  DMph := Yes 
ELSEIF SFile.FFph 
= '2' THEN
  DMph := No 
ENDIF
DMsp.KEEP
IF SFile.FFsp 
= '1' THEN
  DMsp := Yes 
ELSEIF SFile.FFsp 
= '2' THEN
  DMsp := No 
ENDIF
DMPart.KEEP
IF SFile.Partic 
= '1' THEN
  DMPart := Yes 
ELSEIF SFile.Partic 
= '2' THEN
  DMPart := No 
ENDIF
DMDisab.KEEP
```
**IF** ((((((DMbl **=** Yes) **OR** (DMps **=** Yes)) **OR** (DMdf **=** Yes)) **OR** (DMhr **=** Yes)) **OR** (DMln **=** Yes)) **OR** (DMph **=** Yes)) **OR** (DMsp **=** Yes) **THEN** DMDisab **:=** Yes **ELSEIF** ((((((DMbl **=** No) **AND** (DMps **=** No)) **AND** (DMdf **=** No)) **AND** (DMhr **=** No)) **AND** (DMln **=** No)) **AND** (DMph **=** No)) **AND** (DMsp **=** No) **THEN** DMDisab **:=** No **ENDIF** DMFA.**KEEP IF** SFile.FA <> EMPTY **THEN** DMFA **:=** SFile.FA **ENDIF** Mnth[1] **:=** 'January' Mnth[2] **:=** 'February' Mnth[3] **:=** 'March' Mnth[4] **:=** 'April' Mnth[5] **:=** 'May' Mnth[6] **:=** 'June' Mnth[7] **:=** 'July' Mnth[8] **:=** 'August' Mnth[9] **:=** 'September' Mnth[10] **:=** 'October' Mnth[11] **:=** 'November' Mnth[12] **:=** 'December' Days[1] **:=** 'Sunday' Days[2] **:=** 'Monday' Days[3] **:=** 'Tuesday' Days[4] **:=** 'Wednesday' Days[5] **:=** 'Thursday' Days[6] **:=** 'Friday' Days[7] **:=** 'Saturday' TemDate **:=** (IntDate+(0, 0, -7)) Day7Ago **:=** Days[TemDate.**WEEKDAY**]

#### First.**ASK**

#### *Block Q House - Current Accomodation*

**IF** Sample **=** BCS **THEN** Sampho **:=** 'since you were 16' SampYear **:=** 'you were 16' Sampho1 **:=** 'before they were 16' **ELSEIF** Sample **=** NCDS **THEN** Sampho **:=** 'since March 1991' SampYear **:=** 'March 1991' Sampho1 **:=** 'before March 1991' **ENDIF IF** RESIDENC **=** Private **THEN** INTRO1.**ASK** Accom.**ASK IF** Accom **=** Hse **THEN** HseType.**ASK ENDIF IF** Accom **IN** [Flat .. Studio] **THEN** FltTyp.**ASK ENDIF IF** Accom **=** Other **THEN** AccOth.**ASK ENDIF** YEARIN.**ASK** YEARM.**ASK** YEARNOW := TODATE (YEARIN, YEARM, 1) BEDROOMS.**ASK** BEDSITS.**ASK** LIVROOMS.**ASK** OTHROOMS.**ASK** TempNum **:=** ((BEDROOMS **+** BEDSITS) **+** LIVROOMS) **+** OTHROOMS NUMROOMS.**ASK IF** (QStart.IntWho **IN** [Member .. Inter]) **OR** ((QStart.IntWho **=** Carer) **AND** (RESIDENC **IN** [Private .. Sheltered])) **THEN** TENURE.**ASK ENDIF IF** TENURE **IN** [Own .. Rent] **THEN** WHOTEN.**ASK**

```
IF TENURE = Pay THEN
      Equity := 'your share of'
    ENDIF
    IF ((TENURE IN [Own .. Buy]) AND (DMFA IN [2 .. 9])) AND (WHOTEN IN [Only .. Someone]) THEN
      FREELEAS.ASK
    ENDIF
    IF TENURE = Pay THEN
      PCNTSHAR.ASK
    ENDIF
    IF (TENURE IN [Own .. Pay]) AND (WHOTEN IN [Only .. Someone]) THEN
      COSTHOME.ASK
    ENDIF
    IF TENURE = Rent THEN
      RENTFROM.ASK
    ENDIF
  ENDIF
ENDIF
IF DMSpPart = Yes THEN
  PartTXT := 'or does your partner/spouse'
ENDIF
IF NOT (RESIDENC IN [Prison .. Hospital]) THEN
  LIKEHOME.ASK
  LIKEAREA.ASK
  PUBTRAN.ASK
  CarAcces.ASK
  IF CarAcces = Yes THEN
    CarOwn.ASK
  ENDIF
  WANTMOVE.ASK
  IF WANTMOVE = Yes THEN
    WHYMOVE.ASK
  ENDIF
ENDIF
IF YEARNOW > ChkDate THEN
  HOMELESS.ASK
  IF HOMELESS = Yes THEN
    NUMHOMLS.ASK
    IF NUMHOMLS IN [2 .. 49] THEN
      Happened := 'the last time you were homeless'
      Happened1 := 'the last time you became homeless'
    ELSEIF NUMHOMLS = 1 THEN
      Happened := 'you were homeless'
    ENDIF
    IF NUMHOMLS IN [2 .. 49] THEN
      Ifholm := 'the last time you were homeless'
    ELSEIF NUMHOMLS = 1 THEN
      Ifholm := 'when you were homeless'
    ENDIF
    YRHOMELS.ASK
    MOHOMELS.ASK
    WHYHOMLS.ASK
    WHERSTAY.ASK
    LONGSTAY.ASK
    LONGMONTH.ASK
  ENDIF
ENDIF
IF YEARNOW > ChkDate THEN
  EVERMOVE.ASK
  IF EVERMOVE = Yes THEN
    INTRO2.ASK
    QHomes.ASK
```
### *Block QHomes - Housing History*

```
FOR Hom:= 1 TO 40 DO 
  IF (Hom = 1) OR (m[Hom - 1].HOMEi = Yes) THEN
    m[Hom].ASK 
        HOMEa.ASK
        HOMEb.ASK
        Homec.ASK
        HOMEd.ASK
        Homee.ASK
        HOMEf.ASK
        IF HOMEf = Live THEN
          HOMEFx.ASK
        ENDIF
        IF HOMEf <> Travel THEN
          HOMEg.ASK
        ENDIF
        IF HOMEf IN [Out .. Private, Other] THEN
          HOMEh.ASK
        ENDIF
        MovIn.KEEP
        IF (HOMEb = RESPONSE) AND (Homec = RESPONSE) THEN
          MovIn := TODATE (HOMEb, Homec, 1) 
        ENDIF
        MovOut.KEEP
        IF (HOMEd = RESPONSE) AND (Homee = RESPONSE) THEN
           MovOut := TODATE (HOMEd, Homee, 1) 
        ENDIF
        IF MovIn > ChkDate THEN
           HOMEi.ASK
           SIGNAL
          HOMEi <> No ENG "You said that you did not live at any other address after ^Homed/^Homee. I am asking you 
           about any address you lived at ^Sampho."
        ENDIF
        IF (MovIn = RESPONSE) AND (MovOut = RESPONSE) THEN
           CHECK
           (MovIn <= MovOut) INVOLVING (HOMEb, Homec, HOMEd, Homee) ENG "Are you sure, this is before you moved 
           into this property."
        ENDIF
        IF IntDate.YEAR = 1999 THEN
          IF HOMEb = RESPONSE THEN
             CHECK
             HOMEb < 2000 ENG "You have said that you moved in to this home in the year 2000 but this interview is being 
             carried out in 1999. Please amend your coding.
           ENDIF
        ENDIF
        IF IntDate.YEAR = 1999 THEN
          IF HOMEd = RESPONSE THEN
             CHECK
             HOMEd < 2000 ENG "You have said that you moved in to this home in the year 2000 but this interview is being 
             carried out in 1999. Please amend your coding."
          ENDIF
        ENDIF
        IF Sample = BCS THEN
          IF HOMEb = RESPONSE THEN
             (HOMEb >= 1970) AND (YEARIN <= 2000) ENG "Enter a year between 1970 and 2000"
           ENDIF
          IF HOMEd = RESPONSE THEN
             (HOMEd >= 1986) AND (YEARIN <= 2000) ENG "Enter a year between 1986 and 2000"
           ENDIF
        ELSEIF Sample = NCDS THEN
           IF HOMEb = RESPONSE THEN
             (HOMEb >= 1958) AND (YEARIN <= 2000) ENG "Enter a year between 1958 and 2000"
           ENDIF
           IF HOMEd = RESPONSE THEN
             (HOMEd >= 1991) AND (YEARIN <= 2000) ENG "Enter a year between 1991 and 2000"
           ENDIF
```
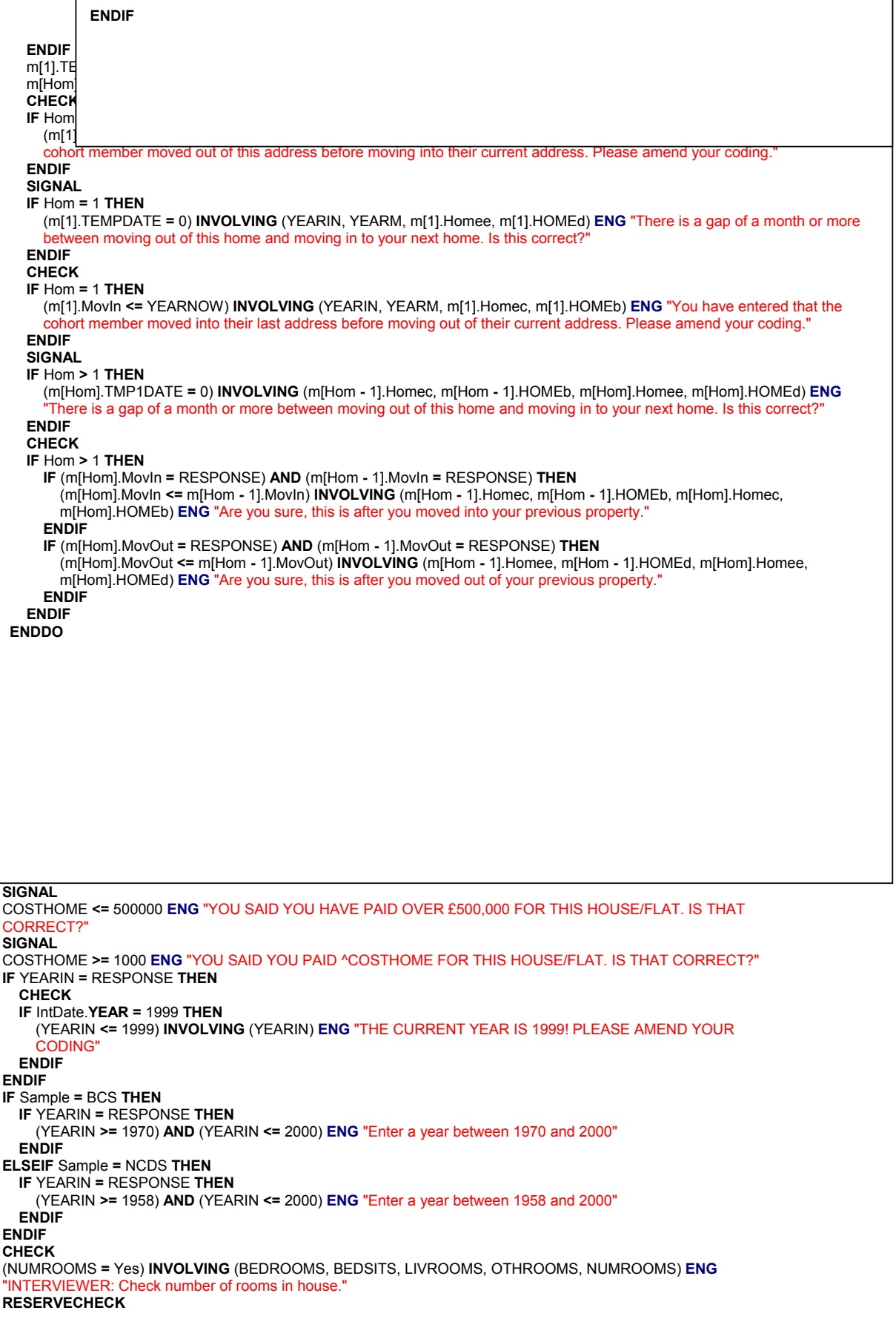

**RESERVECHECK RESERVECHECK** PartName **:=** QBHGrid.NAMEP **IF** QBHGrid.SexP **=** Male **THEN** his\_her **:=** 'his' he\_or\_she **:=** 'he' **ELSEIF** QBHGrid.SexP **=** Female **THEN** his\_her **:=** 'her' he\_or\_she **:=** 'she' **ENDIF FOR** i:= 1 **TO** HHSize **DO** LDMNames[i] **:= UPPERCASE** (QBHGrid.QNames.m[i].Name) **ENDDO** QCurrPar.**ASK**

### **Relationships Section**

#### *Block BCurrPart - Current Relationships*

```
Marstat.ASK
IF DMSpPart = Yes THEN
  CurPart.ASK
  CurParta.ASK
  IF (CurPart = RESPONSE) AND (CurParta = RESPONSE) THEN
    LivDate := TODATE (CurPart, CurParta, 1) 
  ENDIF
  IF Marstat IN [marred1 .. remarrd] THEN
    CurPartb.ASK
    CurPartc.ASK
    CurPartd.ASK
    IF (CurPartc = RESPONSE) AND (CurPartd = RESPONSE) THEN
      MarDate := TODATE (CurPartc, CurPartd, 1) 
    ENDIF
  ENDIF
  CurParte.ASK
  CurPartf.ASK
ENDIF
CHECK
IF (CurParte = RESPONSE) AND (QBHGrid.AgeP = RESPONSE) THEN
  (CurParte <= QBHGrid.AgeP) INVOLVING (CurParte) ENG "You have said that your partner/spouse is 
  ^QBhGrid.AGEP but that you started living together when they were ^CurParte. PLEASE AMEND YOUR 
  CODING."
ENDIF
SIGNAL
IF (MarDate = RESPONSE) AND (LivDate = RESPONSE) THEN
  (MarDate > LivDate) INVOLVING (CurPart, CurParta, CurPartc, CurPartd) ENG "You have said that you got 
   married before you started living together, is this correct."
ENDIF
IF (Marstat = RESPONSE) AND (QBHGrid.QNames.m[1].MS = RESPONSE) THEN
  IF Marstat IN [marred1 .. remarrd] THEN
    CHECK
    QBHGrid.QNames.m[1].MS = MarrCohab ENG "You've told me that you are married but at the start of the 
    interview you told me you were not married."
  ENDIF
  IF (Marstat = single) AND (QBHGrid.QNames.m[1].MS = RESPONSE) THEN
    CHECK
    QBHGrid.QNames.m[1].MS IN [Cohabiting .. Single] ENG "At the start of the interview you entered that the CM 
    was married but have now entered that they are single. Amend your coding."
  ENDIF
ENDIF
IF Sample = BCS THEN
  IF CurPart = RESPONSE THEN
    CHECK
    (CurPart >= 1982) AND (CurPart <= 2000) ENG "Please enter a year between 1982 and 2000"
  ENDIF
ENDIF
IF Sample = NCDS THEN
  IF CurPart = RESPONSE THEN
    CHECK
    (CurPart >= 1970) AND (CurPart <= 2000) ENG "Please enter a year between 1970 and 2000"
  ENDIF
ENDIF
IF IntDate.YEAR = 1999 THEN
  IF CurPart = RESPONSE THEN
    CHECK
    CurPart < 2000 ENG "You have said that the respondent started living with their partner in the year 2000 but 
    this interview is being carried out in 1999. Please amend your coding."
  ENDIF
ENDIF
SIGNAL
IF Sample = NCDS THEN
  CurPart IN [1970 .. 1973] ENG "The computer's asking me if I've put that in correctly - can I just check, you said 
  you started living together with your current partner in ^CurPart, is that right?'
ENDIF
IF Sample = BCS THEN
```
CurPart **IN** [1982 .. 1985] **ENG** "The computer's asking me if I've put that in correctly - can I just check, you said you started living together with your current partner in ^CurPart, is that right?" **ENDIF CHECK IF** Sample **=** BCS **THEN IF** CurPartc **=** RESPONSE **THEN** (CurPartc **>=** 1982) **OR** (CurPartc **<=** 2000) **ENG** "Please enter a year between 1982 and 2000" **ENDIF ENDIF IF** IntDate.**YEAR =** 1999 **THEN IF** CurPartc **=** RESPONSE **THEN** CurPartc **<** 2000 **ENG** "You have said that the respondent married their partner in the year 2000 but this interview is bring carried out in 1999. Please amend your coding." **ENDIF ENDIF IF** CurParte **=** RESPONSE **THEN SIGNAL** CurParte **>** 15 **ENG** "The computer's asking me if I've put that in correctly - can I just check, you said you started living together when ^PartName was ^CURPARTe years old, is that right?" **ENDIF RESERVECHECK RESERVECHECK**

QExPart.**ASK**

### *Block BExPart - Past Relationships*

```
IF Sample = BCS THEN
  DATEFILL := 'since April 1986'
ELSEIF Sample = NCDS THEN
  DATEFILL := 'since you were 33'
ENDIF
IF DMSpPart = No THEN
  ExPart1.ASK
ELSE
  ExPart2.ASK
ENDIF
IF (ExPart1 = Yes) OR (ExPart2 = Yes) THEN
  QPrevPar.ASK 
ENDIF
RI<br>ENDIF
RI<sub>LIS</sub>
RESERVED
   FOR Pers:= 1 TO 15 DO 
      IF (Pers = 1) OR (m[Pers - 1].OthPart = Yes) THEN
        IF Pers > 1 THEN
          FOR idx:= 1 TO 14 DO 
             IF idx <= Pers THEN
               ExPart[idx] := QPrevPar.m[idx].ExParta 
             ELSE
               ExPart[idx] := '(NOT USED)'
             ENDIF
          ENDDO 
        ENDIF
        m[Pers].ASK ( {Parameterlist:}Pers) 
           IF (m[idx].LivIn = RESPONSE) AND (m[idx - 1].LivIn = RESPONSE) THEN
             (m[idx].LivIn <= m[idx - 1].LivIn) INVOLVING (m[idx - 1].ExPartb, m[idx - 1].ExPartc, m[idx].ExPartb, 
             m[idx].ExPartc) ENG "Are you sure"
           ENDIF
          IF (m[idx].LivOut = RESPONSE) AND (m[idx - 1].LivOut = RESPONSE) THEN
             (m[idx].LivOut <= m[idx - 1].LivOut) INVOLVING (m[idx - 1].ExPartm, m[idx - 1].ExPartn, m[idx].ExPartm, 
             m[idx].ExPartn) ENG "Are you sure"
           ENDIF
        ENDIF
         FOR Pers:= 1 TO 15 DO 
            IF (Pers = 1) OR (m[Pers - 1].OthPart = Yes) THEN
              IF Pers > 1 THEN
                FOR idx:= 1 TO 14 DO 
                  IF idx <= Pers THEN
                     ExPart[idx] := QPrevPar.m[idx].ExParta 
                   ELSE
                     ExPart[idx] := '(NOT USED)'
                   ENDIF
                ENDDO 
              ENDIF
              m[Pers].ASK ( {Parameterlist:} 
                Pers) 
              IF Pers > 1 THEN
                IF (m[idx].LivIn = RESPONSE) AND (m[idx - 1].LivIn = RESPONSE) THEN
                   (m[idx].LivIn <= m[idx - 1].LivIn) INVOLVING (m[idx - 1].ExPartb, m[idx - 1].ExPartc, m[idx].ExPartb, 
                   m[idx].ExPartc) ENG "Are you sure"
                ENDIF
                IF (m[idx].LivOut = RESPONSE) AND (m[idx - 1].LivOut = RESPONSE) THEN
                   (m[idx].LivOut <= m[idx - 1].LivOut) INVOLVING (m[idx - 1].ExPartm, m[idx - 1].ExPartn, m[idx].ExPartm, 
                   m[idx].ExPartn) ENG "Are you sure"
                ENDIF
              ENDIF
           ENDIF
         ENDDO
```
QOThRel.**ASK ENDIF**

# *Block BOthRel - Other Relationships*

**IF** (QExPart.ExPart1 **=** No) **OR** (QExPart.ExPart2 **=** No) **THEN** OthRela.**ASK IF** OthRela **=** Yes **THEN** OthRelb.**ASK** OthRelc.**ASK** OthReld.**ASK** OthRele.**ASK ELSEIF** OthRela **=** No **THEN** OthRelf.**ASK IF** OthRelf **=** Yes **THEN** OthRelg.**ASK** OthRelh.**ASK ENDIF ENDIF ENDIF** 

QBirth.**ASK** 

# **Pregnancy and Children Section**

### *Block BBirth - Pregnancies and Births*

```
IF Sample = NCDS THEN
  LBBirth2 := 'Since March 1991'
  LBBirth3 := 'since March 1991'
ELSEIF Sample = BCS THEN
  LBBirth2 := ''
  LBBirth3 := ''
ENDIF
IF (DMSex = Male) AND (Sample = NCDS) THEN
  LBBirth1 := 'has anyone you were having a sexual relationship with become pregnant?'
ELSEIF (DMSex = Male) AND (Sample = BCS) THEN
  LBBirth1 := 'Has anyone you were having a sexual relationship with ever become pregnant?'
ELSEIF (DMSex = Female) AND (Sample = NCDS) THEN
  LBBirth1 := 'have you been pregnant?'
ELSEIF (DMSex = Female) AND (Sample = BCS) THEN
  LBBirth1 := 'Have you ever been pregnant?'
ENDIF
IF DMSex = Male THEN
  LBBirth := 'did you father'
  LBBirth4 := 'all the pregnancies that have resulted from a sexual relationship between you and someone else'
  LBBirth5 := 'were being carried as a result of the'
  Part := 'was your partner/wife pregnant'
ELSEIF DMSex = Female THEN
  LBBirth4 := 'your most recent pregnancy'
  LBBirth5 := 'were you carrying as a result of your'
  Part := 'were you pregnant'
ENDIF
EverPreg.ASK
```

```
IF EverPreg = Yes THEN
  QConPreg.ASK
```
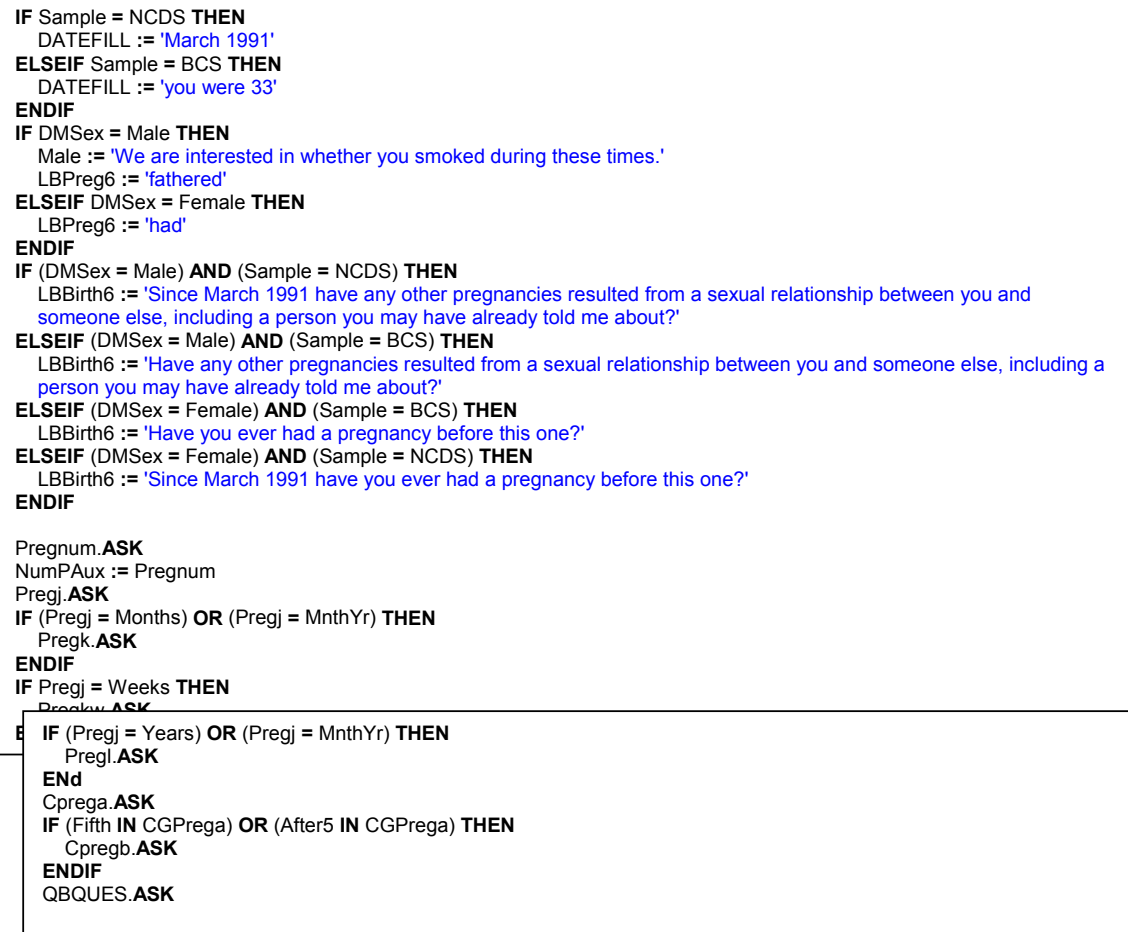

```
FOR Loop:= 1 TO NumPAux DO 
  TQUES[Loop].ASK 
   IF DMSex = Male THEN
      LBPreg4 := 'mother'
   ELSEIF DMSex = Female THEN
     LBPreg4 := 'father'
   ENDIF
   IF Loop = 1 THEN
     LBPreg := 'What was the result of this pregnancy (for the first baby)?'
   ELSEIF Loop = 2 THEN
     LBPreg := 'What was the result of this pregnancy for the second baby?'
   ELSEIF Loop = 3 THEN
     LBPreg := 'What was the result of this pregnancy for the third baby?'
   ELSEIF Loop = 4 THEN
      LBPreg := 'What was the result of this pregnancy for the fourth baby?'
   ELSEIF Loop = 5 THEN
     LBPreg := 'What was the result of this pregnancy for the fifth baby?'
   ENDIF
   Prega.ASK
   IF Prega = Still THEN
     LBPreg1 := 'the birth'
   ENDIF
   IF Prega = Live THEN
     Pregb.ASK
      Pregc.ASK
      IF Pregc = Male THEN
        LBPreg1 := 'he'
        LBPreg3 := 'his'
      ELSEIF Pregc = Female THEN
        LBPreg1 := 'she'
        LBPreg3 := 'her'
      ELSE
        LBPreg1 := 'he/she'
        LBPreg3 := 'his/her'
      ENDIF
      Pregd.ASK
      IF Pregd = Pounds THEN
         Pound.ASK
        Ounce.ASK
      ELSEIF Pregd = Gram THEN
        Kilo.ASK
        Gramm.ASK
      ENDIF
   ENDIF
   IF Prega = Live THEN
      LBPreg5 := (Pregb + ''s') + ' date of birth'
      LBPreg6 := Pregb + ' was born'
   ELSEIF Prega = Still THEN
      LBPreg5 := 'the date of this still birth'
      LBPreg6 := 'this baby was stillborn'
   ELSEIF Prega = Miss THEN
      LBPreg5 := 'the date of this miscarriage'
    ELSEIF Prega = Abor THEN
```
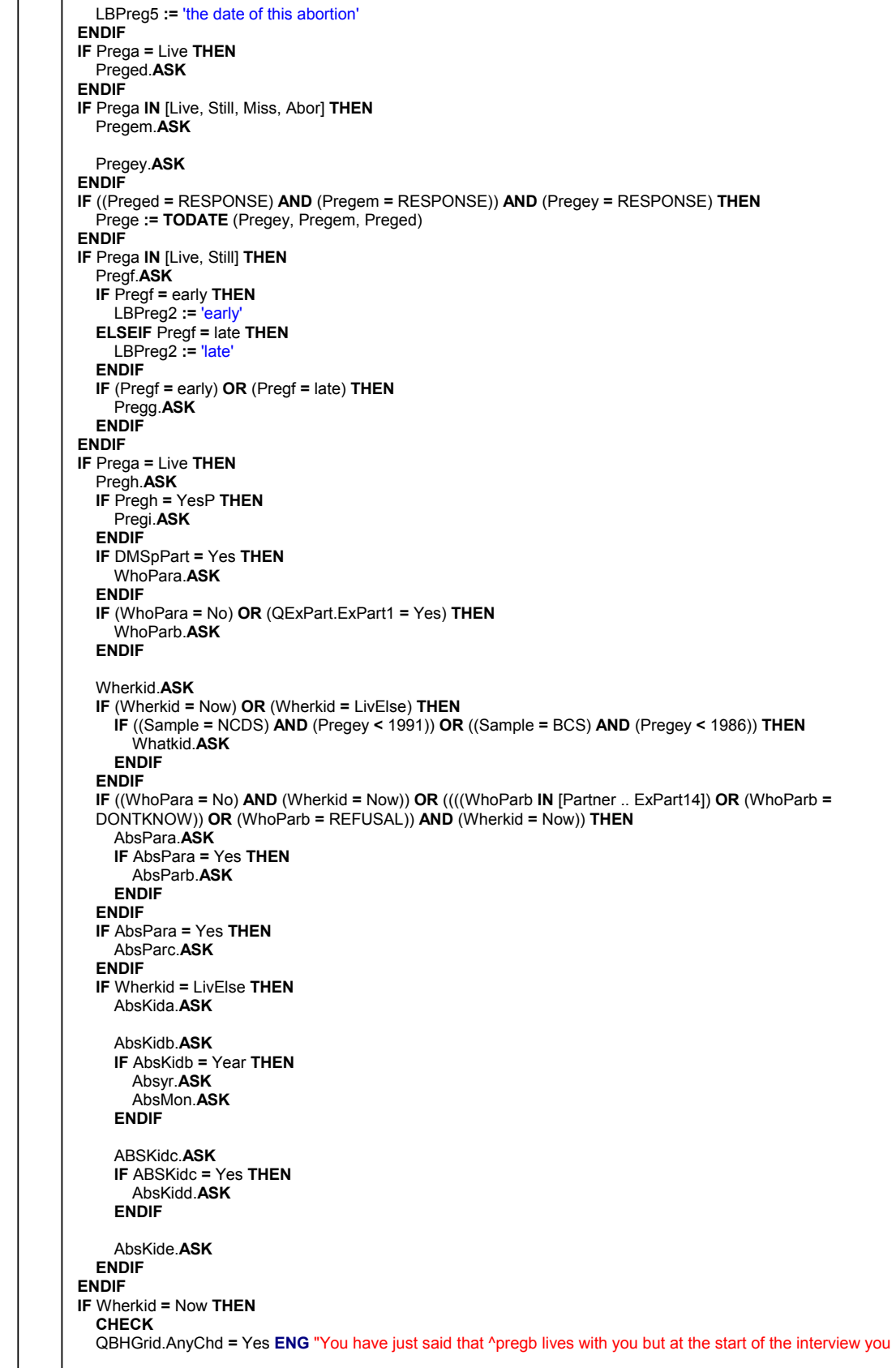

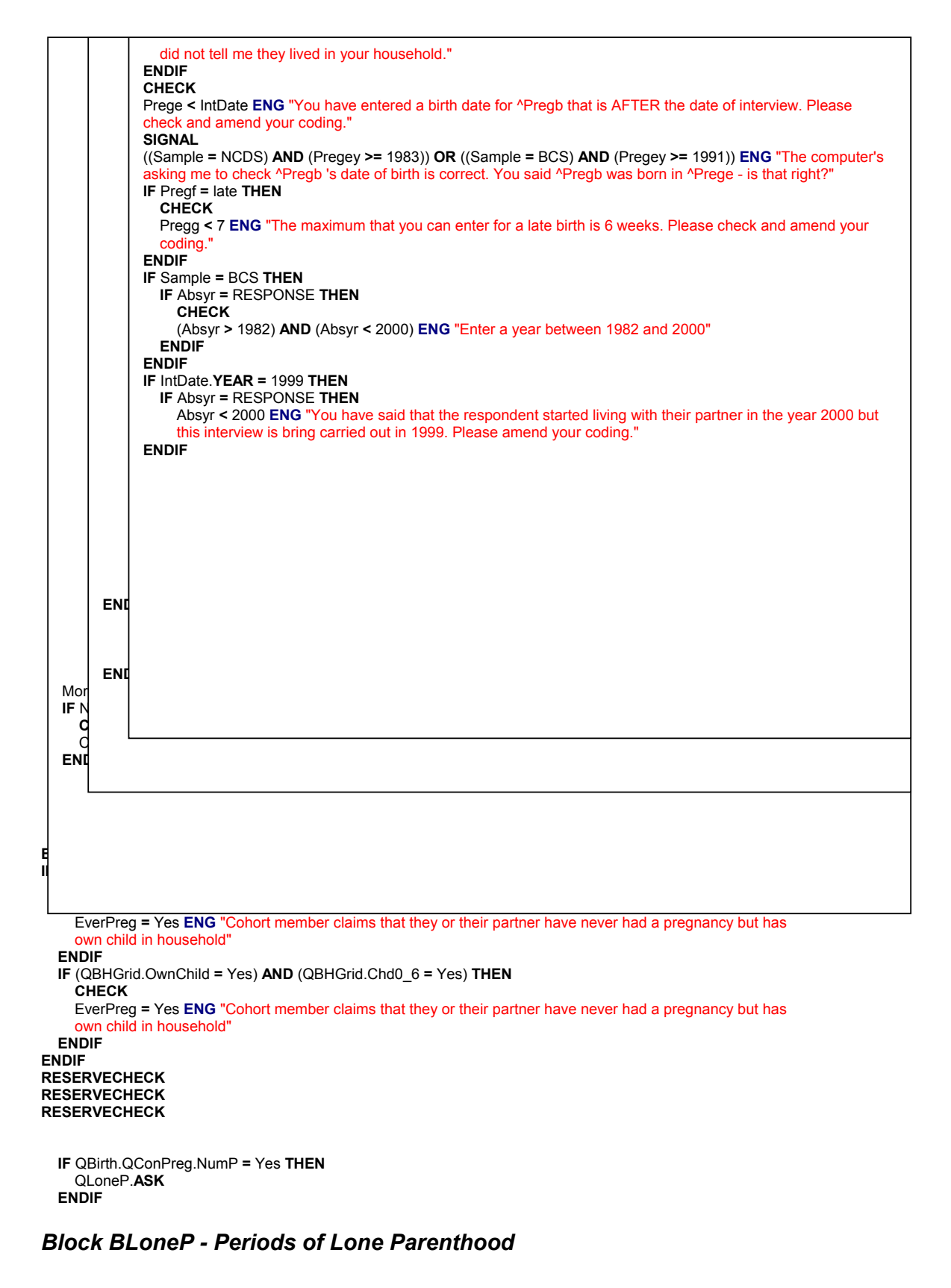

**IF** Sample **=** BCS **THEN** DATEFILL **:=** 'Has' **ELSEIF** Sample **=** NCDS **THEN** DATEFILL **:=** 'Since March 1991 has'

#### **ENDIF**

```
LonePara.ASK
IF LonePara = Yes THEN
  LoneParb.ASK
  IF LoneParb > 3 THEN
    BLoneP1 := 'INTERVIEWER: RECORD THE FIRST THREE PERIODS OF LONE' + 'PARENTHOOD AND 
    THEN THE MOST RECENT PERIOD.'
  ELSE
    BLoneP1 := ''
  ENDIF
  IF (LoneParb = RESPONSE) AND (LoneParb > 0) THEN
    LoneTime.ASK
    QSoloPar.ASK 
      FOR LTLooper:= 1 TO 3 DO 
        IF (LTLooper = 1) OR (ParSolo[LTLooper - 1].LoneMore = Yes) THEN
          ParSolo[LTLooper].ASK 
            LoneBegY.ASK
             LoneBegM.ASK
            IF (LoneBegY = RESPONSE) AND (LoneBegM = RESPONSE) THEN
               LoneStrt := TODATE (LoneBegY, LoneBegM, 1) 
             ENDIF
            LoneEndY.ASK
            IF (LoneEndY = RESPONSE) AND (LoneEndY <> 0) THEN
               LoneEndM.ASK
             ENDIF
            IF (LoneEndY = RESPONSE) AND (LoneEndM = RESPONSE) THEN
               LoneEnd := TODATE (LoneEndY, LoneEndM, 1) 
             ENDIF
            LoneNum.ASK
             LoneMore.ASK
            IF IntDate.YEAR = 1999 THEN
               IF LoneBegY = RESPONSE THEN
                 CHECK
                 LoneBegY < 2000 ENG "You have said that this period of lone parenthood began in the year 2000 but this 
                 interview is being carried out in 1999. Please amend your coding."
               ENDIF
            ENDIF
             IF Sample = BCS THEN
               IF LoneBegY = RESPONSE THEN
                 CHECK
                 (LoneBegY >= 1982) AND (LoneBegY <= 2000) ENG "Enter a year between 1982 and 2000"
               ENDIF
             ENDIF
            IF Sample = NCDS THEN
               IF LoneBegY = RESPONSE THEN
                 CHECK
                 (LoneBegY >= 1991) AND (LoneBegY <= 2000) ENG "Enter a year between 1991 and 2000"
               ENDIF
            ENDIF
            IF IntDate.YEAR = 1999 THEN
               IF LoneEndY = RESPONSE THEN
                 CHECK
                 LoneEndY < 2000 ENG "You have said that this period of lone parenthood ended in the year 2000 but this 
                 interview is being carried out in 1999. Please amend your coding."
               ENDIF
            ENDIF
            IF Sample = BCS THEN
               IF (LoneEndY = RESPONSE) AND (LoneEndY > 0) THEN
```
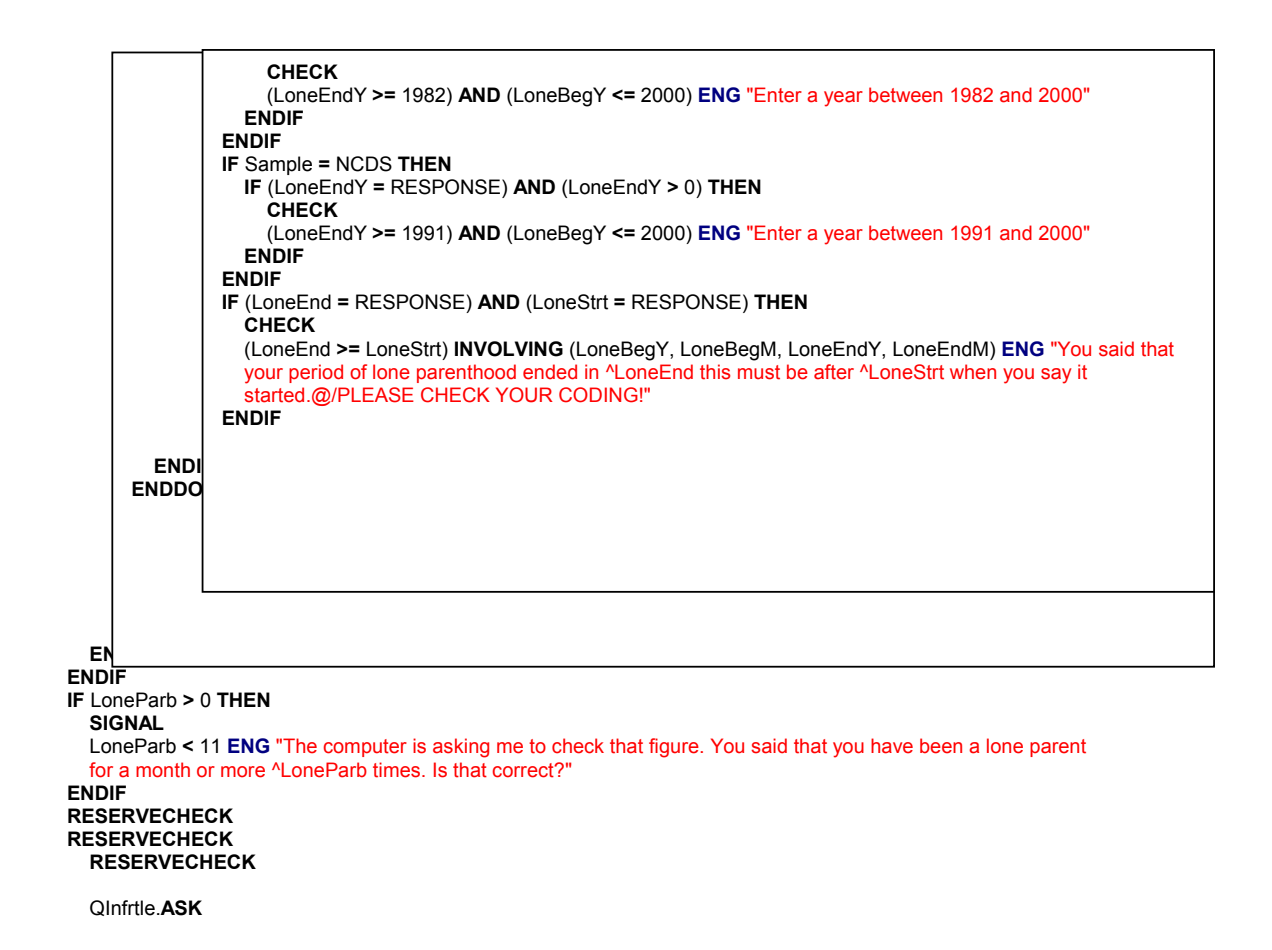

# *Block BInfrtle - Infertility*

Infertla.**ASK IF** DMSpPart **=** Yes **THEN** Infertlb.**ASK ENDIF IF** (((DMSpPart **=** Yes) **AND** (none **IN** Infertla)) **AND** (none **IN** Infertlb)) **OR** (((QBHGrid.QNames.m[i].RelToKey **<>** SpouseP) **AND** (QBHGrid.QNames.m[i].RelToKey **<>** Partner)) **AND** (none **IN** Infertla)) **THEN** Infertlc.**ASK IF** Infertlc **=** Yes **THEN** Infertld.**ASK ENDIF ENDIF IF** none **IN** Infertla **THEN CHECK** Infertla.**CARDINAL =** 1 **ENG** "'None of' is an exclusive code for this question.@/Please re-code." **ENDIF IF** none **IN** Infertlb **THEN CHECK** Infertlb.**CARDINAL =** 1 **ENG** "'None of' is an exclusive code for this question.@/Please re-code." **ENDIF RESERVECHECK RESERVECHECK RESERVECHECK**  QTAdopCh.**ASK**

# *Table TAdoptCh - Adopted Children*

**FOR** LTLooper:= 1 **TO** QBHGrid.NumAdCh **DO** ChAdop[LTLooper].**ASK** 

```
LineGrid := QBHGrid.Adptnum[LTLooper] 
AdopCha.ASK
AdopChb.ASK
IF (AdopChb = bothcur) OR (AdopChb = sole) THEN
  AdopChc.ASK
ENDIF
IF AdopChb = bothcur THEN
  CHECK
  DMSpPart = Yes ENG "You have said that both you and your current partner have adopted this child, but you have 
  said earlier that you don't have a partner. Please amend your coding."
ENDIF
IF AdopCha = RESPONSE THEN
  CHECK<br>(AdopCha <= QBHGrid.QNames.m[LineGrid].Age) INVOLVING (AdopCha, QBHGrid.QNames.m[LineGrid].Age) ENG
  (AdopCha <= QBHGrid.QNames.m[LineGrid].Age) INVOLVING (AdopCha, QBHGrid.QNames.m[LineGrid].Age) ENG
  "You have just said that the age at adoption of this child is greater than their current age. Please amend your coding."
ENDIF
```
**ENDDO IF** DMSpPart **=** Yes **THEN** QPartKid.**ASK ENDIF**

# *Block BPartKid - Partner's Children*

**IF** QBHGrid.SexP **=** Male **THEN** LDMFill4 **:=** 'his' **ELSEIF** QBHGrid.SexP **=** Female **THEN** LDMFill4 **:=** 'her' **ENDIF** PartKida.**ASK IF** PartKida **=** Yes **THEN** PartKidb.**ASK IF** PartKidb **=** Yes **THEN** PartKidc.**ASK** PartKidd.**ASK ENDIF ENDIF IF** (Sample **=** NCDS) **AND** (QBHGrid.Chd16 **>** 0) **THEN** QolderCh.**ASK**

**ENDIF**

### *Block BOlderch - Older Children*

QCh16Plus.**ASK** 

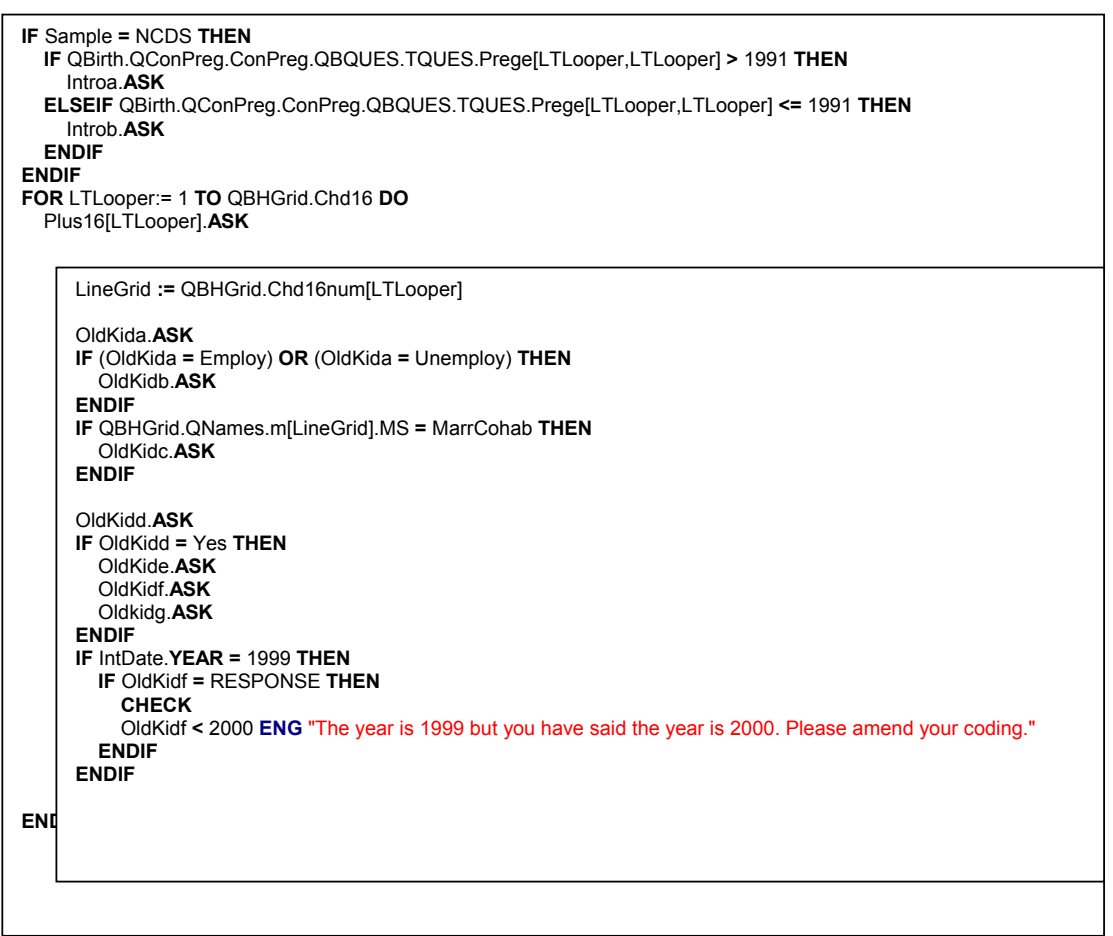

**IF** Sample **=** NCDS **THEN** QAbsntCH.**ASK ENDIF**

### *Block BAbsntCh - Absent Children*

**IF** Sample **=** NCDS **THEN** TEXTDATE **:=** '1991' **ELSE** TEXTDATE **:=** '1986' **ENDIF**

ABCH91.**ASK IF** ABCH91 **=** Yes **THEN** ABNUM91.**ASK FOR** LTLooper:= 1 **TO** ABNUM91 **DO** QChdAbst[LTLooper].**ASK** 

**IF** Sample **=** NCDS **THEN** TEXTDATE **:=** '1991' **ELSE** TEXTDATE **:=** '1986' **ENDIF** ABCH91.**ASK**

**IF** ABCH91 **=** Yes **THEN** ABNUM91.**ASK FOR** LTLooper:= 1 **TO** ABNUM91 **DO** QChdAbst[LTLooper].**ASK ENDDO ENDIF RESERVECHECK RESERVECHECK RESERVECHECK**

**ENDDO ENDIF RESERVECHECK RESERVECHECK RESERVECHECK**

# **Family Relationships and Support Section**

**IF** QBHGrid.Chd16F **=** Yes **THEN** QFamAct.**ASK ENDIF**

### *Block BFamAct - Family Activities*

FamEats.**ASK** IntroFam.**ASK** FamOut.**ASK** FamVisit.**ASK** FamHols.**ASK IF** FamHols **=** RESPONSE **THEN SIGNAL** NOT (FamHols **IN** [Once .. Monthly]) **ENG** "You said you go away on holiday together as a family. Can I just check, is this right? **ENDIF** KidPals.**ASK** KidPhys.**ASK** KideMot.**ASK** KidTime.**ASK IF** KidTime **=** notenuf **THEN** KidTimeY.**ASK IF** KidTimeY **=** OthWork **THEN** OthTimeY.**ASK ENDIF ENDIF IF** DMSpPart **=** Yes **THEN** KidTImp.**ASK IF** KidTImp **=** notenuf **THEN** KidTimpY.**ASK IF** KidTimpY **=** OthWork **THEN** OthTimpY.**ASK ENDIF ENDIF ENDIF** KidWory.**ASK IF** other **IN** KidWory **THEN** OthWorry.**ASK ENDIF** FamClose.**ASK IF** NoneOf **IN** KidWory **THEN CHECK** KidWory.**CARDINAL =** 1 **ENG** "'None' is an exclusive code for this question.@/Please re-code." **ENDIF RESERVECHECK RESERVECHECK RESERVECHECK** 

QFamily.**ASK**

### *Block BFamily - Wider Family and Other Social Support*

```
IF (((RESIDENC IN [Hotel .. Room]) AND (Instit = No)) OR (RESIDENC IN [Prison, Hospital])) OR (QBHGrid.MothIn 
= No) THEN
  MaLive.ASK
  IF MaLive = No THEN
    MaDied.ASK
    IF MaDied = RESPONSE THEN
       IF IntDate.YEAR = 1999 THEN
         IF MaDied = RESPONSE THEN
           MaDied < 2000 ENG "You have entered the year as 2000 but this interview is bring carried out in 1999. 
           Please amend your coding."
         ENDIF
       ENDIF
       IF Sample = BCS THEN
         IF (IntDate >= Birthday) AND (IntDate.YEAR = 2000) THEN
           CHECK
           MaDied <= 30 ENG "Interviewer: this age is out of range for a BCS-70 member! @/Please re-enter an
           age between 0-30."
         ELSE
           CHECK
           MaDied <= 29 ENG "Interviewer: this age is out of range for a BCS-70 member! @/Please re-enter an 
           age between 0-29."
         ENDIF
       ENDIF
       IF Sample = NCDS THEN
         IF (IntDate >= Birthday) AND (IntDate.YEAR = 2000) THEN
           CHECK
           MaDied <= 42 ENG "Interviewer: this age is out of range for a NCDS member! @/Please re-enter an age 
           between 0-42.
         ELSE
           CHECK
           MaDied <= 41 ENG "Interviewer: this age is out of range for a NCDS member! @/Please re-enter an age 
           between 0-41."
         ENDIF
       ENDIF
    ENDIF
  ENDIF
ENDIF
IF (((RESIDENC IN [Hotel .. Room]) AND (Instit = No)) OR (RESIDENC IN [Prison, Hospital])) OR (QBHGrid.FathIn =
No) THEN
  PaLive.ASK
  IF PaLive = No THEN
    PaDied.ASK
    IF PaDied = RESPONSE THEN
       IF IntDate.YEAR = 1999 THEN
         IF PaDied = RESPONSE THEN
           PaDied < 2000 ENG "You have entered the year as 2000 but this interview is bring carried out in 1999. 
           Please amend your coding."
         ENDIF
       ENDIF
       IF Sample = BCS THEN
         IF (IntDate >= Birthday) AND (IntDate.YEAR = 2000) THEN
           CHECK
           PaDied <= 30 ENG "Interviewer: this age is out of range for a BCS-70 member! @/Please re-enter an
           age between 0-30."
         ELSE
           CHECK
           PaDied <= 29 ENG "Interviewer: this age is out of range for a BCS-70 member! @/Please re-enter an
           age between 0-29.
         ENDIF
       ENDIF
       IF Sample = NCDS THEN
         IF (IntDate >= Birthday) AND (IntDate.YEAR = 2000) THEN
           CHECK
           PaDied <= 42 ENG "Interviewer: this age is out of range for a NCDS member! @/Please re-enter an age 
           between 0-42.
         ELSE
           CHECK
           PaDied <= 41 ENG "Interviewer: this age is out of range for a NCDS member! @/Please re-enter an age
           between 0-41."
         ENDIF
       ENDIF
```
**ENDIF ENDIF ENDIF IF** (MaLive **=** Yes) **OR** (QBHGrid.MothIn **=** Yes) **THEN** MaSees.**ASK** CloseMa.**ASK IF** MaSees **IN** [More .. Less, Lives] **THEN SIGNAL** (CloseMa **<>** None) **INVOLVING** (MaSees, CloseMa) **ENG** "You have coded that the cohort member see's their mother but you have also said you have no contact at all. Please amend your coding." **ENDIF ENDIF IF** (PaLive **=** Yes) **OR** (QBHGrid.FathIn **=** Yes) **THEN** PaSees.**ASK** ClosePa.**ASK IF** PaSees **IN** [More .. Less, Lives] **THEN SIGNAL** (ClosePa **<>** None) **INVOLVING** (PaSees, ClosePa) **ENG** "You have coded that the cohort member see's their father but you have also said you have no contact at all. Please amend your coding." **ENDIF ENDIF IF** Sample **=** BCS **THEN IF** (MaLive **=** Yes) **OR** (PaLive **=** Yes) **THEN** MaPaDiva.**ASK IF** MaPaDiva **=** Yes **THEN** MaPaDivb.**ASK** MaPaDivc.**ASK ENDIF ENDIF ENDIF IF** Sample **=** BCS **THEN** EverCare.**ASK IF** NOT (No **IN** EverCare) **THEN** TimeCare.**ASK ENDIF IF** No **IN** EverCare **THEN CHECK** EverCare.**CARDINAL =** 1 **ENG** "'No' is an exclusive code for this question. @/Please re-code." **ENDIF ENDIF IF** ((MaLive **=** Yes) **OR** (MaDied **>=** 17)) **OR** ((PaLive **=** Yes) **OR** (PaDied **>=** 17)) **THEN** MaPaAid.**ASK IF** None **IN** MaPaAid **THEN CHECK** MaPaAid.**CARDINAL =** 1 **ENG** "'None' is an exclusive code for this question. @/Please re-code." **ENDIF IF** Other **IN** MaPaAid **THEN** MaPaOth.**ASK ENDIF ENDIF IF** Sample **=** NCDS **THEN IF** (MaLive **=** Yes) **OR** (QBHGrid.MothIn **=** Yes) **THEN** MaWory.**ASK IF** None **IN** MaWory **THEN CHECK** MaWory.**CARDINAL =** 1 **ENG** "'None' is an exclusive code for this question. @/Please re-code." **ENDIF IF** Other **IN** MaWory **THEN** MWOReas.**ASK ENDIF ENDIF IF** (PaLive **=** Yes) **OR** (QBHGrid.FathIn **=** Yes) **THEN** PaWory.**ASK IF** None **IN** PaWory **THEN CHECK** PaWory.**CARDINAL =** 1 **ENG** "'None' is an exclusive code for this question. @/Please re-code." **ENDIF IF** Other **IN** PaWory **THEN** PWOReas.**ASK ENDIF ENDIF ENDIF IF** DMSpPart **=** Yes **THEN** PMaLive.**ASK** PPaLive.**ASK**

```
IF PMaLive = Yes THEN
    SeesPMa.ASK
  ENDIF
  IF PPaLive = Yes THEN
    SeesPPa.ASK
  ENDIF
ENDIF
EmoIntr.ASK
EmoSup.ASK
IF EmoSup = Yes THEN
  special := 'not just of this person but'
  EmoSupa.ASK
  IF EmoSupa = Other THEN
    EmSupOth.ASK
  ENDIF
  EmoSupb.ASK
  IF EmoSupb IN [Yes .. No] THEN
    EmoSupc.ASK
    EmoSupd.ASK
    EmoSpeY.ASK
    EmoSpeM.ASK
  ENDIF
  IF Sample = BCS THEN
    IF EmoSpeY = RESPONSE THEN
      CHECK
      EmoSpeY <= 30 ENG "Interviewer: that answer is out of range for a BCS-70 member! @/Please try again."
    ENDIF
  ENDIF
  EmoSupf.ASK
ENDIF
EmoTok.ASK
EmoTSelf.ASK
IF MaDied = RESPONSE THEN
  IF Sample = BCS THEN
    IF (IntDate >= Birthday) AND (IntDate.YEAR = 2000) THEN
      CHECK
      MaDied <= 30 ENG "Interviewer: this age is out of range for a BCS-70 member! @/Please re-enter an age 
      between 0-30."
    ELSE
      CHECK
      MaDied <= 29 ENG "Interviewer: this age is out of range for a BCS-70 member! @/Please re-enter an age 
      between 0-29."
    ENDIF
  ENDIF
ENDIF
IF PaDied = RESPONSE THEN
  IF Sample = NCDS THEN
    IF (IntDate >= Birthday) AND (IntDate.YEAR = 2000) THEN
      CHECK
      PaDied <= 42 ENG "Interviewer: this age is out of range for a NCDS member! @/Please re-enter an age 
      between 0-42.
    ELSE
      CHECK
      PaDied <= 41 ENG "Interviewer: this age is out of range for a NCDS member! @/Please re-enter an age 
      between 0-41.'
    ENDIF
  ENDIF
ENDIF
RESERVECHECK
RESERVECHECK
RESERVECHECK
```
QFAMINC.**ASK** 

# **Family Income**

### *Block QFaminc - Family Income*

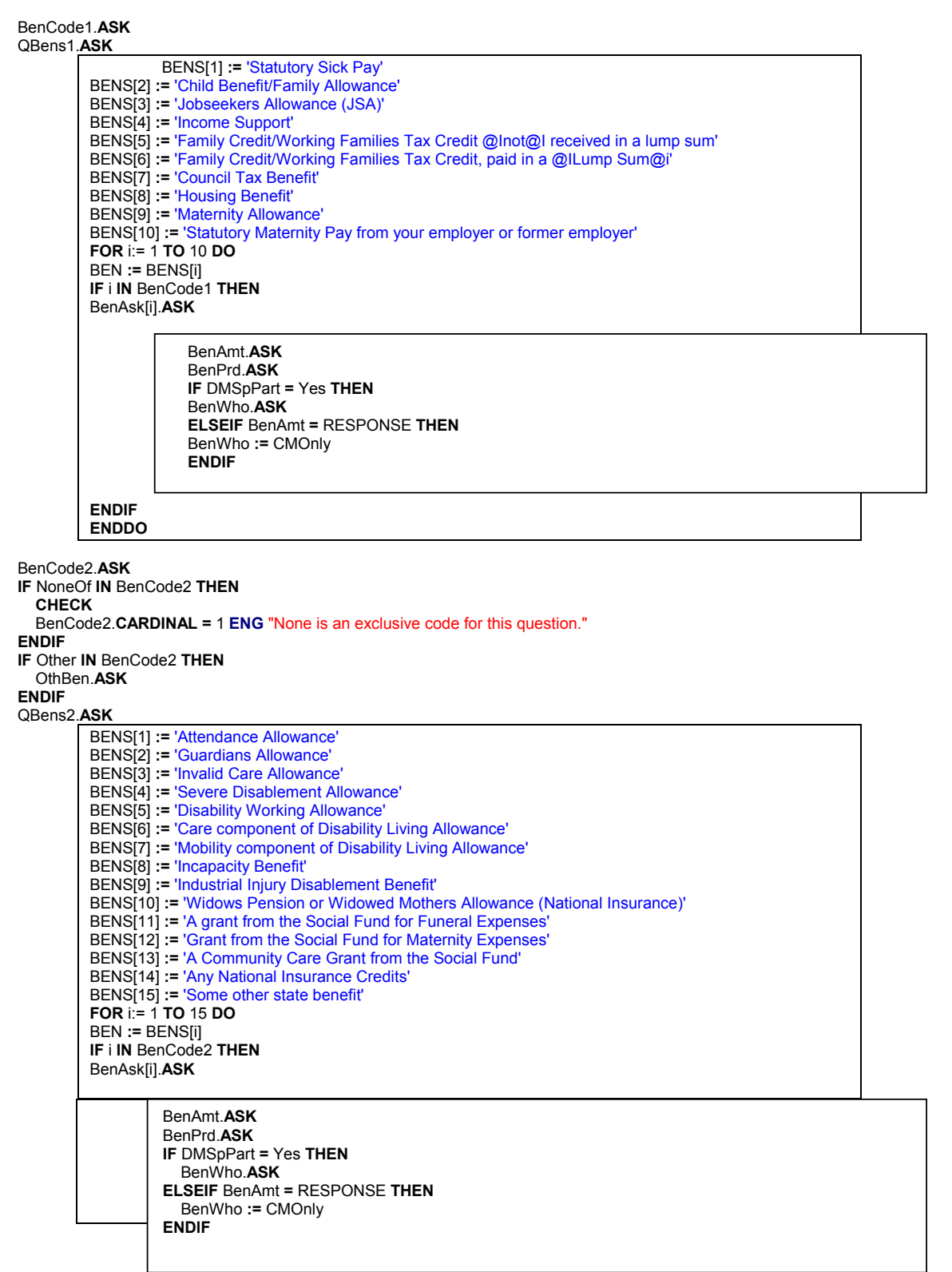

**ENDIF ENDDO**

IncCode.**ASK IF** Other **IN** IncCode **THEN** OthInc.**ASK ENDIF** 

> QBens3.**ASK**  BENS[1] **:=** 'Education grants/studentships or work training / government training scheme allowance' BENS[2] **:=** 'Pension from a former employer' BENS[3] **:=** 'Annuity payments / payments from a trust fund' BENS[4] **:=** 'Income from a trade union, friendly society or charitable organisation'

- BENS[5] **:=** 'Maintenance allowance or other regular payments from a former husband or wife'
- BENS[6] **:=** 'Allowance for a foster child'
- BENS[7] **:=** 'Regular cash help from parents'
- BENS[8] **:=** 'Regular cash help from other relatives or friends outside the household'
- BENS[9] **:=** 'Rent from boarders, lodgers or sub-tenants / rent from other property'
- BENS[10] **:=** 'Other income from organisations, relatives or friends outside the household' BENS[11] **:=** 'Benefit from accident insurance / private sickness scheme'
- BENS[12] **:=** 'Any other source of regular family/household income'

**FOR** i:= 1 **TO** 12 **DO** BEN **:=** BENS[i]

**IF** i **IN** IncCode **THEN** BenAsk[i].**ASK** 

> IncAmt.**ASK** IncPrd.**ASK IF** DMSpPart **=** Yes **THEN** IncWho.**ASK ELSEIF** IncAmt **=** RESPONSE **THEN** IncWho **:=** CMOnly **ENDIF**

**ENDIF ENDDO**

**IF** DMSpPart **=** Yes **THEN** OrgCash.**ASK ENDIF** FinNow.**ASK** FinThen.**ASK RESERVECHECK RESERVECHECK RESERVECHECK**

QEMPLOY.**ASK** 

# **Employment Section**

EconAct.**ASK IF** EconAct **=** Other **THEN** OthAct.**ASK ENDIF IF** EconAct **=** FullTime **THEN** TEXTF **:=** 'full-time employment' **ELSEIF** EconAct **=** PtTime **THEN** TEXTF **:=** 'part-time employment' **ELSEIF** EconAct **=** FTSelf **THEN** TEXTF **:=** 'full-time self employment' **ELSEIF** EconAct **=** PTSelf **THEN** TEXTF **:=** 'part-time self employment' **ELSEIF** EconAct **=** Unemp **THEN** TEXTF **:=** 'unemployment' **ELSEIF** EconAct **=** FTEduc **THEN** TEXTF **:=** 'full-time education' **ELSEIF** EconAct **=** GovSch **THEN** TEXTF **:=** 'being on a government scheme for employment training' **ELSEIF** EconAct **=** TSick **THEN** TEXTF **:=** 'temporary sickness/disability' **ELSEIF** EconAct **=** PSick **THEN** TEXTF **:=** 'permanent sickness/disability' **ELSEIF** EconAct **=** Home **THEN** TEXTF **:=** 'looking after the home/family' **ELSEIF** EconAct **=** Retire **THEN** TEXTF **:=** 'wholly retired' **ELSEIF** EconAct **=** Other **THEN** TEXTF **:=** OthAct **ENDIF** CStartYr.**ASK** CStartMo.**ASK** CStrtJob.**KEEP IF** (CStartYr **=** RESPONSE) **AND** (CStartMo **=** RESPONSE) **THEN** CStrtJob **:= TODATE** (CStartYr, CStartMo, 1) **ENDIF IF** EconAct **IN** [FullTime .. PTSelf] **THEN** CJTitle.**ASK** CJDo.**ASK** CJFirm.**ASK ENDIF IF** EconAct **IN** [FullTime .. PtTime] **THEN** CJSup.**ASK** CJEmps.**ASK** CJOrg.**ASK IF** CJOrg **=** Other **THEN** CJOthOrg.**ASK ENDIF** CNetPay.**ASK IF** CNetPay **=** RESPONSE **THEN** CNetPrd.**ASK IF** CNetPrd **=** Other **THEN** CNetOPrd.**ASK ENDIF ENDIF** CGROPAY.**ASK IF** CGROPAY **=** RESPONSE **THEN** CGroPrd.**ASK IF** CGroPrd **=** Other **THEN** CGroOPrd.**ASK ENDIF ENDIF** OtimeAny.**ASK IF** OtimeAny **=** No **THEN** Chours1.**ASK ENDIF IF** OtimeAny **=** Yes **THEN** Chours2.**ASK** Chours3.**ASK** Chours4.**ASK** THours **:=** (Chours2 **+** Chours3) **+** Chours4
Chours5.**ASK ENDIF** CShifts1.**ASK** Cshifts2.**ASK** Cshifts3.**ASK** Cshifts4.**ASK** CJSetHrs.**ASK** CJPerm.**ASK IF** CJPerm **IN** [Seas .. Cnrtct] **THEN** CJEndYr.**ASK** CJEndMo.**ASK ENDIF** CJPerks.**ASK IF** Other **IN** CJPerks **THEN** CJOPerks.**ASK ENDIF** CJProv.**ASK ENDIF IF** EconAct **IN** [FTSelf .. PTSelf] **THEN** CJSEEmps.**ASK IF** CJSEEmps **=** WithEmp **THEN** CJSENEmp.**ASK ENDIF** CJSEHrs.**ASK** CSEShft1.**ASK** CSEshft2.**ASK** CSEshft3.**ASK** CSEshft4.**ASK** SEType.**ASK IF** SEType **=** Other **THEN** SEOType.**ASK ENDIF** SEAccnts.**ASK IF** SEAccnts **=** Yes **THEN** SEProfit.**ASK IF** SEProfit **=** RESPONSE **THEN** SEPrfSYr.**ASK** SEPrfSMo.**ASK** SEPrfEYr.**ASK** SEPrfEMo.**ASK ENDIF ENDIF** SEEarn.**ASK IF** SEEarn **=** RESPONSE **THEN** SEErnSYr.**ASK** SEErnSMo.**ASK** SEErnEYr.**ASK** SEErnEMo.**ASK ENDIF ENDIF IF** EconAct **IN** [FullTime .. PTSelf] **THEN** PrvPen.**ASK** TravToWk.**ASK** JobSatis.**ASK IF** EconAct **IN** [FullTime .. PtTime] **THEN** JPromotn.**ASK ENDIF** JSecure.**ASK IF** EconAct **IN** [FullTime .. PtTime] **THEN** JobinaYr.**ASK ENDIF IF** EconAct **IN** [FTSelf .. PTSelf] **THEN** JobinaYx.**ASK ENDIF** PrefHrs.**ASK** JDemand1.**ASK** JDemand2.**ASK** JDemand3.**ASK ENDIF IF** EconAct **=** Unemp **THEN** UnempY.**ASK IF** UnempY **=** Other **THEN** UnempOY.**ASK ENDIF** JobHunt.**ASK**

```
IF JobHunt 
= No THEN
    LikeJob.ASK
  ENDIF
ENDIF
IF EconAct IN [FullTime .. PTSelf] THEN
  OJAny1.ASK
ENDIF
IF EconAct IN [Unemp .. Other] THEN
  OJAny2.ASK
ENDIF
IF (OJAny1 
= Yes) OR (OJAny2 
= Yes) THEN
  OJNetPW.ASK
  IF OJNetPW 
= RESPONSE THEN
    OJHours.ASK
    OJStatus.ASK
  ENDIF
ENDIF
IF CStrtJob 
> ChkDate THEN
  QJobHist.ASK
  FOR Jobs:= 1 TO 10 DO 
     IF (Jobs 
= 1) OR (j[Jobs 
- 1].MoreJob 
= Yes) THEN
       IF Jobs 
= 1 THEN
         TEXT1 := QEMPLOY.TEXTF 
         TEXT2 := QEMPLOY.CStartYr 
         TEXT3 := QEMPLOY.CStartMo
```
**IF** TEXT3 **=** 1 **THEN** MONTHTF **:=** 'January' **ELSEIF** TEXT3 **=** 2 **THEN** MONTHTF **:=** 'February' **ELSEIF** TEXT3 **=** 3 **THEN** MONTHTF **:=** 'March' **ELSEIF** TEXT3 **=** 4 **THEN** MONTHTF **:=** 'April' **ELSEIF** TEXT3 **=** 5 **THEN** MONTHTF **:=** 'May' **ELSEIF** TEXT3 **=** 6 **THEN** MONTHTF **:=** 'June' **ELSEIF** TEXT3 **=** 7 **THEN** MONTHTF **:=** 'July' **ELSEIF** TEXT3 **=** 8 **THEN** MONTHTF **:=** 'August' **ELSEIF** TEXT3 **=** 9 **THEN** MONTHTF **:=** 'September' **ELSEIF** TEXT3 **=** 10 **THEN** MONTHTF **:=** 'October' **ELSEIF** TEXT3 **=** 11 **THEN** MONTHTF **:=** 'November' **ELSEIF** TEXT3 **=** 12 **THEN** MONTHTF **:=** 'December' **ENDIF ELSEIF** Jobs **>** 1 **THEN** TEXT1 **:=** j[Jobs **-** 1].TEXT TEXT2 **:=** j[Jobs **-** 1].StartYr TEXT3 **:=** j[Jobs **-** 1].StartMo **IF** TEXT3 **=** 1 **THEN** MONTHTF **:=** 'January' **ELSEIF** TEXT3 **=** 2 **THEN**

```
MONTHTF := 'February'
  ELSEIF TEXT3 = 3 THEN
    MONTHTF := 'March'
  ELSEIF TEXT3 = 4 THEN
    MONTHTF := 'April'
  ELSEIF TEXT3 = 5 THEN
    MONTHTF := 'May'
  ELSEIF TEXT3 = 6 THEN
    MONTHTF := 'June'
  ELSEIF TEXT3 = 7 THEN
    MONTHTF := 'July'
  ELSEIF TEXT3 = 8 THEN
    MONTHTF := 'August'
  ELSEIF TEXT3 = 9 THEN
    MONTHTF := 'September'
  ELSEIF TEXT3 = 10 THEN
    MONTHTF := 'October'
  ELSEIF TEXT3 = 11 THEN
    MONTHTF := 'November'
  ELSEIF TEXT3 = 12 THEN
    MONTHTF := 'December'
  ENDIF
ENDIF
j[Jobs].ASK 
IF Sample = NCDS THEN
  TEXTDt := 'March 1991'
ELSEIF Sample = BCS THEN
  TEXTDt := 'April 1986'
ENDIF
IF Jobs = 1 THEN
  TEXTI := ((('We have talked about what you are currently doing.' + ' Now I want to gather a few details about the jobs ') +
  'and other things that you may have been doing since ') + TEXTDt) + '.'
ELSE
  TEXTI := ''
ENDIF
Activity.ASK
IF Activity = Other THEN
  OthAct1.ASK
ENDIF
IF Activity = FullTime THEN
  TEXT := 'full-time employment'
ELSEIF Activity = PtTime THEN
  TEXT := 'part-time employment'
ELSEIF Activity = FTSelf THEN
  TEXT := 'full-time self employment'
ELSEIF Activity = PTSelf THEN
  TEXT := 'part-time self employment'
ELSEIF Activity = Unemp THEN
  TEXT := 'unemployment'
ELSEIF Activity = FTEduc THEN
  TEXT := 'full-time education'
ELSEIF Activity = GovSch THEN
  TEXT := 'government scheme for employment training'
ELSEIF Activity = TSick THEN
  TEXT := 'temporary sickness/disability'
ELSEIF Activity = PSick THEN
  TEXT := 'permanent sickness/disability'
ELSEIF Activity = Home THEN
  TEXT := 'looking after the home/family'
ELSEIF Activity = Other THEN
  TEXT := OthAct1 
ENDIF
```
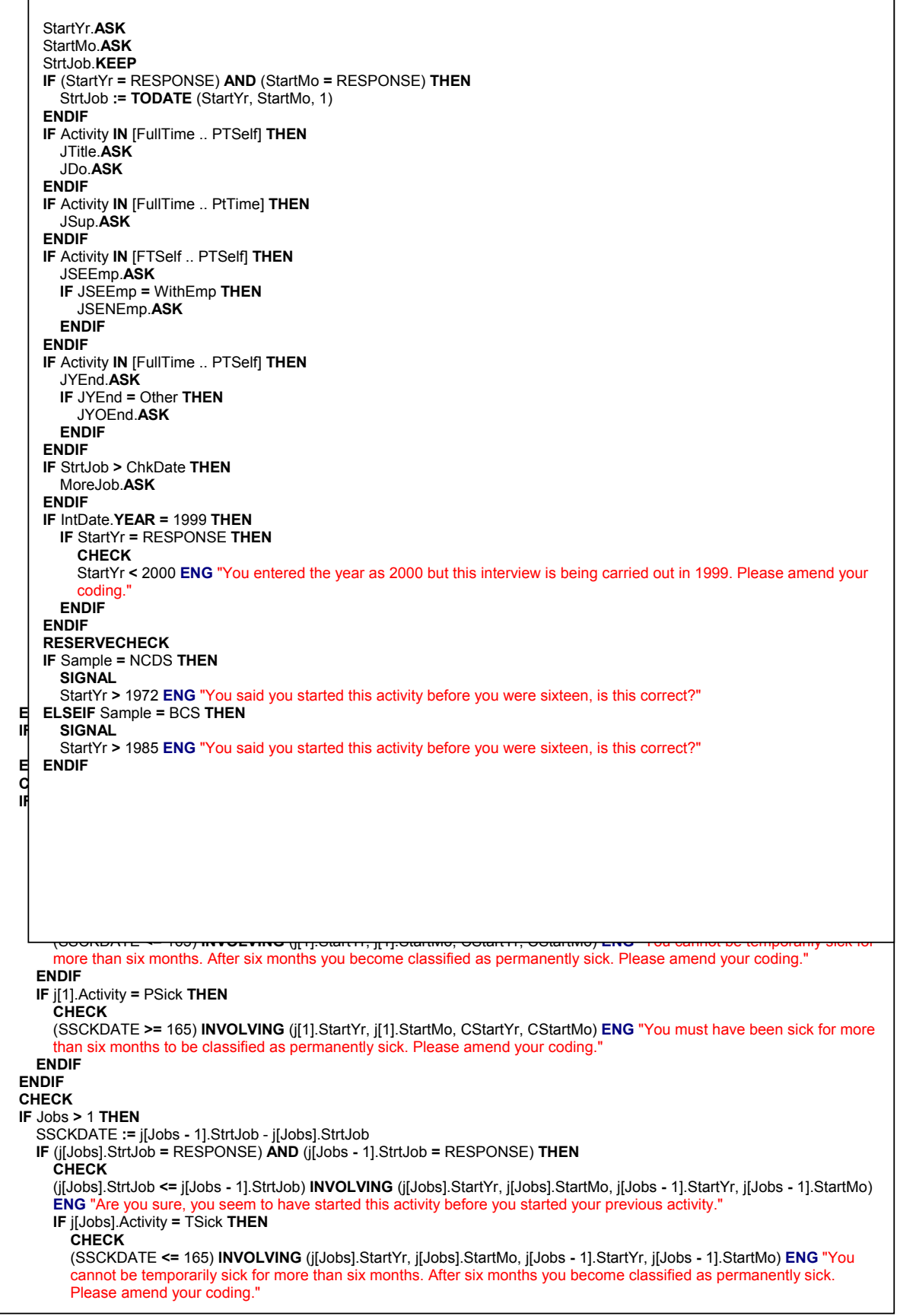

```
IF (QBHGrid.Chd13F = Yes) AND (EconAct IN [FullTime .. PTSelf]) THEN
  KidCare.ASK
  IF KidCare = RESPONSE THEN
    IF (((((((((((((((Parents IN KidCare) OR (InLaws IN KidCare)) OR (OthRel IN KidCare)) OR (FrndNegh IN
    KidCare)) OR (Nanny IN KidCare)) OR (OthNanny IN KidCare)) OR (ChilMind IN KidCare)) OR (UnregMnd IN
    KidCare)) OR (Creche IN KidCare)) OR (LACreche IN KidCare)) OR (PrvCreche IN KidCare)) OR (Playgroup IN
    KidCare)) OR (AftSchCl IN KidCare)) OR (NursSch IN KidCare)) OR (School IN KidCare)) OR (Other IN
    KidCare) THEN
      CarePay.ASK
    ENDIF
  ENDIF
ENDIF
IF (QBHGrid.Chd13F = Yes) AND (EconAct = Home) THEN
  CareJoy.ASK
  CarePref.ASK
  IF CarePref IN [FTEmploy .. PTEmploy] THEN
    YNoJob.ASK
    IF Other IN YNoJob THEN
      YNoJobO.ASK
    ENDIF
  ENDIF
ENDIF
IF EconAct = TSick THEN
  CSCKDATE := IntDate - CStrtJob 
  CHECK
  (CSCKDATE <= 165) INVOLVING (CStartYr, CStartMo, IntDate) ENG "You cannot be temporarily sick for more 
  than six months. After six months you become classified as permanently sick. Please amend your coding."
ENDIF
IF EconAct = PSick THEN
  CSCKDATE := IntDate - CStrtJob 
  CHECK
  (CSCKDATE >= 165) INVOLVING (CStartYr, CStartMo, IntDate) ENG "You must have been sick for more than six 
  months to be classified as permanently sick. Please amend your coding."
ENDIF
IF CNetPrd.ORD = CGroPrd.ORD THEN
  SIGNAL
  (CNetPay <= CGROPAY) INVOLVING (CNetPay, CGROPAY) ENG "Gross pay must be greater or equal to Net 
  pay. Please amend your answer or supress this check."
ENDIF
IF IntDate.YEAR = 1999 THEN
  IF CStartYr = RESPONSE THEN
    CHECK
    CStartYr < 2000 ENG "You have entered the year as 2000 but this interview is being carried out in 1999. Please 
    amend your coding."
  ENDIF
ENDIF
IF Sample = NCDS THEN
  CHECK
       ENDIF
       IF j[Jobs].Activity = PSick THEN
          CHECK
          (SSCKDATE >= 165) INVOLVING (j[Jobs].StartYr, j[Jobs].StartMo, CStartYr, CStartMo) ENG "You must have been 
          sick for more than six months to be classified as permanently sick. Please amend your coding."
       ENDIF
     ENDIF
   ENDIF
ENDDO
```
(CStartYr **>=** 1958) **AND** (CStartYr **<=** 2000) **ENG** "The year given for a an NCDS member must be between 1958 and 2000. Please amend your coding."

**ELSEIF** Sample **=** BCS **THEN**

(CStartYr **>=** 1970) **AND** (CStartYr **<=** 2000) **ENG** "The year given for a an BCS member must be between 1970 and 2000. Please amend your coding."

**ENDIF CHECK**

(Chours5 **=** Yes) **INVOLVING** (Chours2, Chours3, Chours4) **ENG** "Please check your figures." **RESERVECHECK RESERVECHECK RESERVECHECK**

**IF** DMSpPart **=** Yes **THEN** QPartJob.**ASK**

## *Block QPartJob - Partner's Employment*

PLeftEd.**ASK** PEconAct.**ASK IF** PEconAct **=** Other **THEN** POthAct.**ASK ENDIF IF** PEconAct **IN** [Unemp .. Other] **THEN** PAnyJob.**ASK ENDIF IF** PEconAct **IN** [FullTime .. PTSelf] **THEN** PJtitle.**ASK** PJDo.**ASK ENDIF IF** (PEconAct **=** FullTime) **OR** (PAnyJob **=** YesEmp) **THEN** PJSup.**ASK ENDIF IF** (PEconAct **IN** [FTSelf .. PTSelf]) **OR** (PAnyJob **=** YesSelf) **THEN** PJEmps.**ASK** PJNEmps.**ASK** PSERegIn.**ASK ENDIF IF** (PEconAct **IN** [FullTime .. PTSelf]) **OR** (PSERegIn **=** Yes) **THEN** PNetPay.**ASK IF** PNetPay **=** RESPONSE **THEN** PNetPrd.**ASK IF** PNetPrd **=** Other **THEN** PNetOPrd.**ASK ENDIF ENDIF ENDIF** PPresent.**ASK IF** PPresent **=** Yes **THEN** Pans.**ASK ENDIF ENDIF QLifLong.ASK** 

# **Life-Long Learning Section**

## *Block BLifLong - Academic Qualifications*

**IF** (Sample **=** NCDS) **AND** (DMPart **=** Yes) **THEN** FEED1 **:=** 'since March 1991' **ELSEIF** (Sample **=** NCDS) **AND** (DMPart **=** No) **THEN** FEED1 **:=** 'since March 1974' **ELSEIF** Sample **=** BCS **THEN** FEED1 **:=** 'since April 1986' **ENDIF** AGELFTED.**ASK IF** AGELFTED **=** Age **THEN** ACTAGEL.**ASK** FURTHED.**ASK IF** FURTHED **=** Yes **THEN** LFTMORED.**ASK ENDIF ENDIF** EDQUALS.**ASK IF** EDQUALS **=** Yes **THEN** EDQTYPE.**ASK IF** GCSE **IN** EDQTYPE **THEN** EDGCSE1.**ASK** EDGCSE2.**ASK** NumGCSE **:=** EDGCSE1 **+** EDGCSE2 EDGCEYrQ.**ASK IF** EDGCEYrQ **=** Yes **THEN** GCEYrQ.**ASK ENDIF** EDGCEWhQ.**ASK IF** EDGCEWhQ **=** Yes **THEN** GCEWhQ.**ASK** GCSEFTPT.**ASK ENDIF** QGCSE.**ASK FOR** i:= 1 **TO** NumGCSE **DO** QNAMQUAL[i].**ASK**  EDQSUB.**ASK IF** EDGCEYrQ **=** No **THEN** EDQWHEN.**ASK IF** EDQWHEN **=** Year **THEN** EDYEARM.**ASK ENDIF ELSEIF** EDGCEYrQ **=** Yes **THEN** EDYEARM **:=** GCEYrQ **ENDIF IF** EDGCEWhQ **=** No **THEN** EDQLOC.**ASK**

**ENDIF IF** GCSEFTPT **<>** RESPONSE **THEN** EDFTPTIM.**ASK ENDIF**

**END IF** IntDate.**YEAR =** 1999 **THEN IF** EDYEARM **=** RESPONSE **THEN**

```
ENDIF
IF GCEO IN EDQTYPE THEN
 EDOLEV1.ASK
 EDOLEV2.ASK
 NumOLvl := EDOLEV1 + EDOLEV2 
 EOLvlYrQ.ASK
 IF EOLvlYrQ = Yes THEN
    OLvlYrQ.ASK
 ENDIF
 EOLvlWhQ.ASK
 IF EOLvlWhQ = Yes THEN
   OLvlWhQ.ASK
    OLvlFTPT.ASK
 ENDIF
 QOLVL.ASK
```
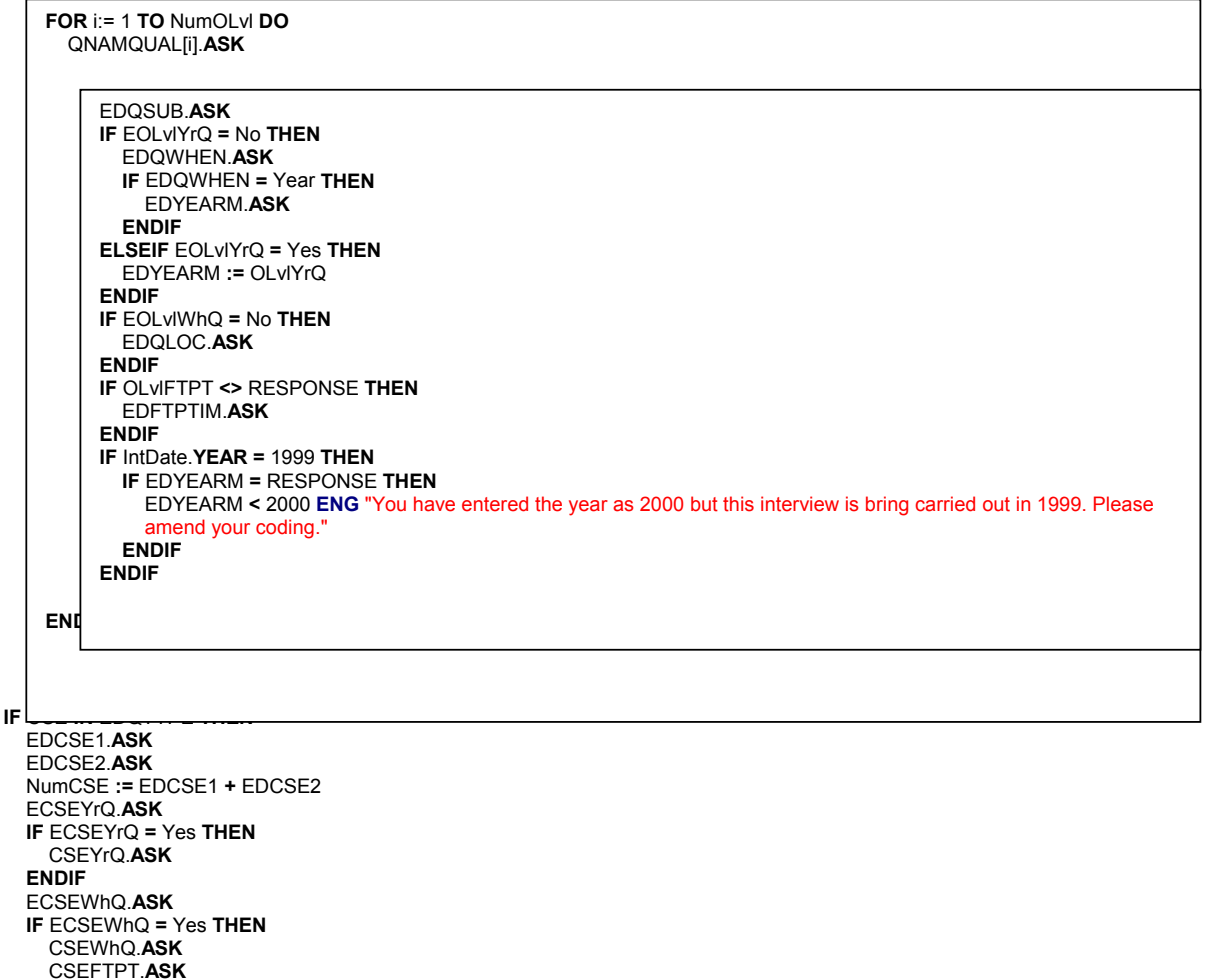

**ENDIF**

QCSE.**ASK**

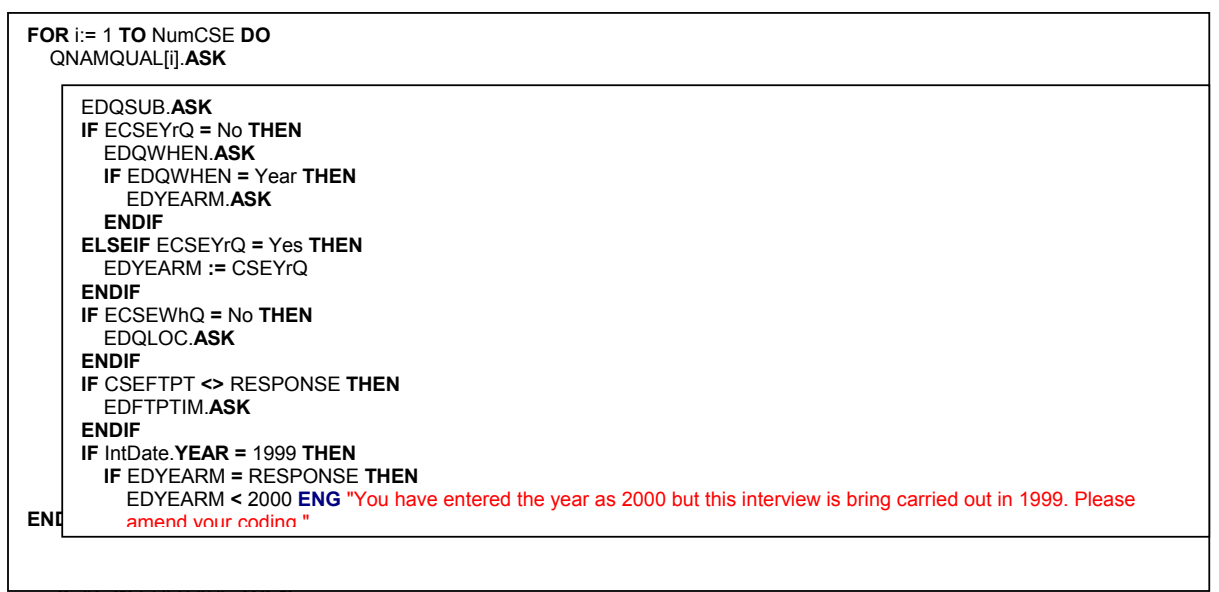

**IF** AS **IN** EDQTYPE **THEN** EDASL1.**ASK** EDASL2.**ASK** NumASLvl **:=** EDASL1 **+** EDASL2 QASLVL.**ASK** 

**FOR** i:= 1 **TO** NumASLvl **DO** QNAMQUAL[i].**ASK** 

EDQSUB.**ASK**

EDQWHEN.**ASK IF** EDQWHEN **=** Year **THEN** EDYEARM.**ASK ENDIF** EDQLOC.**ASK** EDFTPTIM.**ASK IF** IntDate.**YEAR =** 1999 **THEN IF** EDYEARM **=** RESPONSE **THEN** EDYEARM **<** 2000 **ENG** "You have entered the year as 2000 but this interview is bring carried out in 1999. Please amend your coding." **ENDIF ENDIF**

**END** 

**ENDIF IF** GCEA **IN** EDQTYPE **THEN** EDGCASL1.**ASK** EDGCASL2.**ASK** NumGCSAS **:=** EDGCASL1 **+** EDGCASL2 QGCASLVL.**ASK**

```
FOR i:= 1 TO NumGCSAS DO 
  QNAMQUAL[i].ASK
```
## EDQSUB.**ASK**

**ENDIF**

```
END
     EDQWHEN.ASK
     IF EDQWHEN = Year THEN
       EDYEARM.ASK
     ENDIF
     EDQLOC.ASK
     EDFTPTIM.ASK
     IF IntDate.YEAR = 1999 THEN
       IF EDYEARM = RESPONSE THEN
         EDYEARM < 2000 ENG "You have entered the year as 2000 but this interview is bring carried out in 1999. 
         Please amend your coding."
       ENDIF
     ENDIF
```
**IF** Scot **IN** EDQTYPE **THEN** EDSCOT.**ASK IF** SCE4\_5 **IN** EDSCOT **THEN** EDSCOTA.**ASK IF** EDSCOTA **=** Year **THEN** EDSCOTYA.**ASK ENDIF** EDSCOTWA.**ASK ENDIF IF** SCE1\_3 **IN** EDSCOT **THEN** EDSCOTB.**ASK IF** EDSCOTB **=** Year **THEN** EDSCOTYB.**ASK ENDIF** EDSCOTWB.**ASK ENDIF IF** SUPELow **IN** EDSCOT **THEN** EDSCOTC.**ASK IF** EDSCOTC **=** Year **THEN** EDSCOTYC.**ASK ENDIF** EDSCOTWC.**ASK ENDIF IF** SCEHigh **IN** EDSCOT **THEN** EDSCOTD.**ASK IF** EDSCOTD **=** Year **THEN** EDSCOTYD.**ASK ENDIF** EDSCOTWD.**ASK ENDIF IF** SCSYS **IN** EDSCOT **THEN** EDSCOTE.**ASK IF** EDSCOTE **=** Year **THEN** EDSCOTYE.**ASK ENDIF** EDSCOTWE.**ASK ENDIF IF** Other **IN** EDSCOT **THEN** EDSCOTF.**ASK IF** EDSCOTF **=** Year **THEN** EDSCOTYF.**ASK ENDIF** EDSCOTWF.**ASK ENDIF ENDIF IF** Dip **IN** EDQTYPE **THEN** EDDipEd.**ASK IF** EDDipEd **=** Year **THEN** EDDipWhn.**ASK ENDIF** EDDipEdW.**ASK ENDIF IF** Degree **IN** EDQTYPE **THEN** NumDEG.**ASK** QDEGREE.**ASK** 

> **FOR** i:= 1 **TO** NumDEG **DO** QNAMQUAL[i].**ASK**

#### EDQSUB.**ASK**

```
EDQWHEN.ASK
IF EDQWHEN = Year THEN
 EDYEARM.ASK
ENDIF
EDDEG.ASK
EDQLOC.ASK
EDFTPTIM.ASK
IF IntDate.YEAR = 1999 THEN
  IF EDYEARM = RESPONSE THEN
```
**ENDIF**

**IF** Othdegree **IN** EDQTYPE **THEN** NumOthDg.**ASK** QOTHDEG.**ASK** 

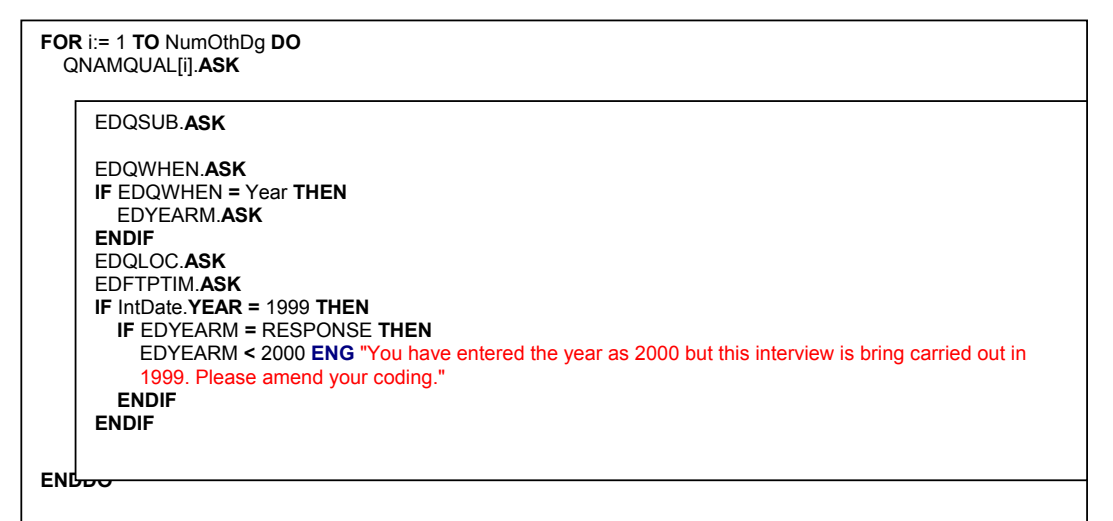

### **ENDIF**

**IF** Higher **IN** EDQTYPE **THEN** NumHghDg.**ASK** QHIGHDEG.**ASK** 

```
FOR i:= 1 TO NumHghDg DO 
  QNAMQUAL[i].ASK
```
EDQSUB.**ASK**

```
EDQWHEN.ASK
IF EDQWHEN = Year THEN
  EDYEARM.ASK
ENDIF
EDQLOC.ASK
EDFTPTIM.ASK
IF IntDate.YEAR = 1999 THEN
  IF EDYEARM = RESPONSE THEN
     EDYEARM < 2000 ENG "You have entered the year as 2000 but this interview is bring carried out in 1999. 
     Please amend your coding."
  ENDIF
ENDIF
```
**ENDDO**

**ENDIF**

**IF** Nurse **IN** EDQTYPE **THEN** NumParaM.**ASK** QPARAMED.**ASK**

**FOR** i:= 1 **TO** NumHghDg **DO** QNAMQUAL[i].**ASK**  EDQWHEN.**ASK**

**IF** EDQWHEN **=** Year **THEN** EDYEARM.**ASK ENDIF** EDQLOC.**ASK** EDFTPTIM.**ASK IF** IntDate.**YEAR =** 1999 **THEN IF** EDYEARM **=** RESPONSE **THEN** EDYEARM **<** 2000 **ENG** "You have entered the year as 2000 but this interview is bring carried out in 1999. Please amend your coding." **ENDIF ENDIF**

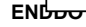

**ENDIF**

**IF** PGCE **IN** EDQTYPE **THEN** PGCEYear.**ASK IF** PGCEYear **=** Year **THEN** PGCEWhen.**ASK ENDIF** PGCEWher.**ASK** PGCEFTPT.**ASK ENDIF IF** Other **IN** EDQTYPE **THEN** NumOthT.**ASK** QOTHRTCH.**ASK** 

```
ENDIF
ENDIF
IF IntDate.YEAR = 1999 THEN
  IF EDSCOTYA = RESPONSE THEN
    EDSCOTYA < 2000 ENG "You have entered the year as 2000 but this interview is bring carried out in 1999. 
    Please amend your coding."
  ENDIF
ENDIF
IF IntDate.YEAR = 1999 THEN
  IF EDSCOTYB = RESPONSE THEN
    EDSCOTYB < 2000 ENG "You have entered the year as 2000 but this interview is bring carried out in 1999. 
    Please amend your coding."
  ENDIF
ENDIF
IF IntDate.YEAR = 1999 THEN
  IF EDSCOTYC = RESPONSE THEN
    EDSCOTYC < 2000 ENG "You have entered the year as 2000 but this interview is bring carried out in 1999. 
    Please amend your coding."
  ENDIF
ENDIF
IF IntDate.YEAR = 1999 THEN
  IF EDSCOTYD = RESPONSE THEN
    EDSCOTYD < 2000 ENG "You have entered the year as 2000 but this interview is bring carried out in 1999. 
    Please amend your coding."
  ENDIF
ENDIF
IF IntDate.YEAR = 1999 THEN
  IF EDSCOTYE = RESPONSE THEN
    EDSCOTYE < 2000 ENG "You have entered the year as 2000 but this interview is bring carried out in 1999. 
    Please amend your coding."
  ENDIF
ENDIF
IF IntDate.YEAR = 1999 THEN
  IF EDSCOTYF = RESPONSE THEN
    EDSCOTYF < 2000 ENG "You have entered the year as 2000 but this interview is bring carried out in 1999. 
    Please amend your coding."
  ENDIF
ENDIF
IF IntDate.YEAR = 1999 THEN
  IF EDDipWhn = RESPONSE THEN
    EDDipWhn < 2000 ENG "You have entered the year as 2000 but this interview is bring carried out in 1999. 
     Please amend your coding."
  ENDIF
ENDIF
IF IntDate.YEAR = 1999 THEN
  IF PGCEWhen = RESPONSE THEN
    PGCEWhen < 2000 ENG "You have entered the year as 2000 but this interview is bring carried out in 1999. 
     Please amend your coding."
  ENDIF
ENDIF
  FOR i:= 1 TO NumHghDg DO 
    QNAMQUAL[i].ASK 
  END
        EDQSUB.ASK
        EDQWHEN.ASK
        IF EDQWHEN = Year THEN
          EDYEARM.ASK
        ENDIF
        EDQLOC.ASK
        EDFTPTIM.ASK
        IF IntDate.YEAR = 1999 THEN
          IF EDYEARM = RESPONSE THEN
            EDYEARM < 2000 ENG "You have entered the year as 2000 but this interview is bring carried out in 1999. 
            Please amend your coding."
          ENDIF
        ENDIF
```

```
IF ACTAGEL = RESPONSE THEN
  SIGNAL
  (ACTAGEL >= 15) INVOLVING (ACTAGEL) ENG "You have told me you finished your full-time continious 
  education when you were ^ACTAGEL years old. Is this correct?@/IF THIS IS CORRECT SUPRESS THIS 
  WARNING AND CONTINUE"
  IF Sample = BCS THEN
   IF IntDate.YEAR = 2000 THEN
      CHECK
      ((ACTAGEL >= 8) AND (ACTAGEL <= 30)) INVOLVING (ACTAGEL) ENG "ENTER AN AGE BETWEEN 8 
      AND 30"
   ELSEIF IntDate.YEAR = 1999 THEN
      CHECK
      ((ACTAGEL >= 8) AND (ACTAGEL <= 29)) INVOLVING (ACTAGEL) ENG "ENTER AN AGE BETWEEN 8 
      AND 29"
    ENDIF
  ENDIF
  IF Sample = NCDS THEN
   IF IntDate.YEAR = 2000 THEN
      CHECK
      ((ACTAGEL >= 8) AND (ACTAGEL <= 42)) INVOLVING (ACTAGEL) ENG "ENTER AN AGE BETWEEN 8 
      AND 42"
    ELSEIF IntDate.YEAR = 1999 THEN
      CHECK
      ((ACTAGEL >= 8) AND (ACTAGEL <= 41)) INVOLVING (ACTAGEL) ENG "ENTER AN AGE BETWEEN 8 
      AND 41"
   ENDIF
  ENDIF
ENDIF
IF LFTMORED = RESPONSE THEN
  IF Sample = BCS THEN
   IF IntDate.YEAR = 2000 THEN
      CHECK
      ((LFTMORED >= 13) AND (LFTMORED <= 30)) INVOLVING (LFTMORED) ENG "ENTER AN AGE 
      BETWEEN 13 AND 30"
   ELSEIF IntDate.YEAR = 1999 THEN
      CHECK
      ((LFTMORED >= 13) AND (LFTMORED <= 29)) INVOLVING (LFTMORED) ENG "ENTER AN AGE 
      BETWEEN 13 AND 29"
   ENDIF
  ENDIF
  IF Sample = NCDS THEN
   IF IntDate.YEAR = 2000 THEN
      CHECK
      ((LFTMORED >= 13) AND (LFTMORED <= 42)) INVOLVING (LFTMORED) ENG "ENTER AN AGE 
      BETWEEN 13 AND 4
   ELSEIF IntDate.YEAR = 1999 THEN
      CHECK
      ((LFTMORED >= 13) AND (LFTMORED <= 41)) INVOLVING (LFTMORED) ENG "ENTER AN AGE 
      BETWEEN 13 AND 41"
   ENDIF
  ENDIF
ENDIF
IF (LFTMORED = RESPONSE) AND (ACTAGEL = RESPONSE) THEN
  CHECK
  (LFTMORED >= ACTAGEL) INVOLVING (LFTMORED, ACTAGEL) ENG "Please change your coding."
ENDIF
RESERVECHECK
RESERVECHECK
RESERVECHECK
```
## *Block BVOCAL - Vocational Qualifications*

**IF** (Sample **=** NCDS) **AND** (DMPart **=** Yes) **THEN** FEED1 **:=** 'since March 1991' **ELSEIF** (Sample **=** NCDS) **AND** (DMPart **=** No) **THEN** FEED1 **:=** 'since March 1974' **ELSEIF** Sample **=** BCS **THEN** FEED1 **:=** 'since April 1986' **ENDIF** VOCQUAL.**ASK IF** VOCQUAL **=** Yes **THEN** VOCTYP.**ASK IF** BTEC **IN** VOCTYP **THEN** VOCBTEC.**ASK** QBTEC.**ASK FOR** i:= 1 **TO** VOCBTEC **DO** QNAMQUAL[i].**ASK END** VOCSUB.**ASK** BTEClev.**ASK** VOCDATE.**ASK IF** VOCDATE **=** Year **THEN** VOCYEAR.**ASK ENDIF** VOCLOC.**ASK** VOCFTPT.**ASK IF** IntDate.**YEAR =** 1999 **THEN IF** VOCYEAR **=** RESPONSE **THEN** VOCYEAR **<** 2000 **ENG** "You have entered the year as 2000 but this interview is bring carried out in 1999. Please amend your coding." **ENDIF ENDIF**

**ENDIF**

**IF** City **IN** VOCTYP **THEN** VOCCITY.**ASK** QCITY.**ASK** 

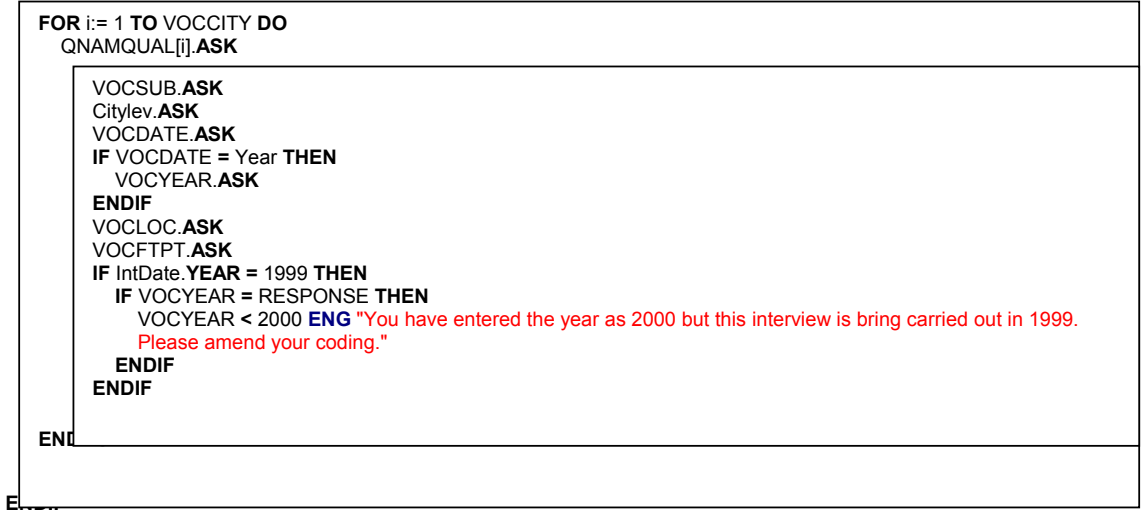

**IF** RSA **IN** VOCTYP **THEN** VOCRSA.**ASK** QRSA.**ASK** 

> **FOR** i:= 1 **TO** VOCRSA **DO** QNAMQUAL[i].**ASK**

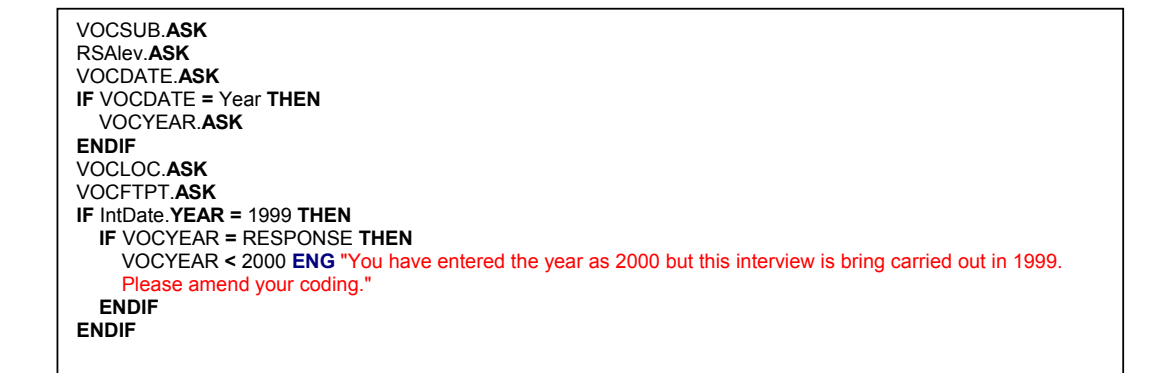

**ENDIF**

**IF** Pitman **IN** VOCTYP **THEN** VOCPITM.**ASK** QPITMAN.**ASK** 

**ENDIF**

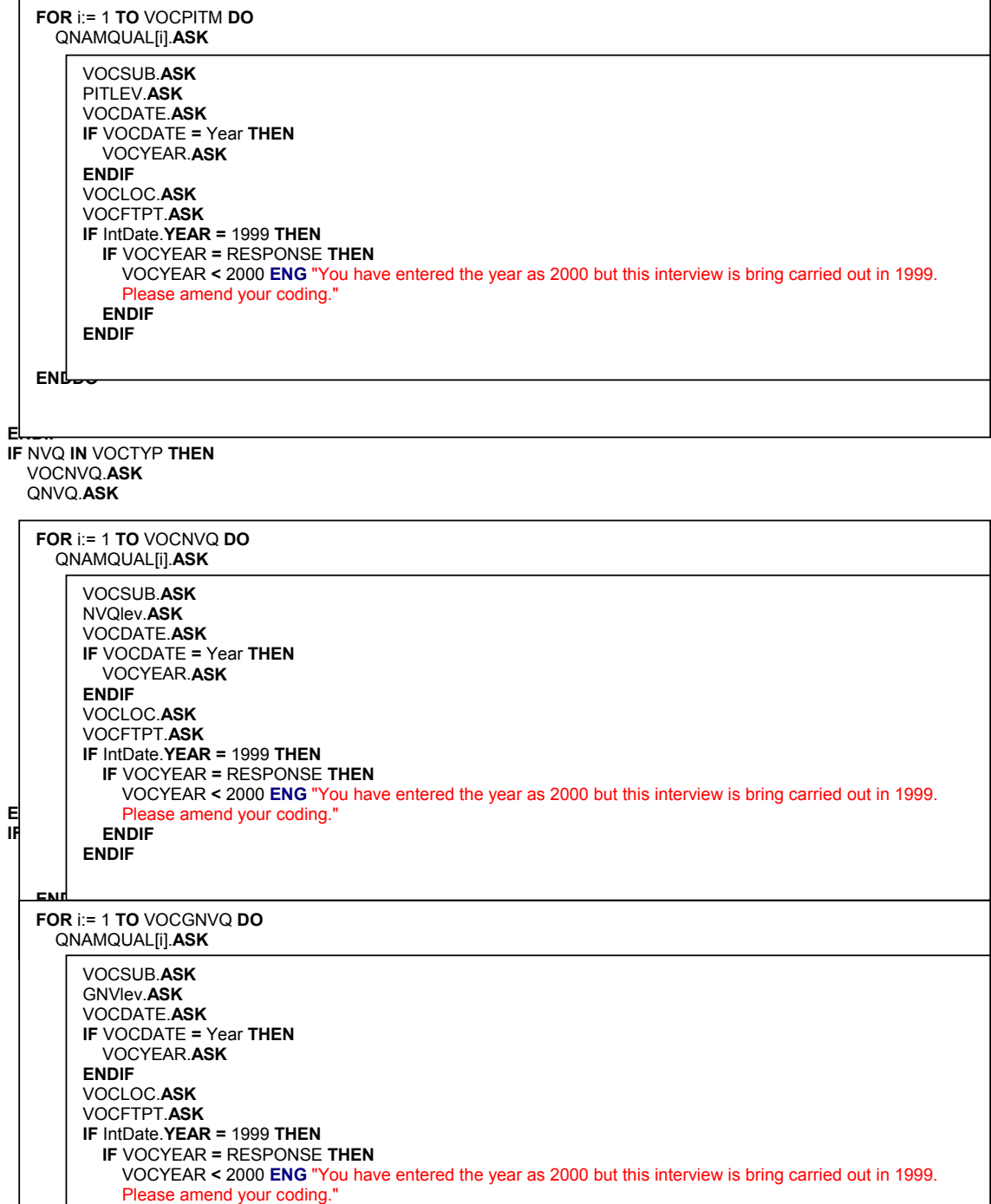

**ENDIF IF** ONC **IN** VOCTYP **THEN** VOCONC.**ASK** QONC.**ASK** 

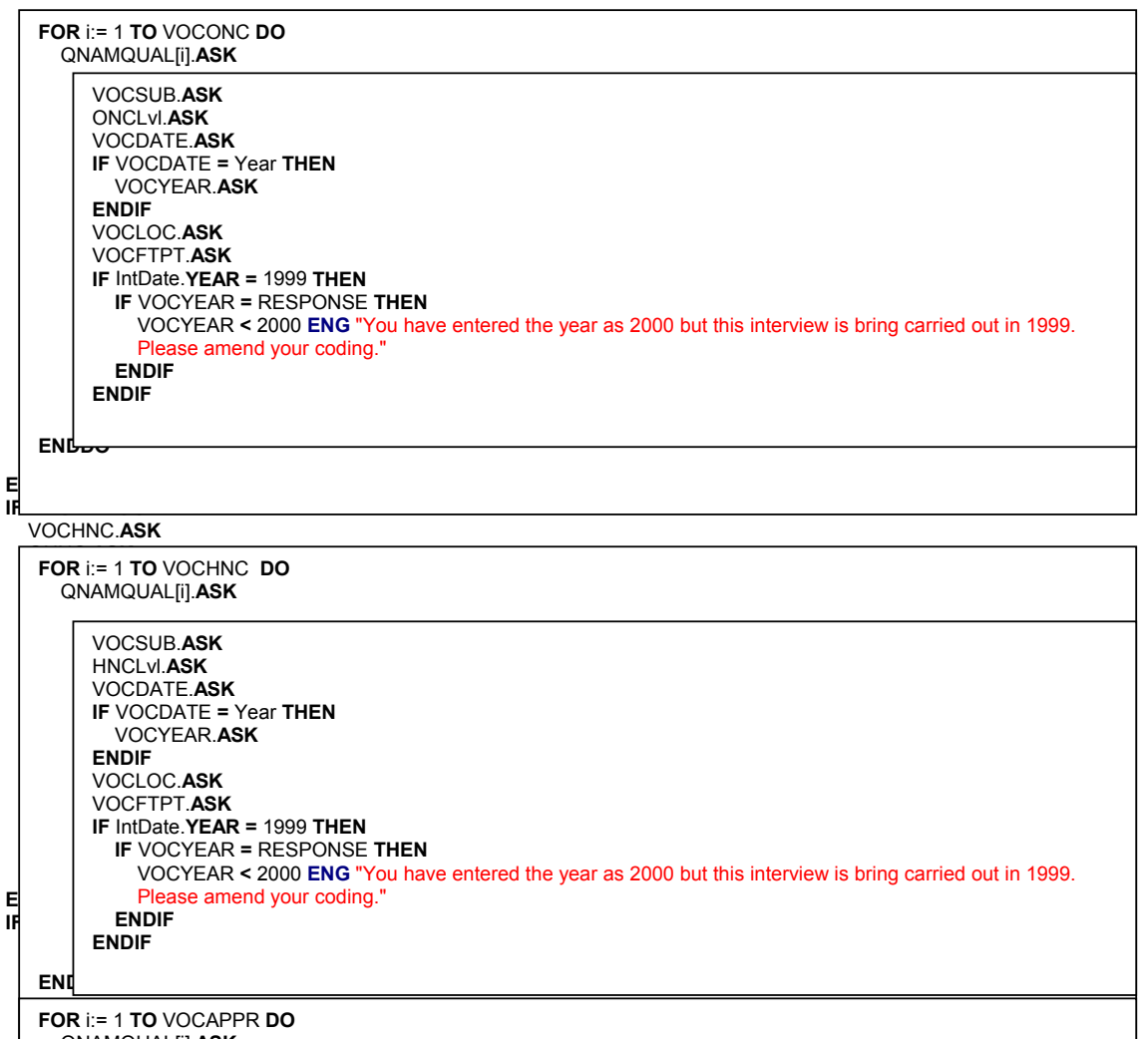

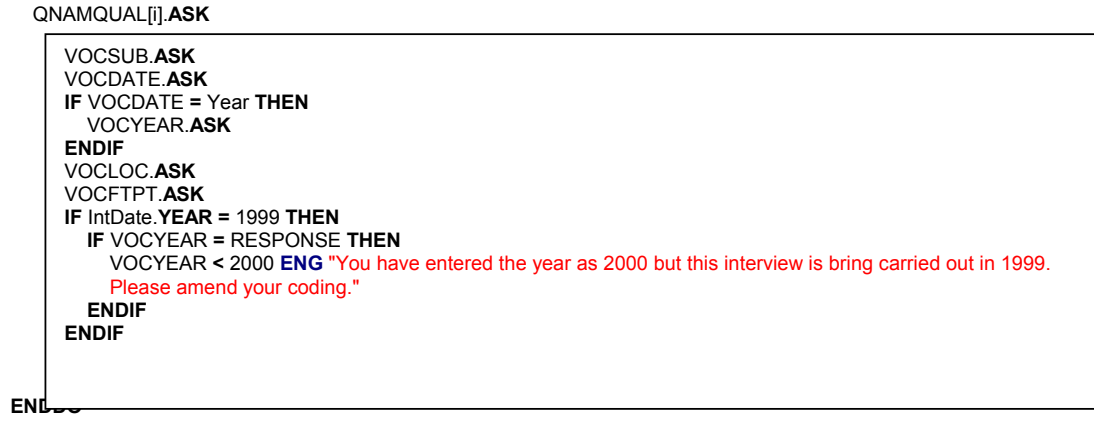

**ENDIF IF** HGV **IN** VOCTYP **THEN**

VOCHGV.**ASK** 

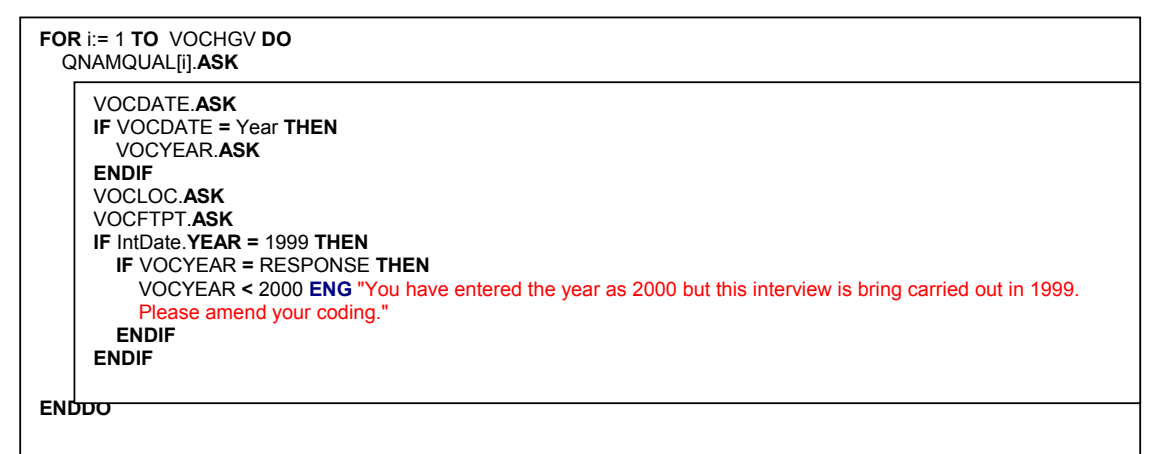

**ENDIF**

**IF** Other **IN** VOCTYP **THEN** VOCOTH.**ASK ENDIF ENDIF**

QCOURSKI.**ASK**

## *Block BCourski - Other Courses*

```
IF (Sample = NCDS) AND (DMPart = Yes) THEN
  FEED3 := 'March 1991'
  FEED4 := 'since March 1991'
ELSEIF (Sample = NCDS) AND (DMPart = No) THEN
  FEED3 := 'March 1974'
  FEED4 := 'since leaving full-time education'
ELSEIF Sample = BCS THEN
  FEED3 := 'April 1986'
  FEED4 := 'since leaving full-time education'
ENDIF
FAILQUAL.ASK
IF FAILQUAL IN [Yes .. Yesoth] THEN
 NUMFQUAL.ASK
ENDIF
IF QEMPLOY.EconAct <> FTEduc THEN
  CURRQUAL.ASK
ENDIF
IF (QEMPLOY.EconAct = FTEduc) OR (CURRQUAL = Yes) THEN
  CURFTPT.ASK
  CURQSUB.ASK
  CURTYPE.ASK
  IF Noneof IN CURTYPE THEN
    CHECK
    CURTYPE.CARDINAL = 1 ENG "'None of' is an exclusive code for this question.@/Please re-code."
  ENDIF
  IF NOT (Noneof IN CURTYPE) THEN
    CURQYR.ASK
    IF CURQYR = Year THEN
      Curyear.ASK
    ENDIF
    CURLOC.ASK
    WHYCURQ.ASK
    OUTCOME.ASK
  ENDIF
ENDIF
OTHTRAIN.ASK
IF Sample = BCS THEN
  YTS.ASK
  IF YTS = Yes THEN
    NUMYTS.ASK
    YTSNOW.ASK
  ENDIF
ENDIF
OTHGOV.ASK
IF OTHGOV = Yes THEN
  NUMGOV.ASK
  GOVNOW.ASK
ENDIF
Aptrain.ASK
IF Aptrain = Yes THEN
  Numap.ASK
  Apnow.ASK
ENDIF
Actrain.ASK
IF Actrain = Yes THEN
  Numac.ASK
  Acnow.ASK
ENDIF
WRKTRAIN.ASK
IF WRKTRAIN = Yes THEN
  NUMWRKTR.ASK
  WRKTRNOW.ASK
ENDIF
LEISCORS.ASK
```

```
IF LEISCORS = Yes THEN
  NUMLEIS.ASK
  LEISNOW.ASK
ENDIF
READCORS.ASK
IF READCORS = Yes THEN
  NUMREAD.ASK
  READNOW.ASK
ENDIF
WRITCORS.ASK
IF WRITCORS = Yes THEN
  NUMWRITE.ASK
  WRITENOW.ASK
ENDIF
MATHCORS.ASK
IF MATHCORS = Yes THEN
  NUMMATHS.ASK
  MATHSNOW.ASK
ENDIF
IF ((((((((MATHSNOW = Yes) OR (YTSNOW = Yes)) OR (GOVNOW = Yes)) OR (Apnow = Yes)) OR (Acnow = Yes)) 
OR (WRKTRNOW = Yes)) OR (LEISNOW = Yes)) OR (READNOW = Yes)) OR (WRITENOW = Yes) THEN
  WHYOTHC.ASK
  OUTCOME2.ASK
ENDIF
IF IntDate.YEAR = 1999 THEN
  IF Curyear = RESPONSE THEN
    Curyear < 2000 ENG "You have entered the year as 2000 but this interview is bring carried out in 1999. Please 
    amend your coding."
  ENDIF
ENDIF
IF NoneOf IN WHYCURQ THEN
  CHECK
  WHYCURQ.CARDINAL = 1 ENG "None is an exclusive code for this question!."
ENDIF
IF NoneOf IN OUTCOME THEN
  CHECK
  OUTCOME.CARDINAL = 1 ENG "None is an exclusive code for this question!."
ENDIF
IF NoneOf IN WHYOTHC THEN
  CHECK
  WHYOTHC.CARDINAL = 1 ENG "'None of' is an exclusive code for this question. @/Please re-code."
ENDIF
IF NoneOf IN OUTCOME2 THEN
  CHECK
  OUTCOME2.CARDINAL = 1 ENG "'None of' is an exclusive code for this question. @/Please re-code."
ENDIF
IF (QEMPLOY.EconAct = FTEduc) AND (CURFTPT = RESPONSE) THEN
  SIGNAL
  CURFTPT = Full ENG "Your current activity is coded as full-time education but that your current course is part-
  time. Please amend your coding."
ENDIF
RESERVECHECK
RESERVECHECK
RESERVECHECK
  QNfrmLrn.ASK
```
## *Block BNfrmLrn - Non-Formal Learning*

**IF** (((QLifLong.ACTAGEL **<** 17) **AND** (QEMPLOY.EconAct **=** Unemp)) **AND** (QCOURSKI.CURRQUAL **=** No)) **OR** (((QVOCAL.VOCQUAL **=** No) **AND** (QLifLong.EDQUALS **=** No)) **AND** (QCOURSKI.CURRQUAL **=** No)) **THEN** WHYNEET.**ASK IF** NOT (None **IN** WHYNEET) **THEN** MAINNEET.**ASK ENDIF ENDIF IF** QEMPLOY.EconAct **IN** [FullTime .. PTSelf] **THEN** LEARNUSE.**ASK ENDIF** LrnUseF.**ASK** PCHOME.**ASK IF** PCHOME **=** Yes **THEN** HPCUSE.**ASK IF** HPCUSE **<>** Never **THEN** HOWUSEH.**ASK IF** Other **IN** HOWUSEH **THEN** HUSEOTH.**ASK ENDIF ENDIF ENDIF IF** QEMPLOY.EconAct **IN** [FullTime .. PTSelf] **THEN** PCWORK.**ASK IF** PCWORK **=** Yes **THEN** WPCUSE.**ASK** HOWUSEW.**ASK IF** Other **IN** HOWUSEW **THEN** WUSEOTH.**ASK ENDIF ENDIF ENDIF** Intro.**ASK** SIGHTPRB.**ASK IF** SIGHTPRB **=** No **THEN** READPRB1.**ASK IF** READPRB1 **<>** Easily **THEN** READPRB3.**ASK** READPRB2.**ASK ENDIF** READPRB4.**ASK ENDIF IF** SIGHTPRB **=** No **THEN** WRITEPRB.**ASK IF** WRITEPRB **<>** Easily **THEN** WPRBTYPE.**ASK IF** WPRBTYPE **<>** Never **THEN** HWRITPRB.**ASK** WORDSPRB.**ASK ENDIF ENDIF ENDIF** MATHSPRB.**ASK IF** (MATHSPRB **<>** Easily) **AND** (SIGHTPRB **=** No) **THEN** MPRBTYPE.**ASK** ADDUP.**ASK** SUBTRACT.**ASK** MULTIPLY.**ASK** DIVIDE.**ASK ENDIF IF** SIGHTPRB **=** No **THEN** DATESPRB.**ASK IF** ((READPRB1 **<>** Easily) **OR** (WRITEPRB **<>** Easily)) **OR** (MATHSPRB **<>** Easily) **THEN** INTRO1.**ASK** GETJOB.**ASK** COPEJOB.**ASK** GTPROMOT.**ASK** COPEHMBS.**ASK** HELPKIDS.**ASK** COPELEIS.**ASK ENDIF ENDIF**

**IF** (QCOURSKI.MATHCORS **=** No) **OR** ((QCOURSKI.MATHCORS **=** Yes) **AND** (QCOURSKI.MATHSNOW **=** No)) **THEN** MTHIMP.**ASK IF** MTHIMP **=** Yes **THEN** MTHLIKE.**ASK** MTHPLACE.**ASK ENDIF ENDIF IF** (QCOURSKI.READCORS **=** No) **OR** ((QCOURSKI.READCORS **=** Yes) **AND** (QCOURSKI.READNOW **=** No)) **THEN** READIMP.**ASK IF** READIMP **=** Yes **THEN** REDLIKE.**ASK** REDPLACE.**ASK ENDIF ENDIF IF** (QCOURSKI.WRITCORS **=** No) **OR** ((QCOURSKI.WRITCORS **=** Yes) **AND** (QCOURSKI.WRITENOW **=** No)) **THEN** WRITIMP.**ASK IF** WRITIMP **=** Yes **THEN** WRILIKE.**ASK** WRIPLACE.**ASK ENDIF ENDIF IF** QBHGrid.ChdAge3 **=** Yes **THEN** READKID.**ASK** KIDRDCNF.**ASK** WRITEKID.**ASK** WRITCONF.**ASK** MATHSKID.**ASK** MATHCONF.**ASK IF** DMSpPart **=** Yes **THEN** PARTREAD.**ASK** PARTWRIT.**ASK** PARTMATH.**ASK ENDIF ENDIF IF** QBHGrid.ChdAge4 **=** Yes **THEN** KIDSKOOL.**ASK ENDIF IF** (QBHGrid.Chd5\_16 **=** Yes) **AND** (DMSpPart **=** Yes) **THEN** PSKOOL.**ASK ENDIF IF** NoneOf **IN** MTHLIKE **THEN CHECK** MTHLIKE.**CARDINAL =** 1 **ENG** "'None of' is an exclusive code for this question. @/Please re-code." **ENDIF IF** NoneOf **IN** MTHPLACE **THEN CHECK** MTHPLACE.**CARDINAL =** 1 **ENG** "'None of' is an exclusive code for this question. @/Please re-code." **ENDIF IF** NoneOf **IN** WRILIKE **THEN CHECK** WRILIKE.**CARDINAL =** 1 **ENG** "'None of' is an exclusive code for this question. @/Please re-code." **ENDIF IF** NoneOf **IN** WRIPLACE **THEN CHECK** WRIPLACE.**CARDINAL =** 1 **ENG** "'None of' is an exclusive code for this question. @/Please re-code." **ENDIF IF** NoneOf **IN** REDLIKE **THEN CHECK** REDLIKE.**CARDINAL =** 1 **ENG** "'None of' is an exclusive code for this question. @/Please re-code." **ENDIF IF** NoneOf **IN** REDPLACE **THEN CHECK** REDPLACE.**CARDINAL =** 1 **ENG** "'None of' is an exclusive code for this question. @/Please re-code." **ENDIF IF** None **IN** WHYNEET **THEN CHECK** WHYNEET.**CARDINAL =** 1 **ENG** "'None of' is an exclusive code for this question. @/Please re-code." **ENDIF RESERVECHECK RESERVECHECK RESERVECHECK RESERVECHECK**

QHlthCnd.**ASK** 

# **Health Section**

## *Block HthCond - Long Term Limiting Illness*

HlthGen.**ASK** HlthYr.**ASK** LSIAny.**ASK IF** LSIAny **=** Yes **THEN** QCONDADD.**ASK** 

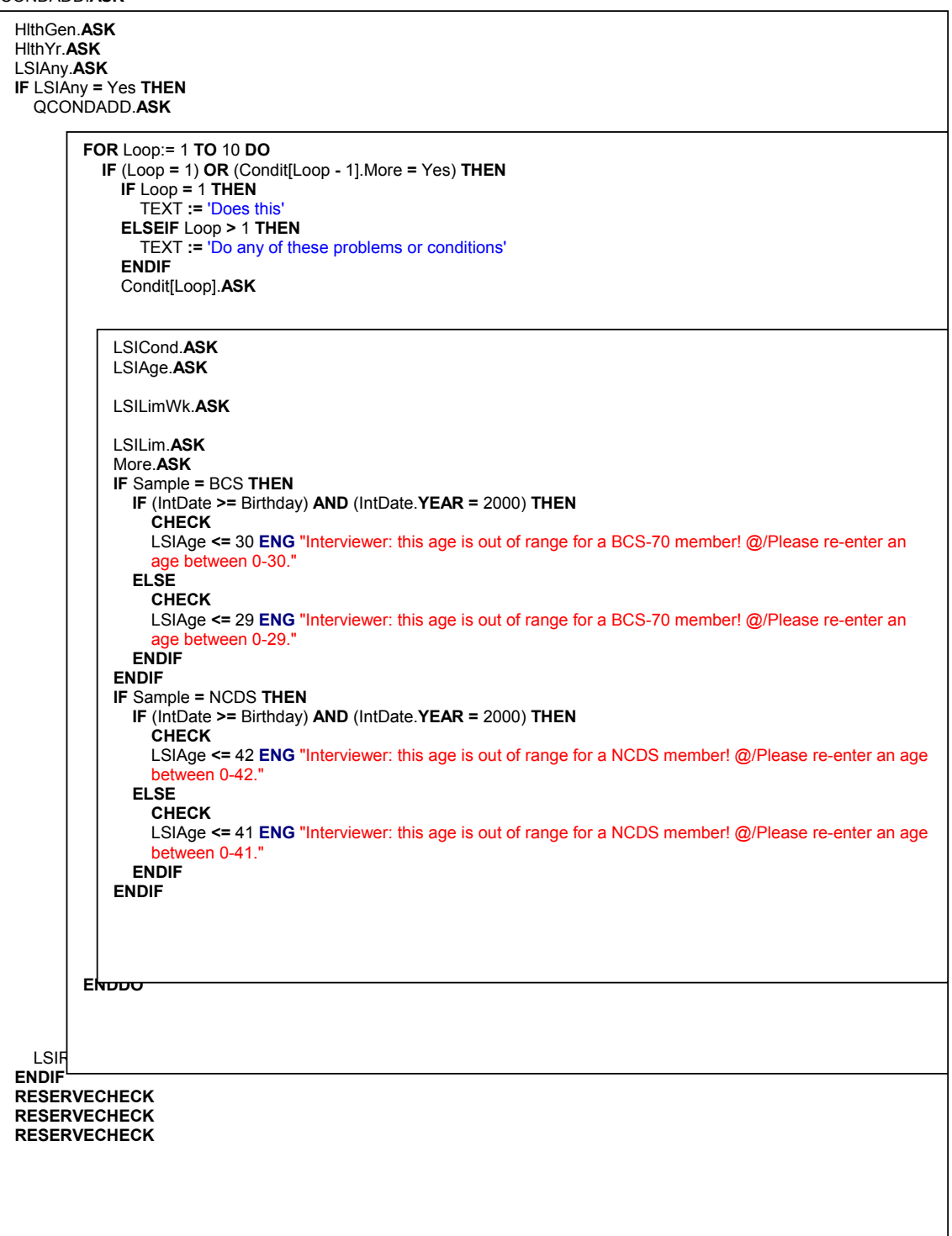

# *QHealth - Health*

Intro.**ASK** HHFBANE.**ASK** QProbs1.**ASK** 

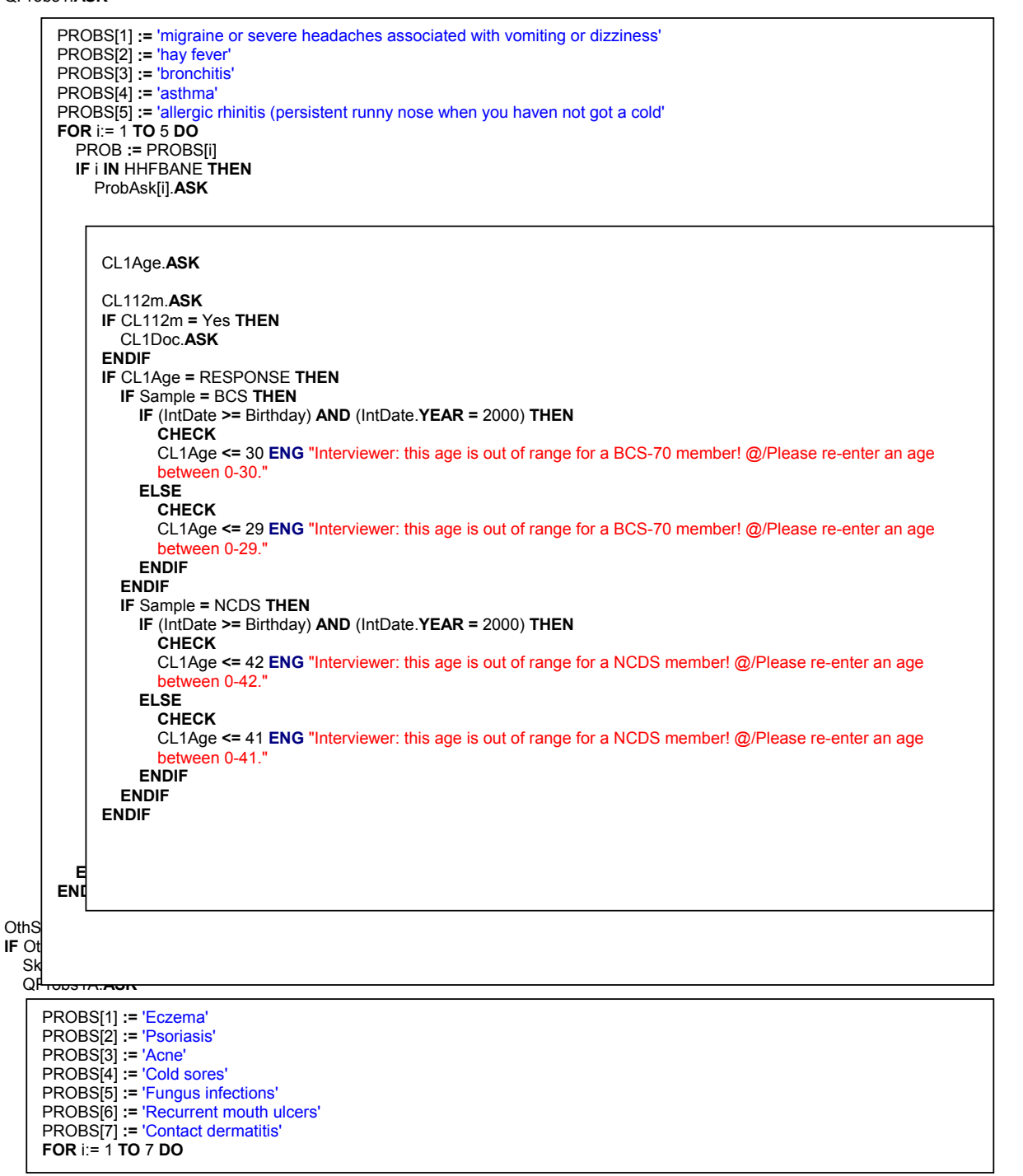

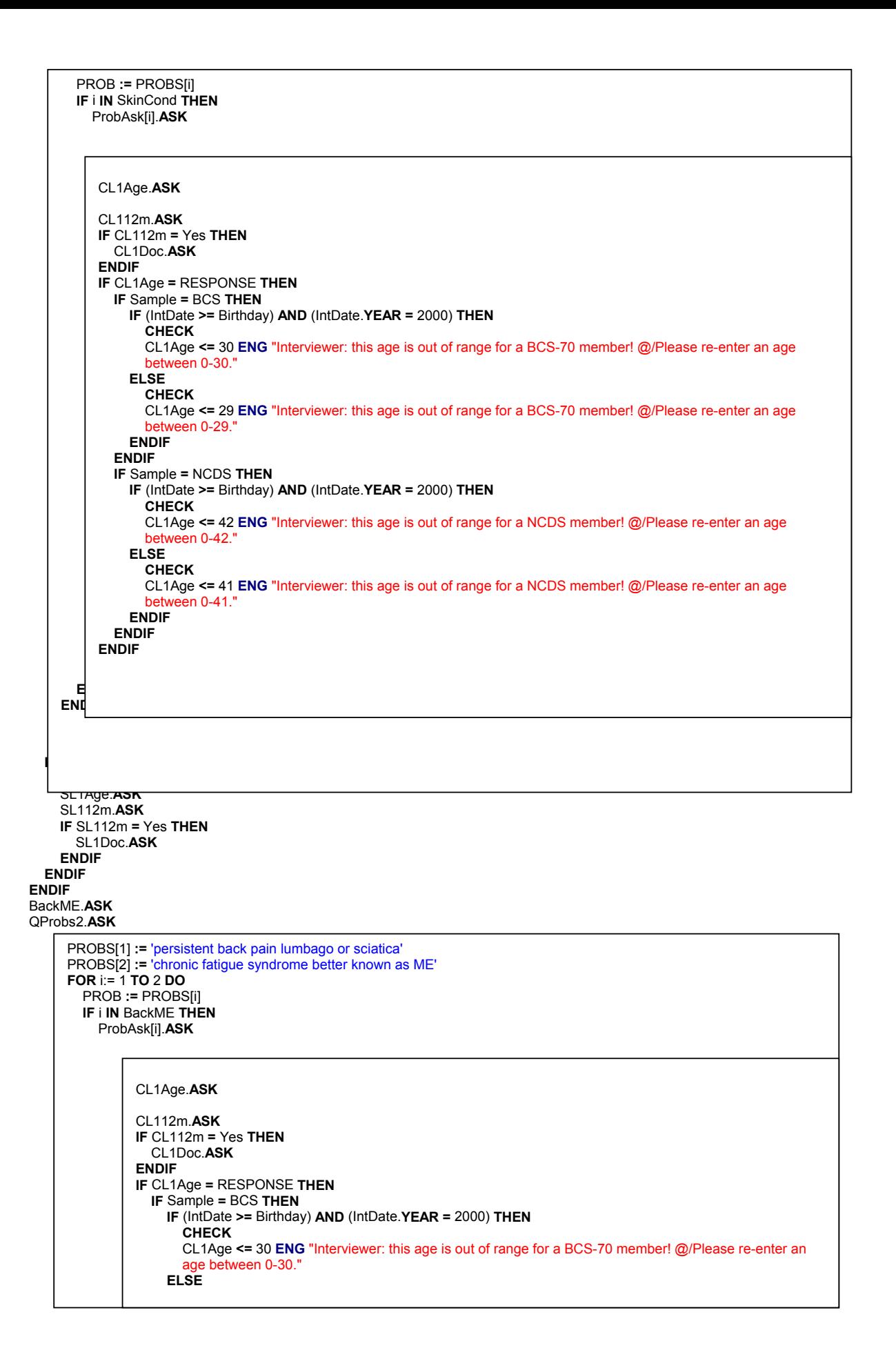

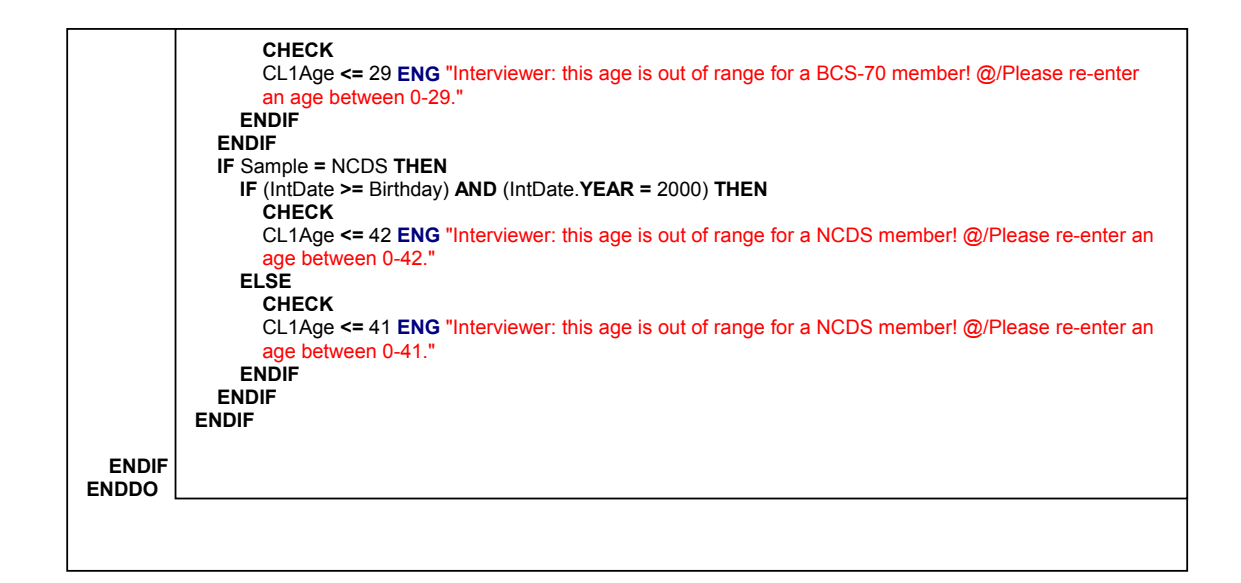

EatProb.**ASK IF** EatProb **=** Yes **THEN** Eating.**ASK IF** Other **IN** Eating **THEN** EatOth.**ASK ENDIF** EL1Age.**ASK** EL112m.**ASK IF** EL112m **=** Yes **THEN** EL1Doc.**ASK ENDIF ENDIF** DownHiBP.**ASK IF** DownHiBP **=** Yes **THEN** BP1Age.**ASK** BP112m.**ASK IF** BP112m **=** Yes **THEN** BP1Doc.**ASK ENDIF ENDIF** Hernia.**ASK IF** Hernia **=** Yes **THEN** Herniwhe.**ASK** HL1Age.**ASK** HL112m.**ASK IF** HL112m **=** Yes **THEN** HL1Doc.**ASK ENDIF ENDIF IF** DMSex **=** Female **THEN** Periods.**ASK IF** Periods **=** Yes **THEN** Perprob.**ASK** PL1Age.**ASK** PL112m.**ASK IF** PL112m **=** Yes **THEN** PL1Doc.**ASK ENDIF ENDIF** Gynae.**ASK IF** Gynae **=** Yes **THEN** GynaePrb.**ASK IF** Other **IN** GynaePrb **THEN** GynaeOth.**ASK ENDIF** GL1Age.**ASK** GL112m.**ASK IF** GL112m **=** Yes **THEN** GL1Doc.**ASK ENDIF ENDIF ENDIF** Fit.**ASK IF** Fit **=** Yes **THEN**

```
FL1Age.ASK
 FL112m.ASK
 IF FL112m = Yes THEN
   FL1Doc.ASK
 ENDIF
ENDIF
Diab.ASK
IF Diab = Yes THEN
 KindDiab.ASK
 DL1Age.ASK
 DL112m.ASK
  IF DL112m = Yes THEN
    DL1Doc.ASK
 ENDIF
ENDIF
Cancer.ASK
IF Cancer = Yes THEN
  CancType.ASK
  IF Other IN CancType THEN
   OthCncer.ASK
 ENDIF
 CL1Age.ASK
 CL112m.ASK
 IF CL112m = Yes THEN
   CL1Doc.ASK
 ENDIF
ENDIF
UGICOCR.ASK
QProbs4.ASK
```

```
PROBS[1] := 'a peptic, duodenal or gastric ulcer'
PROBS[2] := 'Gallstones'
PROBS[3] := 'Irritable bowel syndrome or IBS'
PROBS[4] := 'Ulcerative colitis'
PROBS[5] := 'Crohns disease'
FOR i:= 1 TO 5 DO 
   PROB := PROBS[i] 
   IF i IN UGICOCR THEN
    ProbAsk[i].ASK
```
### CL1Age.**ASK**

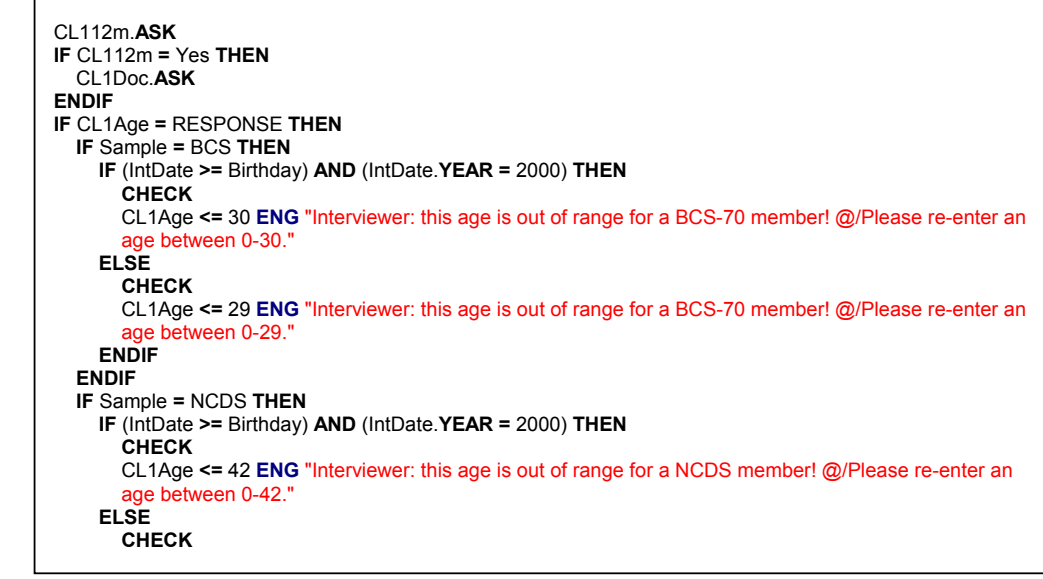

```
Bladder.ASK
IF Bladder = Yes THEN
  BladPrb.ASK
  IF Other IN BladPrb THEN
    BladOth.ASK
  ENDIF
  BL1Age.ASK
  BL112m.ASK
  IF BL112m = Yes THEN
    BL1Doc.ASK
  ENDIF
ENDIF
IF NoneOf IN HHFBANE THEN
  CHECK
  HHFBANE.CARDINAL = 1 ENG "None is an exclusive code for this question!."
ENDIF
IF NoneOf IN UGICOCR THEN
  CHECK
  UGICOCR.CARDINAL = 1 ENG "None is an exclusive code for this question!."
ENDIF
IF BP1Age = RESPONSE THEN
  IF Sample = BCS THEN
    IF (IntDate >= Birthday) AND (IntDate.YEAR = 2000) THEN
      CHECK
      BP1Age <= 30 ENG "Interviewer: this age is out of range for a BCS-70 member! @/Please re-enter an age 
      between 0-30."
    ELSE
      CHECK
      BP1Age <= 29 ENG "Interviewer: this age is out of range for a BCS-70 member! @/Please re-enter an age 
      between 0-29.
    ENDIF
  ENDIF
  IF Sample = NCDS THEN
    IF (IntDate >= Birthday) AND (IntDate.YEAR = 2000) THEN
      CHECK
      BP1Age <= 42 ENG "Interviewer: this age is out of range for a NCDS member! @/Please re-enter an age 
      between 0-42."
    ELSE
      CHECK
      BP1Age <= 41 ENG "Interviewer: this age is out of range for a NCDS member! @/Please re-enter an age 
      between 0-41.
    ENDIF
  ENDIF
ENDIF
IF SL1Age = RESPONSE THEN
  IF Sample = BCS THEN
    IF (IntDate >= Birthday) AND (IntDate.YEAR = 2000) THEN
      CHECK
      SL1Age <= 30 ENG "Interviewer: this age is out of range for a BCS-70 member! @/Please re-enter an age 
      between 0-30."
    ELSE
      CHECK
      SL1Age <= 29 ENG "Interviewer: this age is out of range for a BCS-70 member! @/Please re-enter an age 
      between 0-29."
    ENDIF
  ENDIF
  IF Sample = NCDS THEN
    IF (IntDate >= Birthday) AND (IntDate.YEAR = 2000) THEN
      CHECK
      SL1Age <= 42 ENG "Interviewer: this age is out of range for a NCDS member! @/Please re-enter an age 
      between 0-42."
    ELSE
      CHECK
        ENDIF
      END
                   CL1Age <= 41 ENG "Interviewer: this age is out of range for a NCDS member! @/Please re-enter an age 
                   between 0-41.
                 ENDIF
               ENDIF
            ENDIF
```
SL1Age **<=** 41 **ENG** "Interviewer: this age is out of range for a NCDS member! @/Please re-enter an age between 0-41 **ENDIF ENDIF ENDIF IF** EL1Age **=** RESPONSE **THEN IF** Sample **=** BCS **THEN IF** (IntDate **>=** Birthday) **AND** (IntDate.**YEAR =** 2000) **THEN CHECK** EL1Age **<=** 30 **ENG** "Interviewer: this age is out of range for a BCS-70 member! @/Please re-enter an age between 0-30." **ELSE CHECK** EL1Age **<=** 29 **ENG** "Interviewer: this age is out of range for a BCS-70 member! @/Please re-enter an age between 0-29." **ENDIF ENDIF IF** Sample **=** NCDS **THEN IF** (IntDate **>=** Birthday) **AND** (IntDate.**YEAR =** 2000) **THEN CHECK** EL1Age **<=** 42 **ENG** "Interviewer: this age is out of range for a NCDS member! @/Please re-enter an age between 0-42." **ELSE CHECK** EL1Age **<=** 41 **ENG** "Interviewer: this age is out of range for a NCDS member! @/Please re-enter an age between 0-41." **ENDIF ENDIF ENDIF IF** HL1Age **=** RESPONSE **THEN IF** Sample **=** BCS **THEN IF** (IntDate **>=** Birthday) **AND** (IntDate.**YEAR =** 2000) **THEN CHECK** HL1Age **<=** 30 **ENG** "Interviewer: this age is out of range for a BCS-70 member! @/Please re-enter an age between 0-30." **ELSE CHECK** HL1Age **<=** 29 **ENG** "Interviewer: this age is out of range for a BCS-70 member! @/Please re-enter an age between 0-29." **ENDIF ENDIF IF** Sample **=** NCDS **THEN IF** (IntDate **>=** Birthday) **AND** (IntDate.**YEAR =** 2000) **THEN CHECK** HL1Age **<=** 42 **ENG** "Interviewer: this age is out of range for a NCDS member! @/Please re-enter an age between 0-42." **ELSE CHECK** HL1Age **<=** 41 **ENG** "Interviewer: this age is out of range for a NCDS member! @/Please re-enter an age between 0-41. **ENDIF ENDIF ENDIF IF** PL1Age **=** RESPONSE **THEN IF** Sample **=** BCS **THEN IF** (IntDate **>=** Birthday) **AND** (IntDate.**YEAR =** 2000) **THEN CHECK** PL1Age **<=** 30 **ENG** "Interviewer: this age is out of range for a BCS-70 member! @/Please re-enter an age between 0-30." **ELSE CHECK** PL1Age **<=** 29 **ENG** "Interviewer: this age is out of range for a BCS-70 member! @/Please re-enter an age between 0-29." **ENDIF ENDIF IF** Sample **=** NCDS **THEN IF** (IntDate **>=** Birthday) **AND** (IntDate.**YEAR =** 2000) **THEN CHECK** PL1Age **<=** 42 **ENG** "Interviewer: this age is out of range for a NCDS member! @/Please re-enter an age between 0-42. **ELSE CHECK** PL1Age **<=** 41 **ENG** "Interviewer: this age is out of range for a NCDS member! @/Please re-enter an age between 0-41." **ENDIF**

### **ENDIF ENDIF**

**IF** GL1Age **=** RESPONSE **THEN IF** Sample **=** BCS **THEN IF** (IntDate **>=** Birthday) **AND** (IntDate.**YEAR =** 2000) **THEN CHECK** GL1Age **<=** 30 **ENG** "Interviewer: this age is out of range for a BCS-70 member! @/Please re-enter an age between 0-30." **ELSE CHECK** GL1Age **<=** 29 **ENG** "Interviewer: this age is out of range for a BCS-70 member! @/Please re-enter an age between 0-29." **ENDIF ENDIF IF** Sample **=** NCDS **THEN IF** (IntDate **>=** Birthday) **AND** (IntDate.**YEAR =** 2000) **THEN CHECK** GL1Age **<=** 42 **ENG** "Interviewer: this age is out of range for a NCDS member! @/Please re-enter an age between 0-42. **ELSE CHECK** GL1Age **<=** 41 **ENG** "Interviewer: this age is out of range for a NCDS member! @/Please re-enter an age between 0-41." **ENDIF ENDIF ENDIF IF** FL1Age **=** RESPONSE **THEN IF** Sample **=** BCS **THEN IF** (IntDate **>=** Birthday) **AND** (IntDate.**YEAR =** 2000) **THEN CHECK** FL1Age **<=** 30 **ENG** "Interviewer: this age is out of range for a BCS-70 member! @/Please re-enter an age between 0-30." **ELSE CHECK** FL1Age **<=** 29 **ENG** "Interviewer: this age is out of range for a BCS-70 member! @/Please re-enter an age between 0-29." **ENDIF ENDIF IF** Sample **=** NCDS **THEN IF** (IntDate **>=** Birthday) **AND** (IntDate.**YEAR =** 2000) **THEN CHECK** FL1Age **<=** 42 **ENG** "Interviewer: this age is out of range for a NCDS member! @/Please re-enter an age between 0-42. **ELSE CHECK** FL1Age **<=** 41 **ENG** "Interviewer: this age is out of range for a NCDS member! @/Please re-enter an age between 0-41." **ENDIF ENDIF ENDIF IF** DL1Age **=** RESPONSE **THEN IF** Sample **=** BCS **THEN IF** (IntDate **>=** Birthday) **AND** (IntDate.**YEAR =** 2000) **THEN CHECK** DL1Age **<=** 30 **ENG** "Interviewer: this age is out of range for a BCS-70 member! @/Please re-enter an age between 0-30." **ELSE CHECK** DL1Age **<=** 29 **ENG** "Interviewer: this age is out of range for a BCS-70 member! @/Please re-enter an age between 0-29." **ENDIF ENDIF IF** Sample **=** NCDS **THEN IF** (IntDate **>=** Birthday) **AND** (IntDate.**YEAR =** 2000) **THEN CHECK** DL1Age **<=** 42 **ENG** "Interviewer: this age is out of range for a NCDS member! @/Please re-enter an age between 0-42 **ELSE CHECK** DL1Age **<=** 41 **ENG** "Interviewer: this age is out of range for a NCDS member! @/Please re-enter an age

- between 0-41."
- **ENDIF**

```
ENDIF
```
#### **ENDIF**

**IF** CL1Age **=** RESPONSE **THEN**

**IF** Sample **=** BCS **THEN IF** (IntDate **>=** Birthday) **AND** (IntDate.**YEAR =** 2000) **THEN CHECK** CL1Age **<=** 30 **ENG** "Interviewer: this age is out of range for a BCS-70 member! @/Please re-enter an age between 0-30." **ELSE CHECK** CL1Age **<=** 29 **ENG** "Interviewer: this age is out of range for a BCS-70 member! @/Please re-enter an age between 0-29." **ENDIF ENDIF IF** Sample **=** NCDS **THEN IF** (IntDate **>=** Birthday) **AND** (IntDate.**YEAR =** 2000) **THEN CHECK** CL1Age **<=** 42 **ENG** "Interviewer: this age is out of range for a NCDS member! @/Please re-enter an age between 0-42." **ELSE CHECK** CL1Age **<=** 41 **ENG** "Interviewer: this age is out of range for a NCDS member! @/Please re-enter an age between 0-41." **ENDIF ENDIF ENDIF IF** BL1Age **=** RESPONSE **THEN IF** Sample **=** BCS **THEN IF** (IntDate **>=** Birthday) **AND** (IntDate.**YEAR =** 2000) **THEN CHECK** BL1Age **<=** 30 **ENG** "Interviewer: this age is out of range for a BCS-70 member! @/Please re-enter an age between 0-30." **ELSE CHECK** BL1Age **<=** 29 **ENG** "Interviewer: this age is out of range for a BCS-70 member! @/Please re-enter an age between 0-29." **ENDIF ENDIF IF** Sample **=** NCDS **THEN IF** (IntDate **>=** Birthday) **AND** (IntDate.**YEAR =** 2000) **THEN CHECK** BL1Age **<=** 42 **ENG** "Interviewer: this age is out of range for a NCDS member! @/Please re-enter an age between 0-42." **ELSE CHECK** BL1Age **<=** 41 **ENG** "Interviewer: this age is out of range for a NCDS member! @/Please re-enter an age between 0-41." **ENDIF ENDIF ENDIF RESERVECHECK RESERVECHECK RESERVECHECK** QCHEST.**ASK**

## *Block BChest - Breathing and Chest Problems*

**IF** DMSex **=** Female **THEN** Pill.**ASK IF** Pill **=** Yes **THEN** WhatPill.**ASK ENDIF IF** Pill **=** No **THEN** PillEver.**ASK ENDIF ENDIF** CoughAM.**ASK** CoughPM.**ASK IF** (CoughAM **=** Yes) **OR** (CoughPM **=** Yes) **THEN** Cough3Mo.**ASK ENDIF** PhlegmAM.**ASK** PhlegmPM.**ASK IF** (PhlegmAM **=** Yes) **OR** (PhlegmPM **=** Yes) **THEN** Phlegm3M.**ASK**

**ENDIF** CanWalk.**ASK IF** CanWalk **=** Yes **THEN** Breath.**ASK ENDIF** Wheezy.**ASK IF** Wheezy **=** Yes **THEN** Wheezy12.**ASK ENDIF IF** (Wheezy12 **=** Yes) **OR** (Asthma **IN** QHEALTH.HHFBANE) **THEN** Wheez12N.**ASK ENDIF IF** (Asthma **IN** QHEALTH.HHFBANE) **AND** (Wheezy **=** Yes) **THEN** TEXT **:=** 'asthama and your chest wheezing or whistling' **ELSEIF** Asthma **IN** QHEALTH.HHFBANE **THEN** TEXT **:=** 'asthama' **ELSEIF** Wheezy **=** Yes **THEN** TEXT **:=** 'wheezing or whistling' **ENDIF IF** (Wheezy **=** Yes) **OR** ((Asthma **IN** QHEALTH.HHFBANE) **AND** (QHEALTH.QProbs1.ProbAsk[4].CL112m **=** Yes)) **THEN** Inhaler.**ASK ENDIF RESERVECHECK RESERVECHECK RESERVECHECK**  QMntHlth.**ASK**

### *Block BMntHlth - Mental Health*

```
IF Sample = BCS THEN
  TEXT := 'April 1986'
ELSEIF Sample = NCDS THEN
  TEXT := 'March 1991'
ENDIF
```
MHProbs.**ASK**

**IF** NOT (NoneOf **IN** MHProbs) **THEN** QProbs.**ASK** 

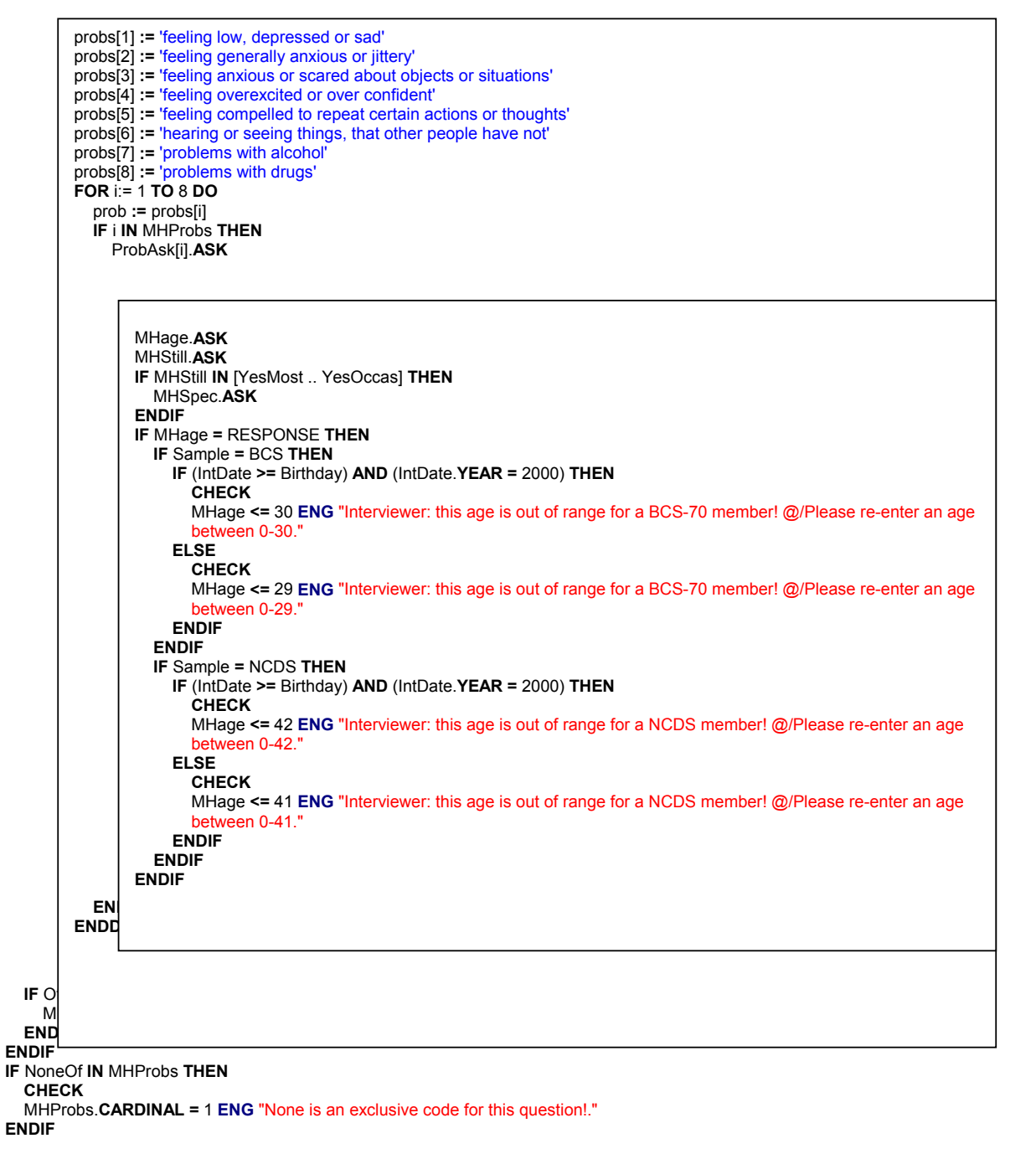

QEyeEar.**ASK** 

## *Block Q EyeEar - Sight and Hearing Problems*

**IF** Sample **=** NCDS **THEN** TEXT **:=** '33' **ELSEIF** Sample **=** BCS **THEN** TEXT **:=** '16' **ENDIF IF** DMSex **=** Female **THEN** TEXT1 **:=** 'and apart from regular ante-natal and post-natal care' **ENDIF** EyeProbs.**ASK IF** EyeProbs **=** YesBoth **THEN** EyeProb2.**ASK IF** EyeProb2 **=** Other **THEN** EyeOthr2.**ASK ENDIF ENDIF IF** EyeProbs **=** YesOne **THEN** EyeProb1.**ASK IF** EyeProb1 **=** Other **THEN** EyeOthr1.**ASK ENDIF ENDIF** GlasCon.**ASK** SeeProbs.**ASK IF** (EyeProbs **=** YesBoth) **AND** (GlasCon **IN** [Glasses .. ConLens]) **THEN** DaySght2.**ASK ENDIF IF** (EyeProbs **=** YesOne) **AND** (GlasCon **IN** [Glasses .. ConLens]) **THEN** DaySght1.**ASK ENDIF** EarProbs.**ASK IF** EarProbs **=** YesBoth **THEN** EarProb2.**ASK IF** EarProb2 **=** Other **THEN** EarOth2.**ASK ENDIF ENDIF IF** EarProbs **=** YesOne **THEN** EarProb1.**ASK IF** EarProb1 **=** Other **THEN** EarOth1.**ASK ENDIF ENDIF IF** (EarProbs **=** YesBoth) **OR** (EarProbs **=** YesOne) **THEN** HearAid.**ASK ENDIF IF** EarProbs **=** YesBoth **THEN** Hearing2.**ASK ENDIF IF** EarProbs **=** YesOne **THEN** Hearing1.**ASK ENDIF** HOther.**ASK IF** HOther **=** Yes **THEN** 

QHLTHOTH.**ASK**
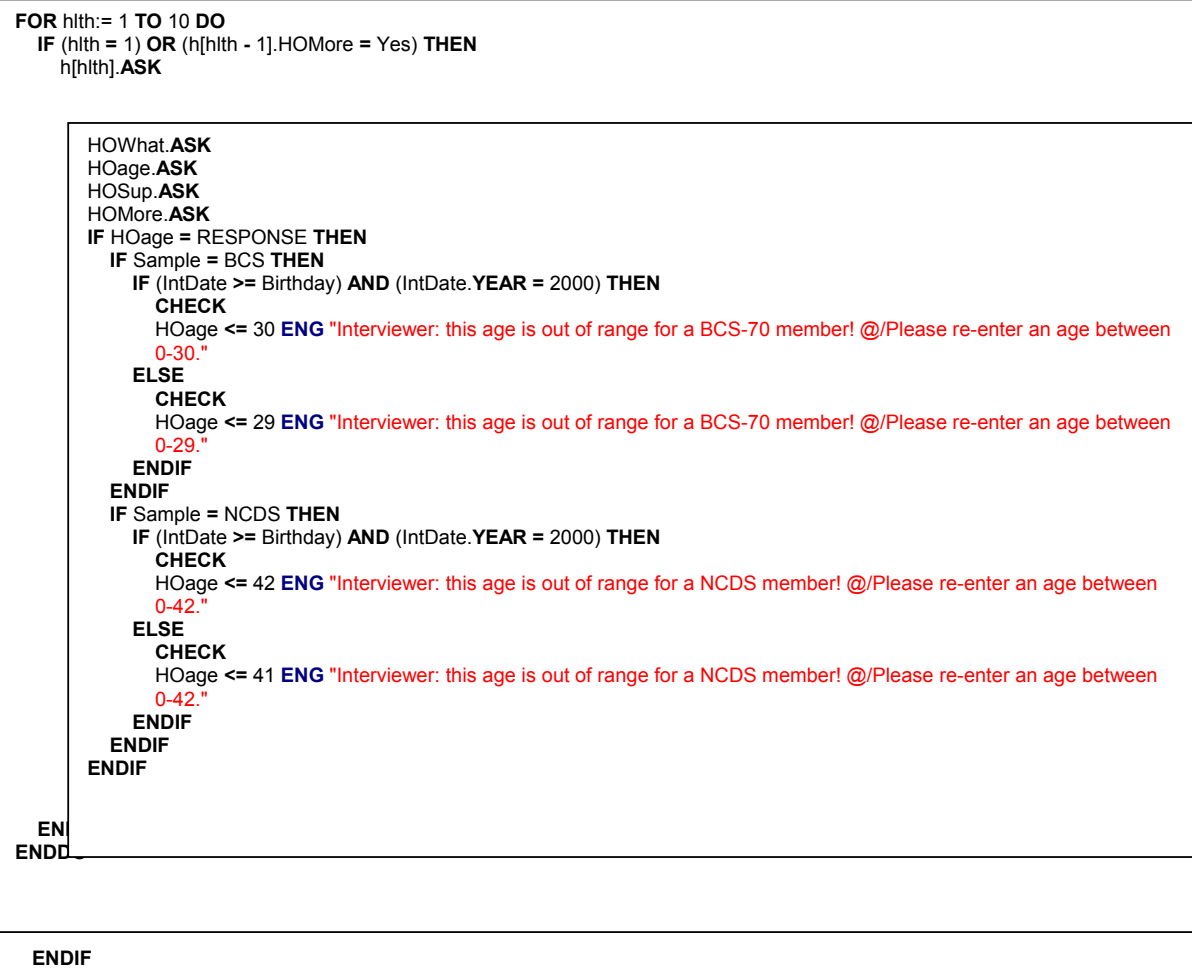

**IF** NoDiff **IN** SeeProbs **THEN CHECK** SeeProbs.**CARDINAL =** 1 **ENG** "None of' is an exclusive code for this question. @/Please re-code." **ENDIF RESERVECHECK RESERVECHECK RESERVECHECK** QAccid.**ASK**

### *Block QAccid - Acccidents and Assults*

```
IF Sample = BCS THEN
  TEXTFILL := 'April 1986'
ELSEIF Sample = NCDS THEN
  TEXTFILL := 'March 1991'
ENDIF
AccidAny.ASK
IF NOT (NoneOf IN AccidAny) THEN
  AccidNo.ASK
  IF AccidNo = 1 THEN
    TEXTF := 'this accident or assault.'
  ELSEIF AccidNo IN [2 .. 6] THEN
    TEXTF := 'each of these. I would like to start with the most recent and work backwards.'
  ELSEIF AccidNo > 6 THEN
    TEXTF := 'the 6 most recent accidents or assaults. I would like to start with the most recent and work 
    backwards.'
  ENDIF
  AccidInt.ASK
  FOR LOOP:= 1 TO AccidNo DO 
    IF LOOP <= 6 THEN
      QINJNUM[LOOP].ASK 
    ENDIF
  ENDDO 
ENDIF
IF NoneOf IN AccidAny THEN
  CHECK
  AccidAny.CARDINAL = 1 ENG "'None of' is an exclusive code for this question. @/Please re-code."
ENDIF
RESERVECHECK
RESERVECHECK
      IF LOOP = 1 THEN
         TEXT := 'the most recent accident or assault'
      ELSEIF LOOP > 1 THEN
        TEXT := 'the accident or assault before the last one'
      ENDIF
      AccAge.ASK
      AccWhy.ASK
      AccTmt.ASK
      AccInj.ASK
      IF AccAge = RESPONSE THEN
        IF Sample = BCS THEN
           IF (IntDate >= Birthday) AND (IntDate.YEAR = 2000) THEN
             CHECK
             AccAge <= 30 ENG "Interviewer: this age is out of range for a BCS-70 member! @/Please re-enter an age between 
             16-30."
           ELSE
             CHECK
             AccAge <= 29 ENG "Interviewer: this age is out of range for a BCS-70 member! @/Please re-enter an age between 
             16-29."
           ENDIF
         ENDIF
        IF Sample = NCDS THEN
           IF (IntDate >= Birthday) AND (IntDate.YEAR = 2000) THEN
             CHECK
             (AccAge >= 33) AND (AccAge <= 42) ENG "Interviewer: this age is out of range for a NCDS member! @/Please re-
             enter an age between 33-42.
           ELSE
             CHECK
             (AccAge >= 33) AND (AccAge <= 41) ENG "Interviewer: this age is out of range for a NCDS member! @/Please re-
             enter an age between 33-41.
           ENDIF
         ENDIF
      ENDIF
```
### **RESERVECHECK**

QHspAdmn.ASK

### *Block QHspAdmn - Hospital Admissions*

```
IF Sample = BCS THEN
  TEXT1 := 'April 1986'
ELSEIF Sample = NCDS THEN
  TEXT1 := 'March 1991'
ENDIF
Hospital.ASK
IF Hospital = Yes THEN
  NumAdmn.ASK
  IF NumAdmn > 10 THEN
    NumTemp := 10 
  ELSE
    NumTemp := NumAdmn 
  ENDIF
  FOR LOOP:= 1 TO NumTemp DO 
    QNUMADMT[LOOP].ASK 
  ENDDO 
END
RES
RESERVECHECK
RESERVECHECK
      IF LOOP = 1 THEN
        TEXT := 'most recent admission'
      ELSEIF LOOP > 1 THEN
        TEXT := 'next most recent admission'
      ENDIF
      HospAge.ASK
      HospY.ASK
      IF HospAge = RESPONSE THEN
        IF Sample = BCS THEN
          IF (IntDate >= Birthday) AND (IntDate.YEAR = 2000) THEN
             CHECK
             HospAge <= 30 ENG "Interviewer: this age is out of range for a BCS-70 member! @/Please re-enter an age 
             between 0-30."
          ELSE
             CHECK
             HospAge <= 29 ENG "Interviewer: this age is out of range for a BCS-70 member! @/Please re-enter an age 
             between 0-29."
          ENDIF
        ENDIF
        IF Sample = NCDS THEN
          IF (IntDate >= Birthday) AND (IntDate.YEAR = 2000) THEN
             CHECK
             HospAge <= 42 ENG "Interviewer: this age is out of range for a NCDS member! @/Please re-enter an age 
             between 0-42."
          ELSE
             CHECK
             HospAge <= 41 ENG "Interviewer: this age is out of range for a NCDS member! @/Please re-enter an age 
             between 0-42."
          ENDIF
        ENDIF
      ENDIF
```
QSMKDRNK.**ASK**

## *Block QSmkDrnk - Smoking and Drinking*

Smoking.**ASK IF** Smoking **=** EvryDay **THEN** NofCigs.**ASK ENDIF IF** Smoking **IN** [NotNow .. Occas] **THEN** ExSmoker.**ASK IF** ExSmoker **=** Yes **THEN** Agequit.**ASK ENDIF ENDIF IF** HHSize **>** 1 **THEN** OthSmoke.**ASK ENDIF IF** OthSmoke **=** Yes **THEN** WhoSmoke.**ASK IF** WhoSmoke **IN** [SpouPart .. SpPrt] **THEN** PartCigs.**ASK ENDIF ENDIF** Drinks.**ASK IF** Drinks **IN** [Most .. Monthly] **THEN** Beer.**ASK** Spirits.**ASK** Wine.**ASK** Sherry.**ASK** Pops.**ASK** OthDrink.**ASK IF** OthDrink **=** Yes **THEN** OthAlcDk.**ASK ENDIF ENDIF IF** Drinks **IN** [Most .. Never] **THEN** CAGE1.**ASK IF** CAGE1 **=** Yes **THEN** CAGE2.**ASK ENDIF** CAGE3.**ASK IF** CAGE3 **=** Yes **THEN** CAGE4.**ASK ENDIF** CAGE5.**ASK IF** CAGE5 **=** Yes **THEN** CAGE6.**ASK ENDIF** CAGE7.**ASK IF** CAGE7 **=** Yes **THEN** CAGE8.**ASK ENDIF IF** QEMPLOY.EconAct **IN** [FullTime .. PTSelf] **THEN** CAGE9.**ASK IF** CAGE9 **=** Yes **THEN** CAGE10.**ASK ENDIF ENDIF ENDIF IF** Agequit **=** RESPONSE **THEN IF** Sample **=** BCS **THEN IF** (IntDate **>=** Birthday) **AND** (IntDate.**YEAR =** 2000) **THEN CHECK** Agequit **<=** 30 **ENG** "Interviewer: this age is out of range for a BCS-70 member! @/Please re-enter an age between 0-30." **ELSE CHECK** Agequit **<=** 29 **ENG** "Interviewer: this age is out of range for a BCS-70 member! @/Please re-enter an age between 0-29." **ENDIF ENDIF IF** Sample **=** NCDS **THEN IF** (IntDate **>=** Birthday) **AND** (IntDate.**YEAR =** 2000) **THEN CHECK** Agequit **<=** 42 **ENG** "Interviewer: this age is out of range for a NCDS member! @/Please re-enter an age between 0-42."

```
ELSE<br>CHECK
        Agequit <= 41 ENG "Interviewer: this age is out of range for a NCDS member! @/Please re-enter an age between 0-42."
ENDIF<br>ENDIF<br>ENDIF
```
QDIETEXR.ASK

## *Block QDietExr - Diet and Exercise*

**IF** (QBirth.QConPreg.ConPreg[1].QBQUES.TQUES[1].Prega **=** Preg) **AND** (DMSex **=** Female) **THEN** TEXT **:=** 'before you became pregnant' **ELSE** TEXT **:=** 'do' **ENDIF** Fruit.**ASK** Eggs.**ASK** Salads.**ASK** CookdVeg.**ASK** OilFried.**ASK** FatFried.**ASK** Chips.**ASK** Sweets.**ASK** Cakes.**ASK** WhlBread.**ASK** OthBread.**ASK** RedMeat.**ASK** Poultry.**ASK** Fish.**ASK** Pulses.**ASK** Veggy.**ASK IF** Veggy **=** Yes **THEN** VegType.**ASK IF** VegType **=** Other **THEN** VegOther.**ASK ENDIF ENDIF** SpshDiet.**ASK IF** SpshDiet **=** Yes **THEN** DietType.**ASK IF** DietType **=** Other **THEN** DietOthr.**ASK ENDIF IF** DietType **<>** NoneOf **THEN** DietDoc.**ASK ENDIF ENDIF** Exercise.**ASK IF** Exercise **=** Yes **THEN** Breathls.**ASK** Sweat.**ASK ENDIF IF** ((RedMeat **IN** [More .. Occas]) **OR** (Poultry **IN** [More .. Occas])) **OR** (Fish **IN** [More .. Occas]) **THEN SIGNAL** Veggy **=** No **ENG** "You have said that you are a vegetarian but that you also eat Red Meat/Poulty or Fish. Please check your coding." **ENDIF RESERVECHECK RESERVECHECK RESERVECHECK**

QHGHTWHT.**ASK** 

# *Block QHghWt - Height and Weight*

**IF** (QBirth.QConPreg.ConPreg[1].QBQUES.TQUES[1].Prega **=** Preg) **AND** (DMSex **=** Female) **THEN** TEXT1 **:=** 'Before you were pregnant, was your weight?' **ELSE** TEXT1 **:=** 'What is your current weight without clothes on?' **ENDIF** Height.**ASK IF** Height **=** Metres **THEN** HTMetres.**ASK** HTCms.**ASK ENDIF IF** Height **=** Feet **THEN** HTFeet.**ASK** HTInches.**ASK ENDIF** Weight.**ASK IF** Weight **=** Kilograms **THEN** WTKilos.**ASK ENDIF IF** Weight **=** Stones **THEN** WTStones.**ASK** WTPounds.**ASK ENDIF** WTAssess.**ASK RESERVECHECK RESERVECHECK RESERVECHECK**

QPolitic.**ASK** 

# **Citizenship and Values Section**

### *Block QPolitic - Citizenship and Politics*

**IF** Sample **=** NCDS **THEN** RefPer **:=** '1991' RefPer1 **:=** '1991' **ELSE** RefPer **:=** 'you were at school' RefPer1 **:=** 'you were 16' **ENDIF IF** DMSpPart **=** Yes **THEN** Spouse **:=** 'and/or your partner' **ELSE** Spouse **:=** '' **ENDIF** OrgEver.**ASK CHECK IF** None **IN** OrgEver **THEN** OrgEver.**CARDINAL =** 1 **ENG** "None is an exclusive code for this question!" **ENDIF IF** (OrgEver **=** RESPONSE) **AND** NOT (None **IN** OrgEver) **THEN** OrgNow.**ASK CHECK IF** None **IN** OrgNow **THEN** OrgNow.**CARDINAL =** 1 **ENG** "None is an exclusive code for this question!" **ENDIF FOR** idx:= 1 **TO** 7 **DO IF** idx **IN** OrgNow **THEN CHECK** idx **IN** OrgEver **ENG** "Respondent did not say they have ever been a member of this organisation (code ^idx)." **ENDIF ENDDO** QOrgs.**ASK**  orgs[1] **:=** 'political party' orgs[2] **:=** 'environmental charity/voluntary group(s)' orgs[3] **:=** 'other charity/voluntary group(s)' orgs[4] **:=** 'women's groups' orgs[5] **:=** 'townswomen's guild/women's institutes' orgs[6] **:=** 'parents/school organisations' orgs[7] **:=** 'tenants/residents associations' **FOR** i:= 1 **TO** 7 **DO** org **:=** orgs[i] **IF** i **IN** OrgNow **THEN** OrgAsk[i].**ASK**  OrgFreq.**ASK ENDIF ENDDO ENDIF** Vote97.**ASK IF** Vote97 **=** Yes **THEN** VoteWho.**ASK IF** VoteWho **=** Oth **THEN** OthParty.**ASK ENDIF ENDIF** VoteNow.**ASK IF** VoteNow **=** Oth **THEN** OthPrty.**ASK ENDIF IF** VoteNow **IN** [Con .. Oth] **THEN** PrtySupp.**ASK ENDIF** PolitInt.**ASK** UnionMem.**ASK IF** (UnionMem **=** No) **OR** (UnionMem **=** DONTKNOW) **THEN** UnionEvr.**ASK ENDIF**

IF (UnionEvr IN [Trade, Staff]) AND (UnionMem = No) THEN<br>
YNotMem.ASK<br>
IF Other IN YNotMem THEN YNtUnoth.ASK ENDIF<br>ENDIF Religion.ASK IF Religion = Othc THEN OthChrst.ASK **IF Religion = OthNon THEN<br>OthNChrs.ASK<br>ENDIF IF Religion IN [Nodeno** .. OthNon] THEN<br>FreqRelg.ASK ENDIF Paper.ASK RESERVECHECK RESERVECHECK<br>RESERVECHECK<br>RESERVECHECK RESERVECHECK **RESERVECHECK** 

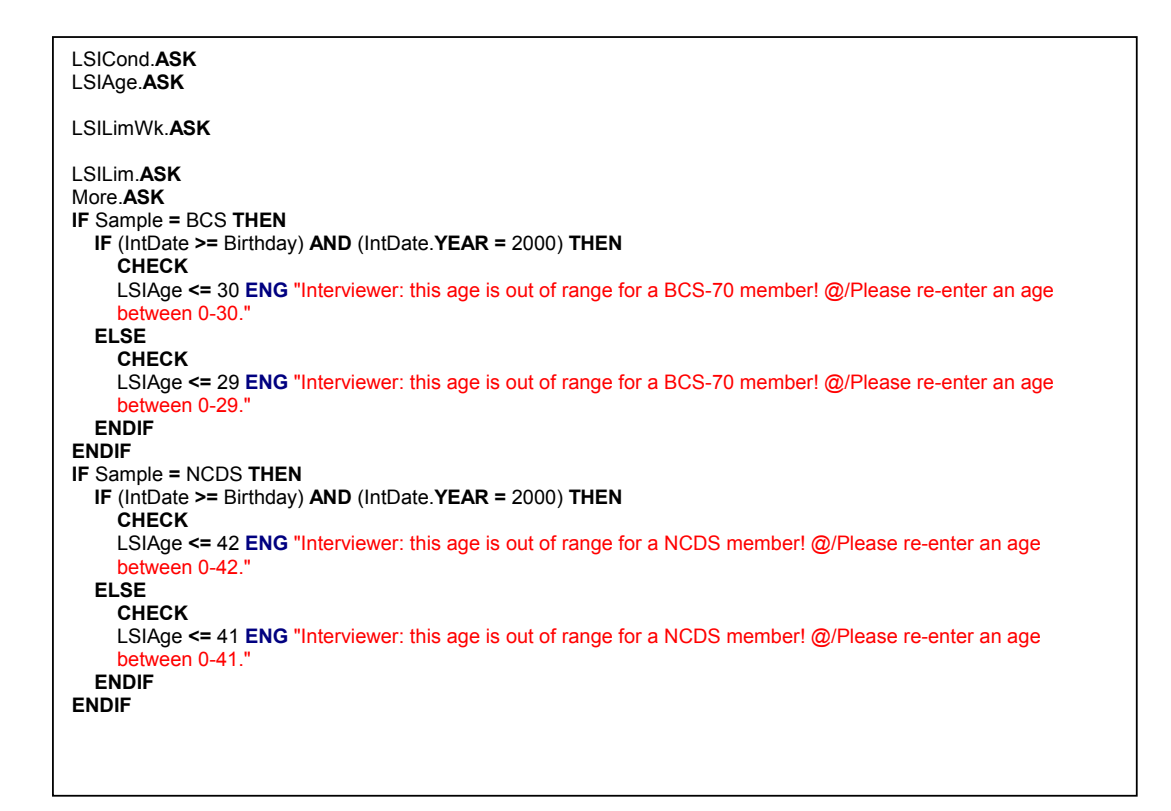

CASIInt.**ASK IF** CASIInt **IN** [Indepen .. IntHelp] **THEN** CASIINST.**ASK** QCasi.**ASK ENDIF** 

# **Self-Completion Section**

## *Block BCASI - Computer Aided Self Completion*

CASISTRT.**KEEP** CASIEND.**KEEP IF** (DMDisab **=** Yes) **OR** (QEyeEar.EyeProbs **<>** NoProb) **THEN** TEXT **:=** (('THIS RESPONDENT MAY HAVE READING DIFFICULITIES. ' **+** 'If you prefer, I could read the questions out to you ') **+** 'as we have done so far. CODE ONE THEN PRESS ctrl+enter TO ') **+** 'START THE CASI MODULE' **ENDIF IF** Sample **=** BCS **THEN** TEXTFILL **:=** 'you were 16 years old' **ELSEIF** Sample **=** NCDS **THEN** TEXTFILL **:=** 'March 1991' **ENDIF IF** CASIInt **IN** [Indepen .. IntHelp] **THEN** VIEWSA.**ASK** LR1.**ASK IF** CASISTRT = EMPTY **THEN IF** LR1 **=** RESPONSE **THEN** CASISTRT **:= SYSTIME ENDIF ENDIF** AR1.**ASK** E1.**ASK** A1.**ASK** C1.**ASK** PC1.**ASK** L1.**ASK** MOR1.**ASK** LR2.**ASK** WM1.**ASK** IT1.**ASK** WE1.**ASK** MOR2.**ASK IF** DMSpPart **=** Yes **THEN** HAPPYREL.**ASK** OUTTOG.**ASK** OUTALONE.**ASK** POUTALON.**ASK** SAMEPART.**ASK IF** QBHGrid.NSpouse **>** 0 **THEN** WISHP1.**ASK ENDIF IF** QBHGrid.NPart **>** 0 **THEN** WISHP2.**ASK ENDIF** WHOCOOKS.**ASK** WHOSHOPS.**ASK** WHOCLEAN.**ASK** WHOWASH.**ASK** WHODIY.**ASK** WHOCASH.**ASK IF** QBHGrid.AnyChd **=** Yes **THEN** WHOTENDS.**ASK** WHOTEACH.**ASK** WHOCARES.**ASK ENDIF ENDIF** GHQ1.**ASK** GHQ2.**ASK** GHQ3.**ASK** GHQ4.**ASK** GHQ5.**ASK** GHQ6.**ASK** GHQ7.**ASK** GHQ8.**ASK** GHQ9.**ASK** GHQ10.**ASK** GHQ11.**ASK** GHQ12.**ASK** VIEWSB.**ASK**

LR5.**ASK** AR4.**ASK** IT2.**ASK** MOR4.**ASK** A4.**ASK** E3.**ASK** WE2.**ASK** LR6.**ASK** WM4.**ASK** L3.**ASK** C3.**ASK** A5.**ASK** SKILL1A.**ASK IF** (SKILL1A **IN** [Good .. Poor]) **AND** ((QEMPLOY.EconAct **IN** [FullTime .. PTSelf]) **OR** (QEMPLOY.QJobHist.EverJob **=** Yes)) **THEN** SKILL1B.**ASK ENDIF** SKILL2A.**ASK IF** (SKILL2A **IN** [Good .. Poor]) **AND** ((QEMPLOY.EconAct **IN** [FullTime .. PTSelf]) **OR** (QEMPLOY.QJobHist.EverJob **=** Yes)) **THEN** SKILL2B.**ASK ENDIF** SKILL3A.**ASK IF** (SKILL3A **IN** [Good .. Poor]) **AND** ((QEMPLOY.EconAct **IN** [FullTime .. PTSelf]) **OR** (QEMPLOY.QJobHist.EverJob **=** Yes)) **THEN** SKILL3B.**ASK ENDIF** SKILL4A.**ASK IF** (SKILL4A **IN** [Good .. Poor]) **AND** ((QEMPLOY.EconAct **IN** [FullTime .. PTSelf]) **OR** (QEMPLOY.QJobHist.EverJob **=** Yes)) **THEN** SKILL4B.**ASK ENDIF** SKILL5A.**ASK IF** (SKILL5A **IN** [Good .. Poor]) **AND** ((QEMPLOY.EconAct **IN** [FullTime .. PTSelf]) **OR** (QEMPLOY.QJobHist.EverJob **=** Yes)) **THEN** SKILL5B.**ASK ENDIF** SKILL6A.**ASK IF** (SKILL6A **IN** [Good .. Poor]) **AND** ((QEMPLOY.EconAct **IN** [FullTime .. PTSelf]) **OR** (QEMPLOY.QJobHist.EverJob **=** Yes)) **THEN** SKILL6B.**ASK ENDIF** SKILL7A.**ASK IF** (SKILL7A **IN** [Good .. Poor]) **AND** ((QEMPLOY.EconAct **IN** [FullTime .. PTSelf]) **OR** (QEMPLOY.QJobHist.EverJob **=** Yes)) **THEN** SKILL7B.**ASK ENDIF** SKILL8A.**ASK IF** (SKILL8A **IN** [Good .. Poor]) **AND** ((QEMPLOY.EconAct **IN** [FullTime .. PTSelf]) **OR** (QEMPLOY.QJobHist.EverJob **=** Yes)) **THEN** SKILL8B.**ASK ENDIF** SKILL9A.**ASK IF** (SKILL9A **IN** [Good .. Poor]) **AND** ((QEMPLOY.EconAct **IN** [FullTime .. PTSelf]) **OR** (QEMPLOY.QJobHist.EverJob **=** Yes)) **THEN** SKILL9B.**ASK ENDIF** MAL01.**ASK** MAL02.**ASK** MAL03.**ASK** MAL04.**ASK** MAL05.**ASK** MAL06.**ASK** MAL07.**ASK** MAL08.**ASK** MAL09.**ASK** MAL10.**ASK** MAL11.**ASK** MAL12.**ASK** MAL13.**ASK** MAL14.**ASK** MAL15.**ASK** MAL16.**ASK** MAL17.**ASK** MAL18.**ASK**

MAL19.**ASK** Mal20.**ASK** MAL21.**ASK** MAL22.**ASK** MAL23.**ASK** MAL24.**ASK** VIEWSC.**ASK** A2.**ASK** MOR3.**ASK** LR3.**ASK** AR2.**ASK** C2.**ASK** L2.**ASK** PC2.**ASK** LR4.**ASK** E2.**ASK** A3.**ASK** WM2.**ASK** AR3.**ASK** SUSPSCH.**ASK IF** SUSPSCH **=** Yes **THEN** NUMSUSPS.**ASK ENDIF IF** SUSPSCH **IN** [Yes .. No] **THEN** EXCLSCH.**ASK IF** EXCLSCH **=** Yes **THEN** NUMEXCLS.**ASK ENDIF** TRUANT.**ASK ENDIF** POLICE1.**ASK IF** POLICE1 **=** Yes **THEN** POL1NUM.**ASK ENDIF** POLICE2.**ASK IF** POLICE2 **=** Yes **THEN** POL2NUM.**ASK ENDIF** POLICE3.**ASK IF** POLICE3 **=** Yes **THEN** POL3NUM.**ASK ENDIF** POLICE4.**ASK IF** POLICE4 **=** Yes **THEN** POL4NUM.**ASK ENDIF** POLICE5.**ASK IF** POLICE5 **=** Yes **THEN** POL5NUM.**ASK ENDIF** COURT.**ASK IF** COURT **=** Yes **THEN** COURTNUM.**ASK ENDIF** CANNABIS.**ASK** ECSACY.**ASK** AMPHET.**ASK** LSD.**ASK** POPPER.**ASK** MAGMUSH.**ASK** COCAINE.**ASK** TEMAZ.**ASK** SEMERON.**ASK** KETAMINE.**ASK** CRACK.**ASK** HEROIN.**ASK** METHAD.**ASK** OTHDRUG.**ASK**

**IF** OTHDRUG **=** Yes **THEN**

### QDrugs.**ASK**

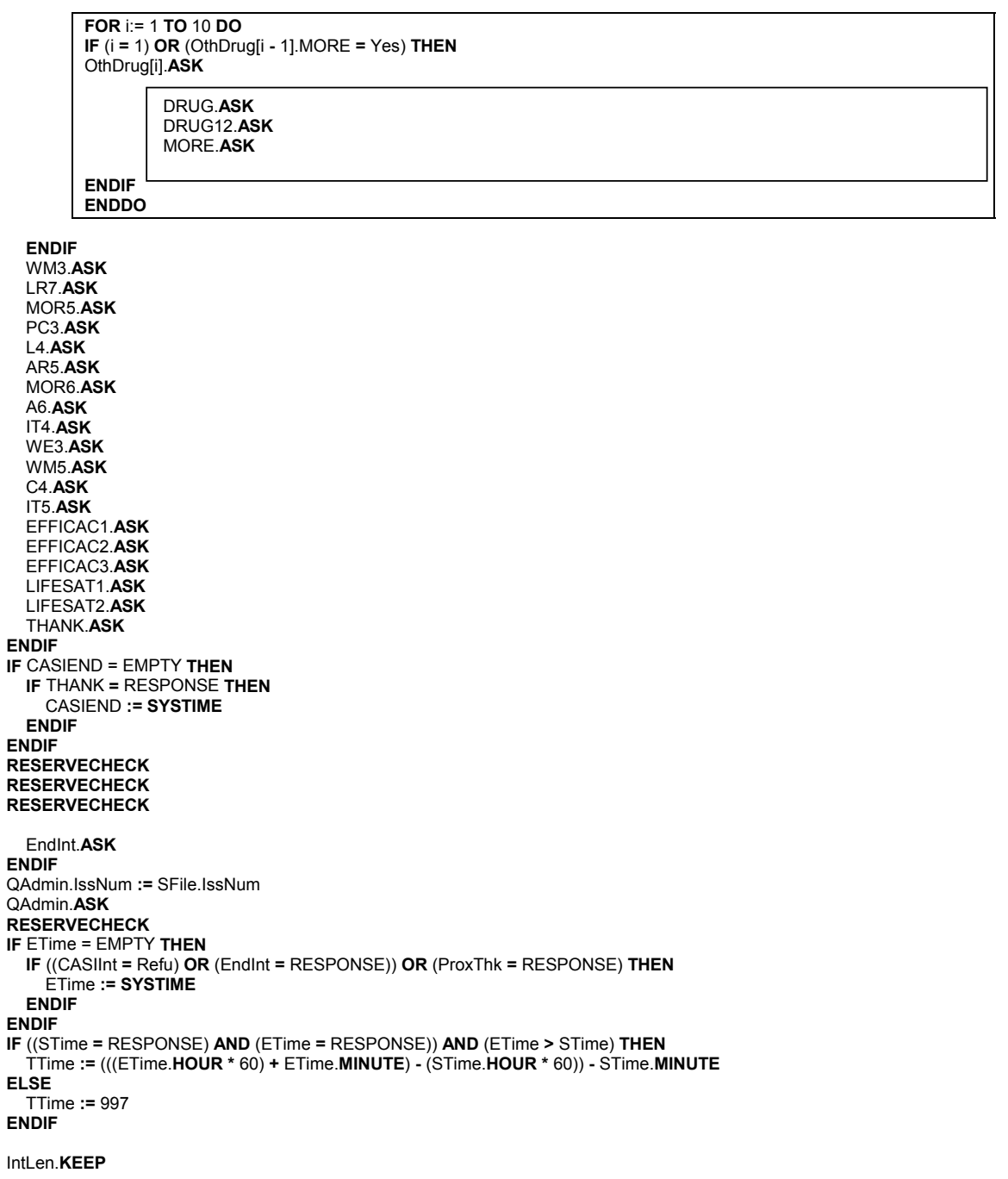